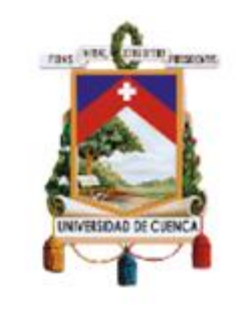

# UNIVERSIDAD DE CUENCA

# **Facultad de Ingeniería**

# **Carrera de Ingeniería de Sistemas**

Diseño y desarrollo de una solución informática para la gestión de puntos de carga para vehículos eléctricos en la ciudad de Cuenca.

> Trabajo de titulación previo a la obtención del título de Ingeniero de Sistemas.

#### **Autores:**

Jaime Paúl Arévalo Armijos

**CI**: 0104879648

**Correo electrónico:** paularevaloa@gmail.com

Paola Maribel Remache Farinango

**CI:** 0106419534

**Correo electrónico:** paobel\_0206@hotmail.com

#### **Director:**

Ing. Luis Otto Parra González

**CI:** 0102214749

**Cuenca, Ecuador** 11-noviembre -2021

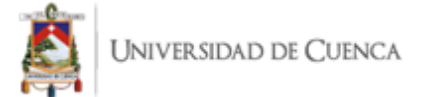

#### **Resumen**

Luego de un panorama desalentador debido a la contaminación generada a lo largo de los años y lo perjudicial que esto resulta para la humanidad, surge la necesidad de reemplazar una de las mayores causas de contaminación. Por ello, las industrias dedicadas al transporte que son de una de las principales emisoras de gases nocivos, ante la notoria situación, empiezan con un desarrollo progresivo de nuevas tecnologías. A partir de varias iniciativas propuestas surgen los vehículos eléctricos, sin embargo, su masificación se ve limitada por varios aspectos, entre ellos; poca comercialización, desconocimiento de sus beneficios y características, no contar con una infraestructura para carga pública ni soporte de ninguna índole, entre otras. Estas razones han desencadenado en el fracaso de las iniciativas que han tratado de ser el sustento para la inserción de vehículos eléctricos en Ecuador.

Ante las falencias de previas implementaciones de sistemas de gestión de puntos de carga de vehículos eléctricos en diversas zonas del país, caracterizados por la dependencia con el fabricante del vehículo y del punto de carga, la falta de asesoría técnica en lo que a conocimiento de las estaciones de carga se refiere, y la no disponibilidad de estaciones de carga públicas, lo que ha limitado el rendimiento de los vehículos; este trabajo de titulación propone una solución informática que mitigue estas falencias. El objetivo de este trabajo es diseñar y desarrollar un prototipo de una aplicación móvil para vehículos eléctricos, con capacidad de gestión de reservas y geolocalización para facilitar la futura inserción de los puntos de carga, planteando un entorno simulado para la funcionalidad dentro de la ciudad de Cuenca.

Para cumplir el objetivo, se realiza una revisión de la literatura y un análisis tanto exploratorio como de campo, también un acercamiento con los posibles usuarios para establecer los requerimientos, como resultado se evidencia la necesidad de una comunicación estandarizada para desvincular esta implementación de los fabricantes de puntos de carga.

La solución informática consta de una aplicación móvil denominada Tidy que nos permite ver y monitorizar la información generada por los puntos de carga que se registren dentro de una base de datos centralizada. Adicional a ello se ha desarrollado un programa que opera dentro de un entorno simulado que permite realizar una comunicación bidireccional con la simulación de un punto de carga para obtener del mismo, variables como: disponibilidad, estados, eventos y la cantidad de energía cargada. Entonces, la solución ayuda a ejecutar y automatizar de manera eficiente todos los procesos que se llevan a cabo al momento de que una persona realice la carga de un vehículo eléctrico.

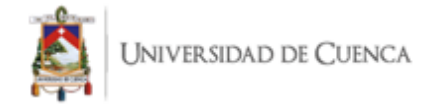

Finalmente, se realiza una evaluación en el ámbito de la usabilidad para medir el grado de aceptación de la aplicación y la factibilidad de lanzarla al mercado.

**Palabras claves:** Electromovilidad. Aplicación móvil. Vehículo Eléctrico.

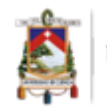

#### **Abstract**

After a grim outlook due to the pollution generated over the years and how damaging this is to humanity, the need arises to replace one of the biggest causes of this problem. For this reason, the industries dedicated to transport that are the main emitters of harmful gases, given the notorious situation, begin with a progressive development of new technologies. From several proposed initiatives, electric vehicles emerge, however, their massification is limited by several aspects, among them: little marketing, ignorance, not having an infrastructure for public charge or support of any kind, among others. These reasons have triggered the failure of the initiatives that have tried to support the insertion of electric vehicles in Ecuador.

Given the shortcomings of previous implementations of electric vehicle charging point management systems in various areas of the country, characterized by dependence on the vehicle manufacturer and the charging point, the lack of technical advice regarding knowledge of the charging stations are concerned, and the unavailability of public charging stations, which has limited the performance of vehicles; This degree project proposes a computer solution that mitigates these shortcomings. The objective of this work is to design and develop a prototype of a mobile application for electric vehicles, with the capacity to manage reservations and geolocation to facilitate the future insertion of charging points, proposing a simulated environment for functionality within the city of Cuenca.

To meet the goal, a literature review and both an exploratory and field analysis is performed, as well as an approach with the possible users to establish the necessary requirements, as a result, the need for standardized communication is evidenced to decouple this implementation from charging points manufacturers.

The computer solution consists of a mobile application called Tidy that allows us to view and monitor the information generated by the charging points that are registered within a centralized database. Additionally, a program that operates within a simulated environment, has been developed. This environment allows bidirectional communication with the simulation of a charging point to obtain variables such as: availability, states, events and the amount of energy charged. So, the solution helps to efficiently execute and automate all the processes that are carried out when a person charges an electric vehicle. Finally, an evaluation is carried out in the field of usability to have the degree of acceptance of the application and the feasibility of launching it on the market.

**Keywords:** Electromobility. Mobile App. Electric Vehicle.

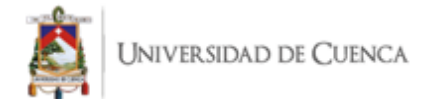

# Índice

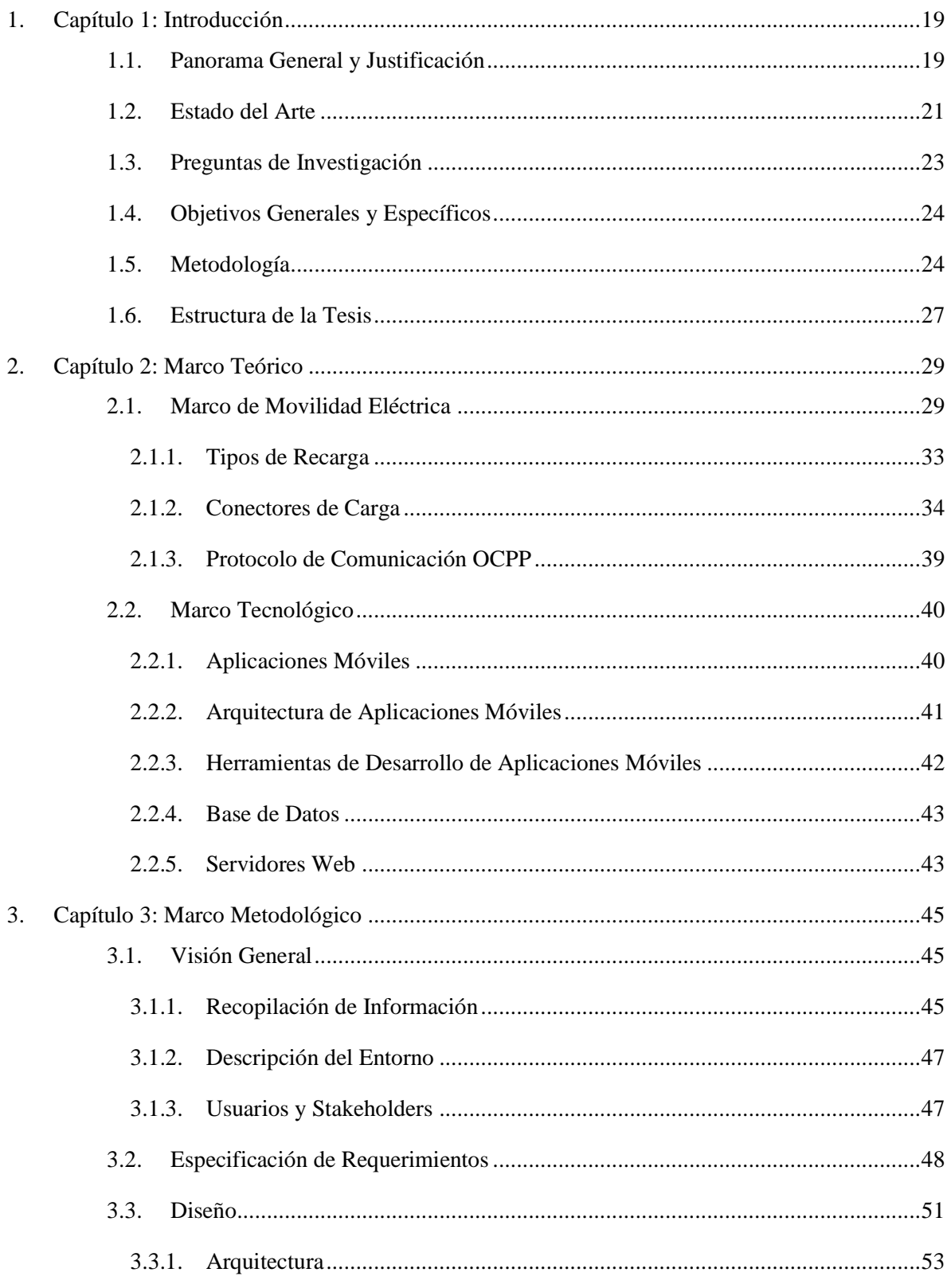

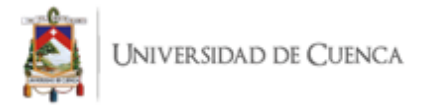

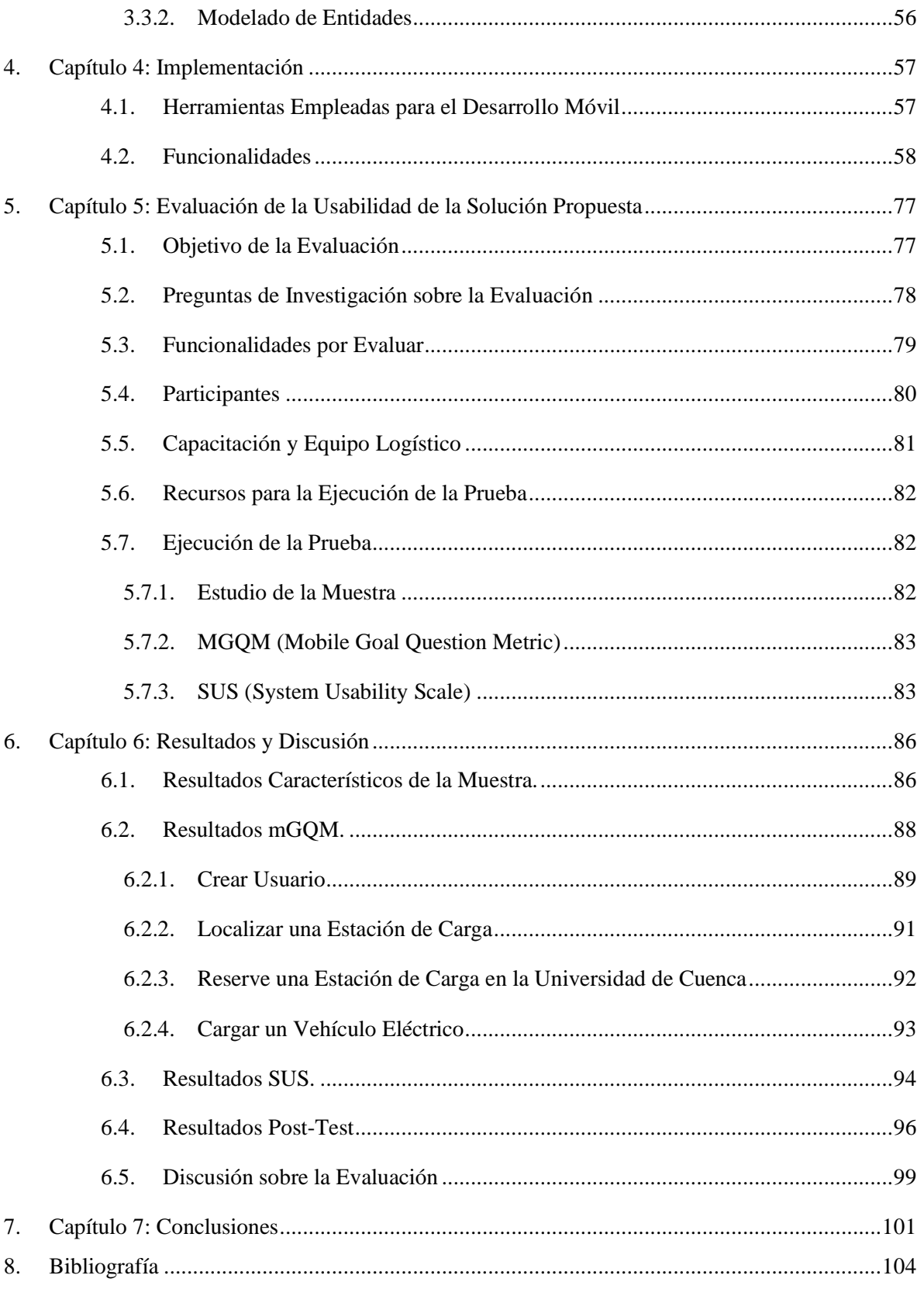

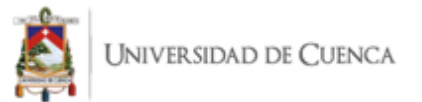

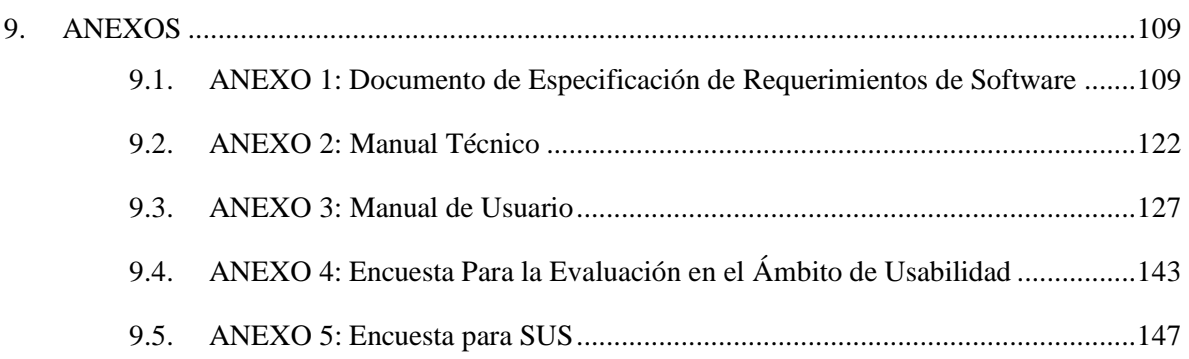

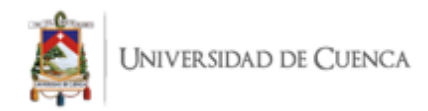

### Cláusula de licencia y autorización para publicación en el Repositorio Institucional

Jaime Paúl Arévalo Armijos en calidad de autor/a y titular de los derechos morales y patrimoniales del trabajo de titulación "Diseño y desarrollo de una solución informática para la gestión de puntos de carga para vehículos eléctricos en la ciudad de Cuenca", de conformidad con el Art. 114 del CÓDIGO ORGÁNICO DE LA ECONOMÍA SOCIAL DE LOS CONOCIMIENTOS, CREATIVIDAD E INNOVACIÓN reconozco a favor de la Universidad de Cuenca una licencia gratuita, intransferible y no exclusiva para el uso no comercial de la obra, con fines estrictamente académicos.

Asimismo, autorizo a la Universidad de Cuenca para que realice la publicación de este trabajo de titulación en el repositorio institucional, de conformidad a lo dispuesto en el Art. 144 de la Ley Orgánica de Educación Superior.

Cuenca, 11 de noviembre de 2021

Jaime Paúl Arévalo Armijos

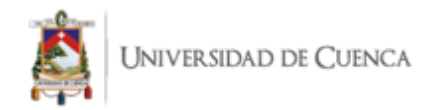

### Cláusula de licencia y autorización para publicación en el Repositorio Institucional

Paola Maribel Remache Farinango en calidad de autor/a y titular de los derechos morales y patrimoniales del trabajo de titulación "Diseño y desarrollo de una solución informática para la gestión de puntos de carga para vehículos eléctricos en la ciudad de Cuenca", de conformidad con el Art. 114 del CÓDIGO ORGÁNICO DE LA ECONOMÍA SOCIAL DE LOS CONOCIMIENTOS, CREATIVIDAD E INNOVACIÓN reconozco a favor de la Universidad de Cuenca una licencia gratuita, intransferible y no exclusiva para el uso no comercial de la obra, con fines estrictamente académicos.

Asimismo, autorizo a la Universidad de Cuenca para que realice la publicación de este trabajo de titulación en el repositorio institucional, de conformidad a lo dispuesto en el Art. 144 de la Ley Orgánica de Educación Superior.

Cuenca, 11 de noviembre de 2021

Paola Maribel Remache Farinango

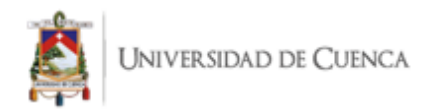

### Cláusula de Propiedad Intelectual

Yo, Jaime Paúl Arévalo Armijos, autor/a del trabajo de titulación "Diseño y desarrollo de una solución informática para la gestión de puntos de carga para vehículos eléctricos en la ciudad de Cuenca", certifico que todas las ideas, opiniones y contenidos expuestos en la presente investigación son de exclusiva responsabilidad de su autor/a.

Cuenca, 11 de noviembre de 2021

Jaime Paúl Arévalo Armijos

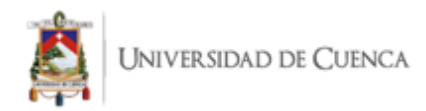

### Cláusula de Propiedad Intelectual

Yo, Paola Maribel Remache Farinango, autor/a del trabajo de titulación "Diseño y desarrollo de una solución informática para la gestión de puntos de carga para vehículos eléctricos en la ciudad de Cuenca", certifico que todas las ideas, opiniones y contenidos expuestos en la presente investigación son de exclusiva responsabilidad de su autor/a.

Cuenca, 11 de noviembre de 2021

Papla Maribel Remache Farinango

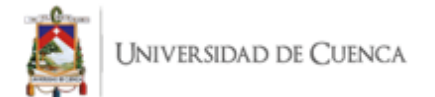

# Índice de Figuras

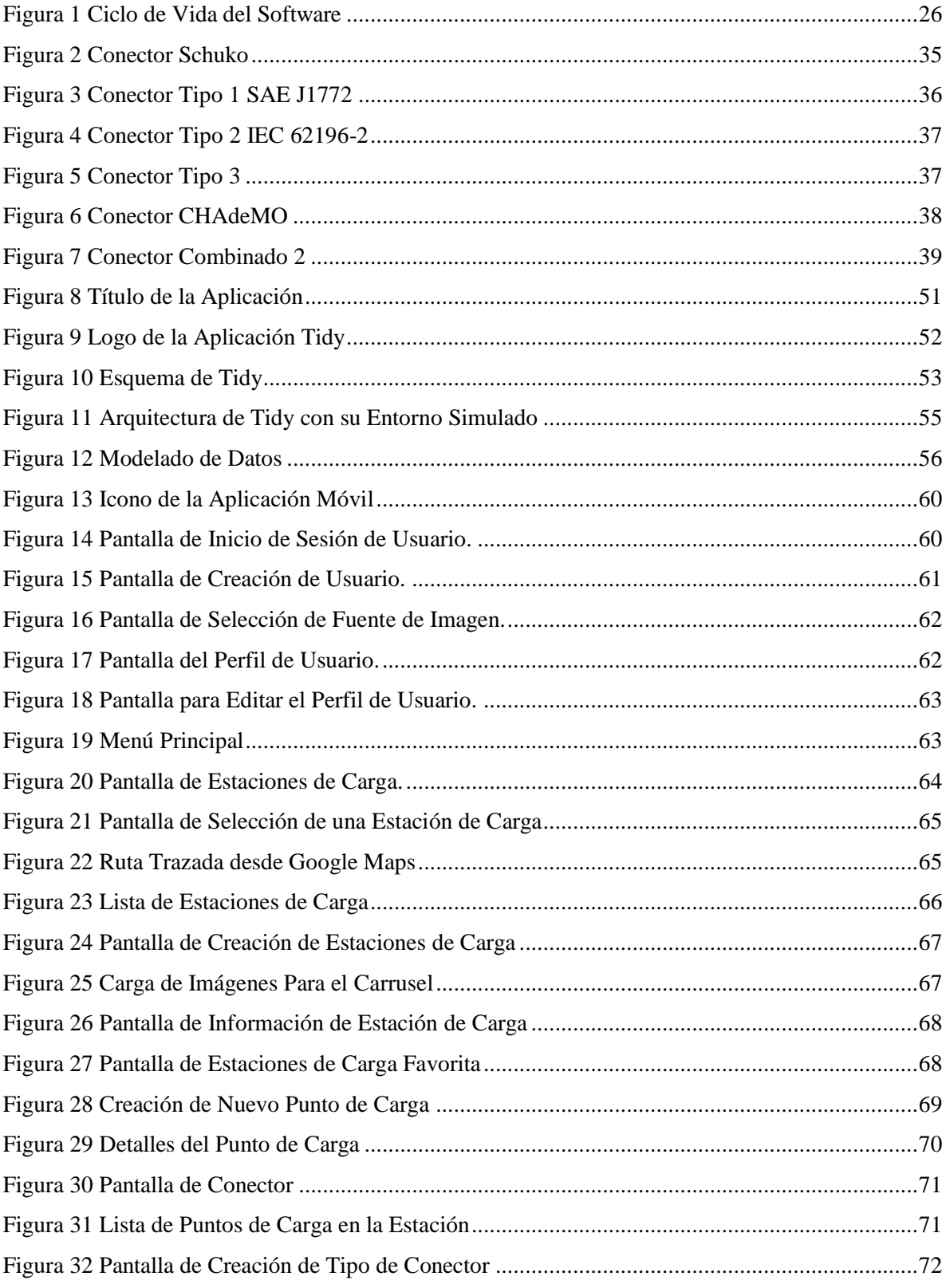

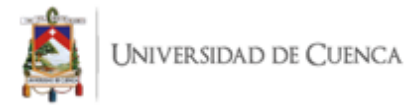

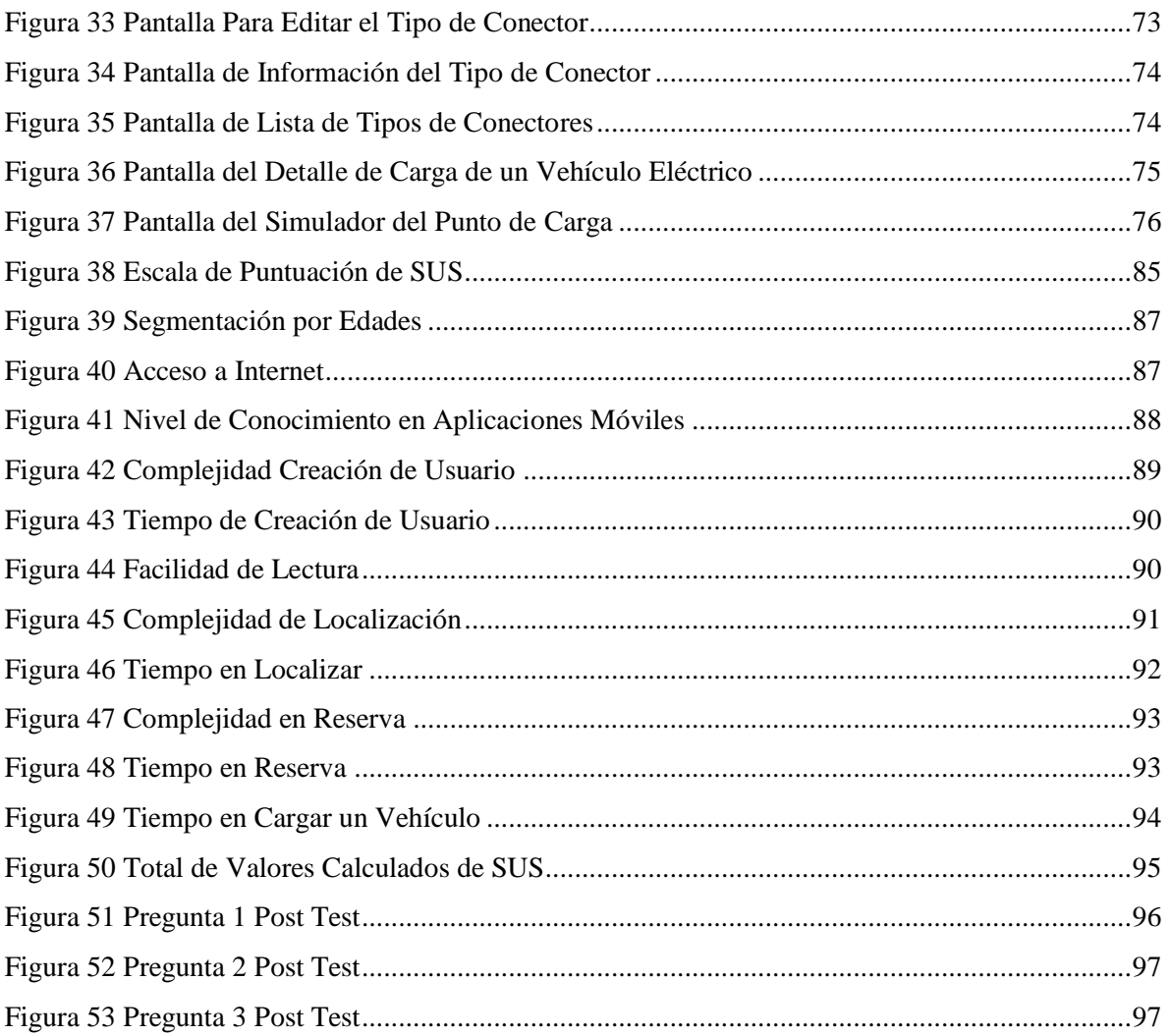

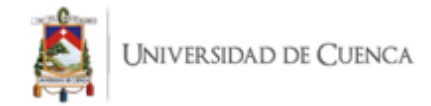

# Índice de Tablas

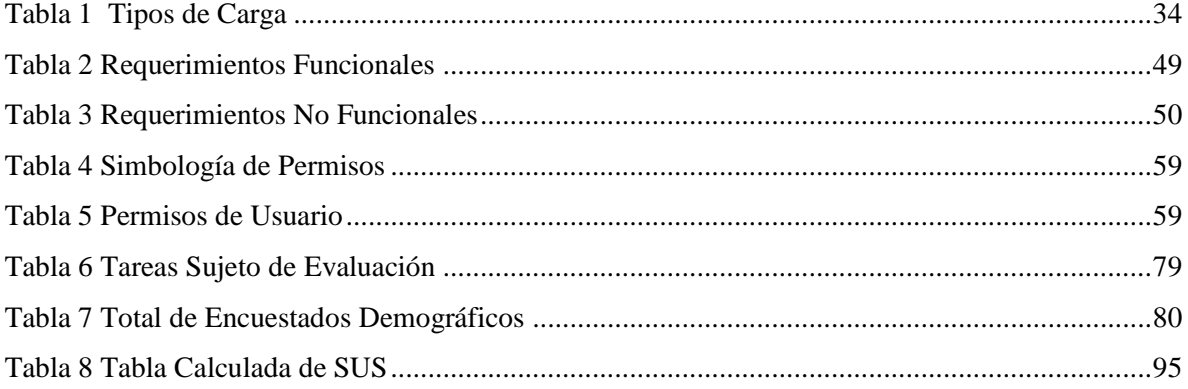

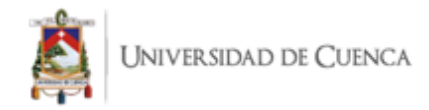

### **Agradecimiento**

En primer lugar, quiero agradecer a mi Tutor, el Ingeniero Otto Parra y a mi compañera de Tesis, Paola. quienes con su apoyo y dedicación a este trabajo hicieron posible que pueda alcanzar los resultados esperados para este proyecto.

También deseo agradecer a todos mis familiares que han sido partícipes en otorgar su apoyo incondicional durante esta etapa y por estar siempre conmigo y darme ánimos cuando más los necesitaba.

Muchas gracias a los amigos que hice en la Universidad, los cuales han hecho de este trayecto un camino que me cuesta dejar y olvidar.

Agradezco de igual forma a los docentes con los que tuve la oportunidad de tomar materias. Es debido a sus enseñanzas y criterios por los que he llegado hasta este punto en mi vida.

Una mención especial de agradecimiento hacia mis padres y a mis hermanas que siempre confiaron en mí y me ayudaron a pesar de cualquier adversidad.

**Jaime Paúl Arévalo Armijos**

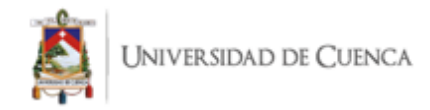

### **Agradecimiento**

Después de años de sacrificio hoy culminó una etapa que debo agradecer a varias personas que quizá el sentimiento es tan grande que no caben las palabras.

Gracias a Dios hoy puedo agradecerles querida Familia por sus enseñanzas, por su apoyo y por darme la fuerza y el carácter que hoy me permiten conseguir tan anhelado sueño.

Gracias a mis amigos por las largas jornadas de estudio, por las largas conversaciones y dilemas por no dejar que nunca me rinda.

Gracias a la Representación Estudiantil que me permitió estar en varios cargos que con gusto pude cumplir a cabalidad y que hoy me enorgullezco de haber colaborado.

Gracias a mis docentes que me hacen amar mi carrera día tras día, a esos docentes que fue tan grato conseguir conocerlos a través de sus conocimientos con quienes pude compartir proyectos que hoy por hoy resultan tan gratos.

Gracias a mi compañero de Tesis y a mi Tutor hoy podemos decir Tidy ya es realidad, innovaremos con corazón y tecnología.

**Paola Maribel Remache Farinango**

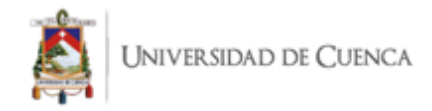

### **Dedicatoria**

Este trabajo va dedicado a mi madre Dolores y a mi padre Jaime, que me han instruido y apoyado durante todo el transcurso de mi vida para poder alcanzar esta meta tan importante.

A mis hermanas Elizabeth y Paola, que han sido pilares fundamentales para facilitar el camino durante toda mi carrera universitaria.

A mis tías, tíos y primos que también me han ayudado firmemente durante toda esta etapa para poder cumplir con esta labor.

A mis amigos y compañeros de la Universidad con quienes he aprendido lo fascinante que puede llegar a ser el proceso para convertirnos en Ingenieros.

Todos y cada uno de ellos son muy importantes para mi y han estado siempre presentes para apoyarme en todo momento, así que les agradezco con todo mi corazón.

**Jaime Paúl Arévalo Armijos**

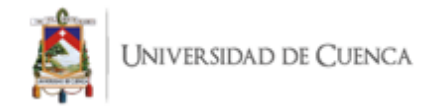

### **Dedicatoria**

Este trabajo es el fin de una etapa de constante esfuerzo por ello está dedicado:

A Dios y a la Virgen que me permitieron cumplir este sueño de culminar la carrera y permitirme tener la dicha de haber llegado con salud y familia a este día.

A las personas más importantes en mi vida a mis madres Jacqueline, María, Mónica, también a mis padres Juan y Carlos. La vida hoy me permite demostrarles que todo su apoyo es y será inspiración para seguir luchando por los sueños que tengamos como me han inculcado.

A mi hermana Fernanda para quien espero ser apoyo y ejemplo, que con su corta edad nunca me deja darme por vencida.

A mi familia Remache y Landi que pese a la distancia o encontrarnos en diferentes países siempre han estado pendientes y siendo apoyo dentro de mi formación académica y personal.

A quienes fueron mis compañeros de aula pero se convirtieron en hermanos y hoy un honor poder decirles Ingenieros. Erick, Vicente, Lady, Paúl, Bryan, Fernando, Ariel, Esteban y Freddy

¡Lo logramos!

A quienes en esa última etapa se convirtieron en mi familia por su apoyo incondicional

Gustavo, Erika, Susana y María.

**Paola Maribel Remache Farinango**

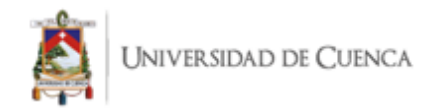

# **1. Capítulo 1: Introducción**

<span id="page-18-0"></span>En este capítulo se contextualiza el problema y presenta la justificación, planteando los objetivos y resultados esperados de este trabajo denominado "Diseño y desarrollo de una solución informática para la gestión de puntos de carga para vehículos eléctricos en la ciudad de Cuenca". Ha sido abordado para entender mejor en 6 secciones.

#### <span id="page-18-1"></span>**1.1. Panorama General y Justificación**

En la actualidad, las consecuencias de los vertiginosos efectos del cambio climático provocan efectos de desplazamiento a nivel geográfico, económico y social (Uribe, 2015); agravando la pobreza e intensificando la presión sobre recursos y gobernanza de un modo que alimenta conflictos y violencia; esta problemática constituye la piedra angular de una serie de avances tecnológicos que buscan cambiar aspectos cotidianos perjudiciales para mejorar la calidad de vida de los seres humanos (González, 2019). En este sentido, surge la necesidad de reemplazar el uso de las fuentes energéticas contaminantes principalmente provenientes de hidrocarburos por otro tipo de energía limpia, por ejemplo, la energía a partir de fuentes renovables (González, 2019). Ante esta situación, tanto la academia como la industria han focalizado su atención en desarrollar, de manera progresiva, nuevos sistemas de transporte a partir de tracción eléctrica, como los de los autos eléctricos enchufables, y se espera que la industria los vaya perfeccionando para masificar el uso de los mismos, en reemplazo de los autos convencionales a combustión interna (El Universo, 2017).

En todo el planeta, se calcula que existen alrededor de 3 millones de autos eléctricos, los cuales se encuentran distribuidos mayormente entre 2 de los países más importantes del primer mundo, como lo son China y Estados Unidos, seguidos por otros tales como Noruega, Francia, Reino Unido, Canadá, Japón, Islandia y Suecia (García, 2019). China fue uno de los pioneros en la venta de este tipo de vehículos, en donde se registra que el primer automóvil vendido en ese país fue en 2009, luego de 6 años, se convirtió en el país que posee la mayor cantidad de vehículos eléctricos en circulación, y desde 2016 se ha convertido en el país con mayores ventas internas de automóviles eléctricos (Ugarteche & de León, 2020); según la compañía Tesla, el principal comercializador del mundo con respecto a los vehículos eléctricos fueron la preocupación del gobierno por disminuir la contaminación del aire y el fomento del desarrollo económico con políticas industriales y comerciales que permiten generar el aumento en las ventas de este tipo de vehículos (Movilidad Eléctrica Latinoamérica y El Caribe & ONU Programa para el Medio Ambiente, 2020).

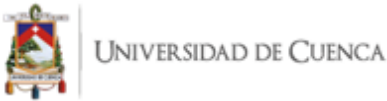

En lo que respecta a Ecuador, éste es un país con gran potencial energético del cual se podría beneficiar de los avances tecnológicos; según estadísticas de la Agencia de Regulación y Control de Electricidad (ARCONEL) (enero del 2015), el país posee un 51,78% de energía renovable (El Telégrafo, 2019); sin embargo, queda un gran camino por delante debido al sinnúmero de factores que se deben considerar para su implementación, como los siguientes: i) la infraestructura de carga requerida; ii) la adecuación del sistema eléctrico público ante el uso masivo de estos medios de transporte; y iii) los distintos actores de la gestión del negocio, principalmente asociado al manejo de la información con miras a establecer políticas que permitan su sustentabilidad en el tiempo.

El año 2019 trajo consigo varias noticias para los vehículos eléctricos, uno de ellos, la exoneración total de aranceles a la importación de estas unidades hizo que la industria impulsara la cultura del uso de los mismos, la medida fue aprobada en una Resolución del Pleno del Comité de Comercio Exterior (Ministerio de Industria & IDAE, 2012). Aunque el Ecuador ya llevaba a cabo varios proyectos piloto como: un primer taxi eléctrico que rodó por 30 días en Guayaquil (Vargas et al., 2018), flota de taxis eléctricos en la ciudad de Loja (Reve, 2019), entre otros proyectos. Sin embargo, al aprobarse la medida, meses después se proyecta en base a los incentivos económicos y en la matriz energética del país que en Ecuador habrá 15.000 vehículos eléctricos en el año 2025 (Electric Vehicles News, 2019). En la ciudad de Cuenca están en circulación alrededor de 35 vehículos totalmente eléctricos, según cifras de la Asociación de Empresas Automotrices del Ecuador, AEADE (Electric Vehicle Basic, 2019). La ciudad de Cuenca es una ciudad que se preocupa por el ámbito de la movilidad sostenible, pero según aseguran ciertos expertos, el crecimiento de uso de los vehículos eléctricos está aún lejos de ser una realidad (Electric Vehicle Basic, 2019).

En este contexto de avances tecnológicos, resulta crucial vincular tecnologías de innovación con las tecnologías de información y comunicación para realizar un trabajo conjunto que permita aprovechar de la mejor manera dichos avances en el ámbito de la infraestructura de carga y los vehículos eléctricos.

En los años posteriores, el panorama para que los vehículos eléctricos se vuelvan un medio de transporte masivo es cada vez más claro, seguramente el país necesite implementar medidas más agresivas que apoyen mediante incentivos financieros, tales como reducir los costos anuales de propiedad o de uso de un vehículo eléctrico, o no financieros adoptando medidas de otros países como otorgar permiso para utilizar los carriles exclusivos para autobuses o carriles exclusivos para vehículos eléctricos (Gómez-Gélvez et al., 2016). Además, se requiere una inversión, ya sea pública o privada, para la creación de una infraestructura de carga integral, por ello es que, el diseño, desarrollo, implementación y pruebas de soluciones informáticas que brinden soporte en la gestión

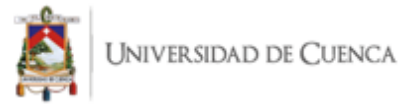

de esta infraestructura es fundamental para dar paso a una ágil transición hacia los Vehículos Eléctricos en las próximas décadas.

#### <span id="page-20-0"></span>**1.2. Estado del Arte**

Esta sección se enfoca en dos temas fundamentales: el software relacionado con los puntos de carga y sobre los sistemas de gestión de carga de los puntos de carga.

Actualmente la comunidad científica ha centrado sus esfuerzos en buscar formas más eficientes y eficaces de desarrollar software en general (Hoda et al., 2018; Pranam, 2018). Particularmente, la proliferación y el desarrollo tecnológico que permite la transición de una movilidad basada en fósiles hacia una eléctrica es un asunto que compete también al avance en el desarrollo de software y permiten mejorar el uso de los recursos actuales. De esta manera, la integración de un número cada vez más elevado de vehículos eléctricos supone un reto en los diferentes niveles del sistema eléctrico; y, con ello, la motivación a ahondar esfuerzos para que la recarga de estos vehículos sea eficiente y deslocalizada (Weitzel & Glock, 2018).

En este sentido, otro tema que ha recibido especial atención es el diseño y desarrollo de sistemas de almacenamiento de energía eléctrica, esto debido a su importante papel en la gestión activa de los sistemas de suministro de energía. Impulsado por la creciente participación de fuentes de energía renovable intermitentes en el suministro de energía actual, equilibrar la demanda de energía y el suministro de energía a lo largo del tiempo se vuelve cada vez más desafiante (Weitzel & Glock, 2018).

En cuanto a desarrollo de software, León et al. (2020) presentan un estudio que comprende el desarrollo de un software relacionado con vehículos eléctricos; el cual corresponde a un estudio piloto efectuado en la ciudad de Madrid que trata sobre el desarrollo y pruebas de una herramienta de gestión de flotas de vehículos eléctricos; a pesar de que este estudio abarca una herramienta de monitorización amplia, no considera la gestión informática de puntos de carga.

Más bien, Mendoza et al. (2015) presentan un esquema de gestión para la recarga de vehículos eléctricos, por medio de un algoritmo propiamente dicho. Los autores consideran que la inserción masiva de este medio de transporte puede generar efectos negativos en las redes de distribución, comprometiendo la confiabilidad, calidad y la seguridad del sistema; por lo que, proponen un algoritmo, donde el operador de red se beneficia al evitar la sobrecarga del circuito de distribución, reducir las pérdidas de potencia y mejorar el perfil de tensión. Si bien es cierto, los autores plantean un modelo que asigna una carga inicial a cada vehículo siguiendo una función de

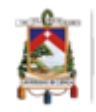

probabilidad que representa la energía requerida según los patrones de movilidad de la ciudad, la capacidad de la batería y el consumo; no evalúan a completitud la efectividad de su sistema.

Por su parte, Vergara Naranjo (2017) también propone una estrategia de gestión óptima de la energía en una estación de carga, el modelo que presenta la autora se basa en una heurística con programación lineal, hecho que le permitió realizar un despacho para el manejo óptimo de la energía en una estación de recarga de baterías para los vehículos eléctricos con el objetivo de minimizar los posibles problemas ante el ingreso de la nueva carga en el sistema de distribución. Sin embargo, se centra en la distribución de gestión de energía, y de puntos de carga en general, no así en presentar un desarrollo de un software específico que contemple el análisis y desarrollo de una solución para la gestión de puntos de carga propiamente dichos.

Soares et al. (2014), por su parte, proponen una metodología para gestionar la carga de vehículos eléctricos que considera la participación de agregadores en los mercados y las restricciones técnicas de la red; particularmente, su aporte se centra en el procedimiento de agregador que permite minimizar la desviación entre la energía comprada en el mercado y la energía efectivamente consumida por el vehículo eléctrico; pero su limitante es que no desarrollan un software que permita demostrar la efectividad de la metodología propuesta.

En lo que corresponde a los sistemas de gestión de puntos de carga, Moyá (2017) propone el establecimiento de requisitos y la arquitectura un sistema central, pero, se limita a funcionar en el contexto de una ciudad particular española, limitando la replicabilidad del estudio. Otros sistemas puntuales que se han desarrollado son, por ejemplo, V2Anything App, esta aplicación tiene como objetivo brindar información relevante a los conductores de vehículos eléctricos completos, la misma que proviene de la integración de varias fuentes de datos, contribuyendo así al despliegue del proceso de movilidad eléctrica; específicamente, esta aplicación ofrece recomendaciones a los conductores sobre la autonomía de la batería del vehículo, la ubicación de las estaciones de carga de baterías, información del mercado eléctrico, y también un planificador de rutas, teniendo en cuenta los transportes públicos y los sistemas de uso compartido de coches o bicicletas (Ferreira et al., 2014). Otros investigadores como Gallego et al. (2017) y Meng et al. (2019), en cambio, centraron sus esfuerzos en el diseño de interfaz de sistemas de monitorización de vehículos eléctricos, sin embargo, a pesar de que el sistema contempla la gestión de geolocalización, no consideran la capacidad de gestión de reservas y la comunicación estandarizada.

Con todo lo anteriormente señalado, se resalta que el crecimiento exponencial de productores, consumidores y científicos que focalicen su atención en la movilidad eléctrica (Chandra et al., 2021), trae consigo también la falta de un sistema que se ajuste a las características del contexto local

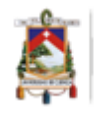

(Cuenca) que no dependa de una marca específica en el mercado, así integrar: i) la implementación de una arquitectura para creación de un sistema de gestión de estaciones de carga; ii) el diseño de una aplicación móvil que combine la gestión y la geolocalización entre un servidor de negocio y un servidor de base de datos, iii) la definición de un entorno que permita simular el proceso y finalmente; y, iv) la evaluación de la solución propuesta. Tidy se diferencia por su comunicación genérica con el punto de carga es decir no pertenece a una marca ni entidad, es así como permitimos que se pueda vincular todo tipo de estación de carga y la comunicación no se verá afectada, esto ha sido logrado con el uso de un protocolo abierto. Así se enfoca en ser sustento tecnológico para la implementación de estaciones de carga públicas sin elevados costos que actualmente es un factor fundamental para la adquisición de un vehículo eléctrico pues requiere de software específico para poder realizar la carga del vehículo.

Por ello, el presente trabajo de titulación tiene la finalidad de diseñar y desarrollar un prototipo de una aplicación móvil para la gestión de reserva y geolocalización de puntos de carga, para facilitar la futura inserción de las estaciones de carga, planteando un entorno simulado para la funcionalidad dentro de la ciudad de Cuenca.

#### <span id="page-22-0"></span>**1.3. Preguntas de Investigación**

Se ha mencionado previamente que, el uso de combustibles ocasiona varios problemas medioambientales; por ello, la comunidad científica y la industria han reunido esfuerzos para posicionar a los vehículos eléctricos como un medio de transporte masivo con el afán de disminuir la contaminación; sin embargo, resulta complejo por la infraestructura que requiere y la organización de la información de estas. En consecuencia, surge la necesidad de brindar un soporte tecnológico que permita una inserción ágil y eficiente de los vehículos eléctricos, por ello es que en este estudio se busca dar respuesta a las siguientes interrogantes:

P.I.1 ¿Cuáles serían los métodos de comunicación entre los puntos de carga y un sistema de gestión de carga de vehículos eléctricos?

P.I.2 ¿Cómo se puede implementar una aplicación que permita comunicarse con un punto de carga?

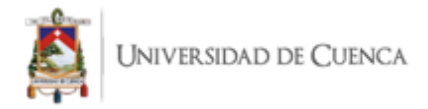

P.I.3 ¿Cuáles son los datos de los equipos de carga que generan información útil para el sistema?

P.I.4 ¿Cómo se puede simular un entorno para poner en funcionamiento?

#### <span id="page-23-0"></span>**1.4. Objetivos Generales y Específicos**

#### **Objetivo General**

Desarrollar un prototipo de una aplicación móvil para la gestión de reserva y geolocalización de puntos de carga, para facilitar la futura inserción de las estaciones de carga para vehículos eléctricos, planteando un entorno simulado para la funcionalidad dentro de la ciudad de Cuenca.

#### **Objetivos Específicos**

- Utilizar una arquitectura para la creación de un sistema de gestión de estaciones de carga en la ciudad de Cuenca.
- Definir el entorno que permitirá simular el proceso y poner en ejecución la solución propuesta.
- Desarrollar una aplicación móvil con capacidad de gestión y geolocalización integrado entre un servidor de negocio y un servidor de base de datos.
- Evaluar la solución propuesta en el ámbito de la usabilidad.

#### <span id="page-23-1"></span>**1.5. Metodología**

La metodología empleada para generar la solución informática está compuesta por 4 etapas. El proceso parte con la investigación descriptiva y de campo que permite obtener información crucial del panorama para encontrar los requisitos de la aplicación. Posterior a ello se enfoca en el diseño de la solución para posterior implementación y evaluación, tal y como se muestra en la [Figura 1](#page-25-0)

Las etapas son:

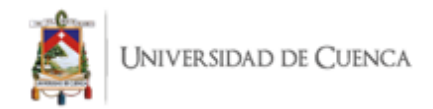

- Análisis
	- o Recolectar datos
	- o Encontrar la problemática
	- o Seleccionar los Actores involucrados
	- o Especificar los requisitos de la aplicación
- Diseño
	- o Generar una estructura para la funcionalidad
	- o Diseñar la solución informática
	- o Estructurar datos para modelar procesos
- **Implementación** 
	- o Verificar una arquitectura que permita cumplir con los requerimientos
	- o Adaptar la arquitectura al caso de estudio
	- o Seleccionar las tecnologías que satisfagan las necesidades
	- o Implementar la solución
- Evaluación o Pruebas
	- o Generar pruebas de usabilidad

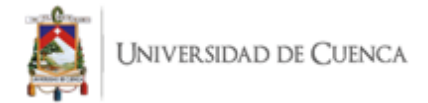

o Retroalimentar para continuar con un proceso iterativo de corrección.

#### <span id="page-25-0"></span>**Figura 1**

*Ciclo de Vida del Software*

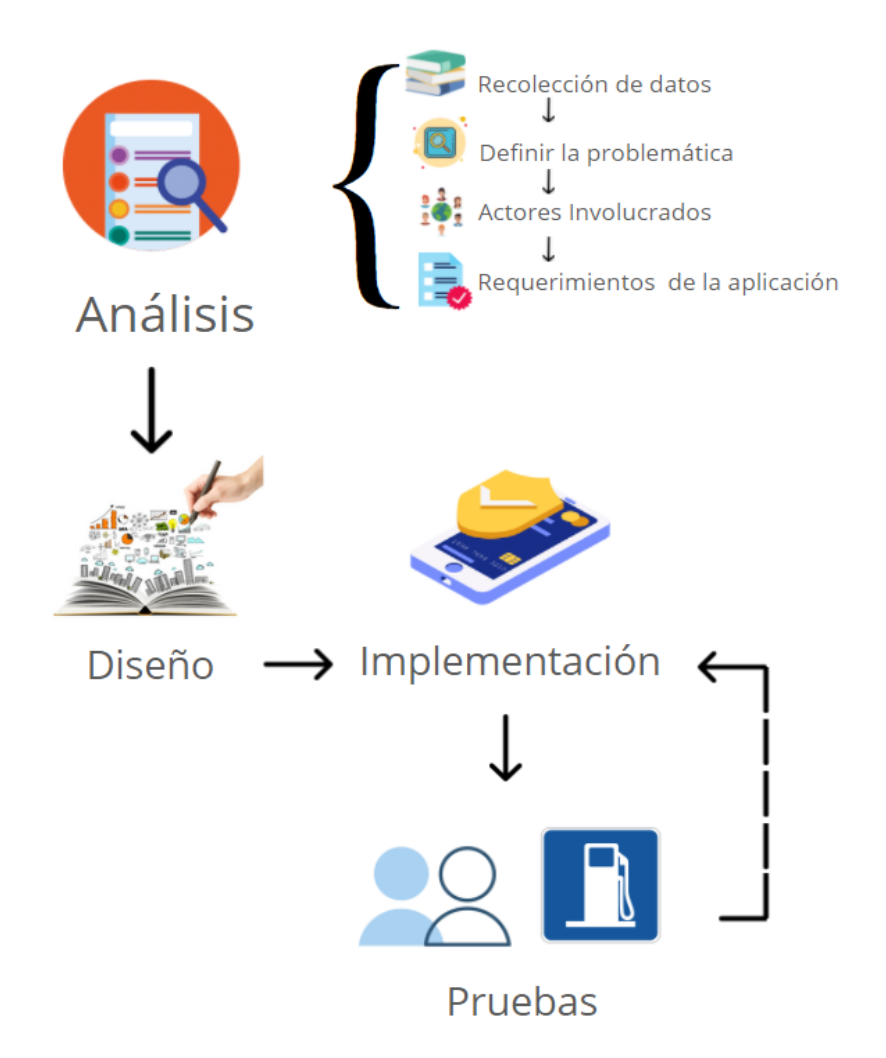

Nota: Elaborado por el Autor

El ciclo del Desarrollo de Software está dividido en 4 fases. En la fase de análisis se utiliza un conjunto de técnicas para poder identificar los requerimientos y así en la fase de diseño obtener una estructura que satisfaga las necesidades identificadas, posterior a ello se realiza la implementación de la solución planteada. Finalmente, en la fase de pruebas se orienta a perfeccionar la solución, entonces se puede identificar la necesidad de realizar uno o varios cambios que permitan cumplir con las funcionalidades a cabalidad.

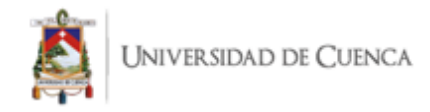

#### <span id="page-26-0"></span>**1.6. Estructura de la Tesis**

El presente trabajo está conformado de la siguiente manera:

El segundo capítulo sirve para instruir al lector con conocimientos generales sobre las tecnologías y conceptos que se han tratado para tomar decisiones a la hora de construir e implementar la solución final. Además, se analiza el escenario actual en el que se presenta la solución informática e identifica las falencias de las propuestas que han estado presentes hasta el momento para lidiar con el problema.

Posteriormente, el tercer capítulo describe todos los detalles y procesos que se siguieron a la hora de implementar los artefactos resultantes del proyecto. También dentro de este capítulo, se encuentran todas las condiciones y especificaciones de la estructura global de la solución informática obtenida.

El cuarto capítulo presenta información acerca de las herramientas implementadas en el proceso de desarrollo junto con las instrucciones para generar el entorno de trabajo. Todas las funcionalidades que cumple la aplicación están detalladas en esta sección.

Es fundamental obtener una retroalimentación sobre la experiencia de uso por parte de los usuarios; es por este motivo que en el quinto capítulo se realiza un análisis sobre la usabilidad de la solución informática final.

El sexto capítulo, presenta los resultados y discusiones sobre la evaluación de la solución en el ámbito de usabilidad.

En el séptimo capítulo, se encuentran las conclusiones dando respuesta a las preguntas de investigación planteadas en este trabajo.

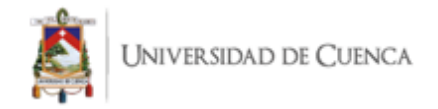

En el octavo capítulo se encuentran las referencias de las fuentes documentales que se ha utilizado para desarrollar este trabajo y finalmente existe una sección adicional orientada a los anexos descritos a lo largo del trabajo realizado.

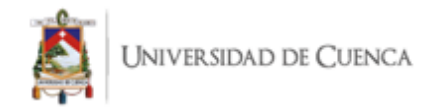

# **2. Capítulo 2: Marco Teórico**

<span id="page-28-0"></span>En esta sección se incluyen los conceptos fundamentales para el desarrollo de este trabajo de titulación, se ha dividido en tres partes como: [2.1](#page-28-1) [Marco de Movilidad Eléctrica,](#page-28-1) con un enfoque hacia el hardware y software que se utiliza para el funcionamiento de los instrumentos que serán utilizados; [2.2](#page-39-0) [Marco Tecnológico,](#page-39-0) con los conceptos fundamentales para entender el funcionamiento de la solución informática; [1.2](#page-20-0) [Estado del Arte,](#page-20-0) en donde se analiza implementaciones dentro del contexto de los vehículos eléctricos.

#### <span id="page-28-1"></span>**2.1. Marco de Movilidad Eléctrica**

La Movilidad Eléctrica surge a partir de un análisis que busca reducir las consecuencias de la generalización del uso del vehículo particular como medio de transporte (Ministerio de Industria & IDAE, 2012). Este análisis se denomina "movilidad sostenible" que, entre otras funciones, vincula tecnologías nuevas para reducir la contaminación ambiental y se relaciona, en gran parte, con las prácticas de movilidad responsable (Electric Vehicle Basic, 2019; Ministerio de Industria & IDAE, 2012).

No existe un acuerdo en la fecha de la aparición del primer vehículo eléctrico, algunos autores indican que, tal y como los conocemos hoy en día, fue en el año 1984, siendo en la década de 1830 el período en el que se registran los primeros vehículos eléctricos. Pero al incrementarse los beneficios de un vehículo de motor de combustión (Ministerio de Industria & IDAE, 2012) el vehículo eléctrico desapareció. En 1996, un vehículo eléctrico de altas prestaciones, con mejoras en consumo y rendimiento, fue introducido al mercado y sigue hasta la época actual, cuando debido a costos y la potencialización de técnicas que incentiven el cuidado del medio ambiente se vuelve a impulsar el desarrollo con diversas iniciativas (Electric Vehicles News, 2019; Ministerio de Industria & IDAE, 2012).

Høyer (2008) menciona que la historia de los coches eléctricos está estrechamente relacionada con la historia de las baterías. En 1800, el italiano Alessandro Volta demostró que la energía eléctrica podía almacenarse químicamente. Él mismo se inspiró en algunos experimentos anteriores realizados por su compatriota Luigi Galvani. Galvani era un profesor de medicina, que llevó a cabo unos experimentos bastante crueles en los que observó el espasmo de la pata de una rana al someterla a lo que luego se conocería como corriente eléctrica. En 1821, el británico Michael Faraday demostró los principios del motor eléctrico —o generador— mientras aplicaba la pila

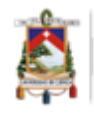

química de Volta como componente de sus experimentos. Más tarde, en 1831, Faraday mostró los principios de la inducción electromagnética con la estrecha relación entre las corrientes eléctricas y el magnetismo, sentando así las bases para los motores y generadores eléctricos explícitamente necesarios para los coches eléctricos. Los primeros vehículos eléctricos ligeros experimentales aparecieron así en los Estados Unidos, el Reino Unido y los Países Bajos a mediados de la década de 1830. En estos primeros años se produjeron grandes avances en electroquímica. En 1859, el belga Gaston Planté hizo una demostración pionera de la primera celda de batería de plomo-ácido. Esto implicó la invención de la batería de plomo-ácido que todavía se usa como batería de arranque en todos los automóviles con motor de combustión interna (ICE) y también como batería de energía en la mayoría de los automóviles eléctricos. Otras baterías de celdas químicas se desarrollaron aún más en estos años, por ejemplo, la batería de hierro-zinc. Y solo unos años después, en 1861, otro italiano, Antonio Pacinotti, inventó el motor de corriente continua de "anillo". El primer vehículo eléctrico, un triciclo, que utilizaba la batería de plomo Planté como fuente de energía, fue demostrado en Francia por un Sr. Trouvé en 1881. En el Sena, el mismo año, demostró el primer barco eléctrico con una fuente de energía similar. Durante estos años, a principios de la década de 1880, también se demostraron otros triciclos eléctricos similares con baterías de plomo en los EE. UU. y el Reino Unido. En este contexto, vale la pena recordar que el Benz alemán demostró el primer vehículo ICE en 1885.

Más tarde, Thomas Edison unió fuerzas, ya que vio grandes oportunidades para los autos eléctricos. Hizo importantes esfuerzos para desarrollar baterías más eficientes. En 1901, se le ocurrió la batería de níquel-hierro, que estuvo muy en el centro de atención cuando los intereses de los automóviles eléctricos se destacaron nuevamente en el siglo siguiente. La batería de níquel-hierro podía almacenar un 40% más de energía por unidad de peso que la batería de plomo, pero sus costos de producción eran muy altos. Los problemas de costes eran tan importantes que se impidió que la batería se utilizara más ampliamente en los coches eléctricos comerciales. Tanto la batería de níquelzinc como la bastante avanzada de zinc-aire se inventaron durante el mismo período. Incluso se supone que la batería de zinc-aire se aplicó realmente a un vehículo eléctrico antes del cambio de siglo (Høyer, 2008).

Por su parte, a finales del siglo XX, en los años 80, los automóviles eléctricos volverían a ser el centro de atención (Sperling, 1989; Ulvönäs, 1983). Los problemas de la contaminación del aire en las grandes ciudades se destacaron una vez más. Y a finales de la década, en 1990, California introdujo sus primeras regulaciones de cero emisiones, que en particular provocaron nuevas iniciativas en el desarrollo de vehículos eléctricos durante la década de 1990. Los vehículos de cero

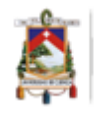

emisiones se convirtieron en un nuevo término aplicado. En este contexto, la atención se centrará, sin embargo, en otro discurso muy distinto; el discurso del desarrollo sostenible. Desde finales de la década de 1980, hemos experimentado un enfoque nuevo e intensificado en la necesidad de desarrollar tecnologías y recursos energéticos alternativos en el sector del transporte. Este enfoque no solo se ha convertido en una parte integral del discurso actual sobre el medio ambiente y las energías alternativas, sino que incluso ha llegado a dominar este discurso. El término ya no es caminos de energía blanda, sino sistemas de energía sostenible, con la energía para fines de movilidad como una parte crucial. Las cuestiones relacionadas con el desarrollo de energías alternativas en el sector del transporte se han integrado así en un discurso mucho más amplio sobre el desarrollo sostenible (Høyer, 2008).

Sin embargo, tal vínculo no era del todo evidente. Los problemas de volumen causados por el transporte no fueron un tema en el informe de 1987 sobre desarrollo sostenible titulado "Nuestro futuro común", ya que fue elaborado por la Comisión Mundial de Medio Ambiente y Desarrollo de las Naciones Unidas (World Commission on Environment -WCED, 1987). Tampoco se destacaron en el plan de acción global común, Agenda 21, de la Cumbre Mundial de seguimiento en Río en 1992. En la medida en que los problemas relacionados con el transporte se discutieron directamente, se consideraron problemas tradicionales de intensidad; demasiados automóviles en un solo lugar y, en primer lugar, en las megaciudades de los países en desarrollo de rápido crecimiento. Pero las relaciones indirectas pronto comenzarían a generar presión. El propio informe WCED enfatizó la importancia de los problemas ambientales y climáticos causados por el uso extensivo de energía fósil, y la necesidad tanto de reducir el uso de energía en los países ricos como de lograr una transición sustancial a formas de energía renovables para resolver estos problemas. Este informe, y la principal conferencia de seguimiento de Río, también representó la base misma de las nuevas iniciativas mundiales sobre las necesidades de reducir las emisiones de gases climáticos en general y las emisiones de CO2 en particular; con el Protocolo de Kioto como primer resultado importante. El transporte es, por supuesto, el principal sector social más fundamentalmente vinculado a la energía fósil. Cuando miramos las largas líneas históricas, la sociedad fósil y la sociedad móvil han crecido como gemelos siameses. El desacoplamiento es en este contexto un tema particularmente desafiante, ya que han crecido juntos durante tanto tiempo, más de un siglo.

El crecimiento del volumen del transporte ha sido realmente muy marcado. Si bien muchos países en la era postindustrial han logrado estabilizar o incluso reducir el uso de energía en sectores estacionarios, el uso de energía para el transporte ha seguido creciendo. Paradójicamente, este es el caso no solo del transporte de pasajeros sino también del transporte de mercancías. Ésta es la base

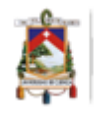

para introducir un cambio importante en la comprensión de los problemas del transporte; desde problemas de intensidad —demasiada contaminación local en áreas urbanas— en los años sesenta y setenta, hasta problemas de volumen alrededor de 1990 en adelante; demasiado transporte motorizado en general y demasiado consumo de energía y contaminación macro regional / global en particular (Høyer, 2008).

Existen dos conceptos que son necesarios distinguirlos; estos conceptos son: el transporte sostenible y la movilidad sostenible. El primero busca satisfacer las necesidades de los ciudadanos con respecto a la movilidad y transporte de manera que no afecten su entorno; mientras que el segundo surgió para contrarrestar los problemas medioambientales y sociales de la Movilidad Urbana. Pronto ambos conceptos se aplicaron ampliamente a la investigación, así como a contextos de políticas públicas. En 1992, la UE denominó a su política común de transporte "una estrategia para la movilidad sostenible", un término que todavía se aplica (Commission of the European Communities, 1992). Cuando el concepto básico es la movilidad, se destacan los patrones sociales más amplios y los volúmenes de movimiento, ya sea de personas o de mercancías. Con el concepto de transporte, el enfoque es más limitado, principalmente a las necesidades físicas de los medios de transporte y las infraestructuras y sistemas de transporte de los que forman parte. Sin embargo, en ambos casos movilidad y transporte sostenibles— los coches eléctricos se consideraron una de las principales condiciones para el logro de la sostenibilidad tanto urbana como global.

Existe interés por parte de la comunidad científica y de la industria en el desarrollo de soluciones de movilidad sostenibles, en este sentido, se han desarrollado: coches eléctricos, y, vendedores y suministradores de equipamientos de carga (Gómez-Gélvez et al., 2016). Además, otros actores que, pese a no tener una relación directa con este fenómeno, son parte de la movilidad eléctrica como: los proveedores de energía, operadores de sistemas de transporte, entre otros; los cuales deben ser considerados al momento de incursionar y proponer estrategias de movilidad eléctrica (Ministerio de Industria & IDAE, 2012). Es necesario considerar que para que la movilidad eléctrica sea eficiente y efectiva, es primordial cubrir ciertas necesidades y garantías mediante una comunicación remota entre la infraestructura y vehículo; por ello, es fundamental un gestor de puntos de carga (Ministerio de Industria & IDAE, 2012; Reve, 2019).

#### Vehículo Eléctrico

Un vehículo eléctrico es aquel que utiliza la energía química guardada en una o varias baterías recargables. Usa motores eléctricos que se pueden enchufar a la red para recargar las baterías mientras está aparcado, siempre que la infraestructura eléctrica lo permita (Reve, 2019).

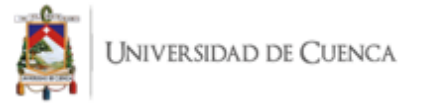

Desde el punto de vista medioambiental, los vehículos eléctricos no producen contaminación en el tubo de escape teniendo de esta manera el potencial para reducir significativamente la contaminación, como factor adverso incrementa la demanda de generación de electricidad (Movilidad Eléctrica Latinoamérica y El Caribe & ONU Programa para el Medio Ambiente, 2020).

Existen vehículos eléctricos de dos tipos: (i) con propulsión total y (ii) con propulsión parcial, es decir:

- (i) Vehículo Eléctrico Puro: Usa motores eléctricos y puede estar equipado con frenos regenerativos para permitir recargar la batería durante el proceso de desaceleración y frenado (Electric Vehicles News, 2019). No consumen combustibles a base de petróleo (Electric Vehicles News, 2019; Energy Gov, 2019).
- (ii) Vehículo Híbrido: Utiliza la combinación de motores eléctricos y de combustión interna para propulsarse, entonces usan baterías que alimentan un motor eléctrico cargado mediante la red eléctrica, además usan combustible alternativo a base de petróleo para alimentar al motor de combustión El principio básico de los vehículos híbridos es que los diferentes motores funcionan mejor a diferentes velocidades; el motor eléctrico es más eficiente para producir torque o potencia de giro, y el motor de combustión es mejor para mantener alta velocidad (mejor que un motor eléctrico típico). Cambiar de uno a otro en el momento adecuado mientras se acelera produce un beneficio mutuo en términos de eficiencia energética, como tal, que se traduce en una mayor eficiencia de combustible, por ejemplo (Electric Vehicles News, 2019; Energy Gov, 2019).

#### <span id="page-32-0"></span>*2.1.1. Tipos de Recarga*

Este sistema de transporte eléctrico, al igual que cualquier otro sistema de transporte, requiere una infraestructura que permita acceder al servicio de recarga o acceso a una fuente que alimente su motor. En este caso es la electricidad, esto es un reto para la inserción de vehículos eléctricos por la necesidad de disponer de un servicio fiable, accesible y cómodo para el usuario final (Ministerio de Industria & IDAE, 2012).

Actualmente existe diferentes tipos de recarga, aquí se detallan cada uno de ellos:

• Carga lenta: Estos equipos son de corriente alterna, por su diseño son de uso exclusivo para vehículos que cuenten con un sistema que permita monitorizar la carga y detectar automáticamente la conexión del vehículo. Este tipo de carga resulta ideal para instalarse en domicilios y se encuentra de acuerdo a los parámetros de la

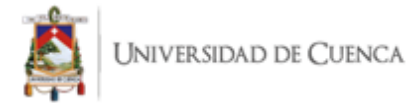

[Tabla 1.](#page-33-1) La carga de un vehículo de 24kWh al 100% con un cargador de 7kW sería de aproximadamente 3 horas. Varus (2021)

- Carga semi rápida: Estos equipos son de corriente alterna, los parámetros de su carga se encuentran en la [Tabla 1.](#page-33-1) y usualmente son los utilizados para carga pública por la velocidad. Con una batería de 62kWh se logra la carga completa en 1h15 aproximadamente. Varus (2021)
- Carga rápida: Los equipos pueden ser de corriente alterna o continua sin embargo debido al elevado costo la oferta de los mismo es bastante limitada y posee los parámetros de carga descritos en la [Tabla 1](#page-33-1) Varus (2021)

#### <span id="page-33-1"></span>**Tabla 1**

#### **Tipos de Carga**

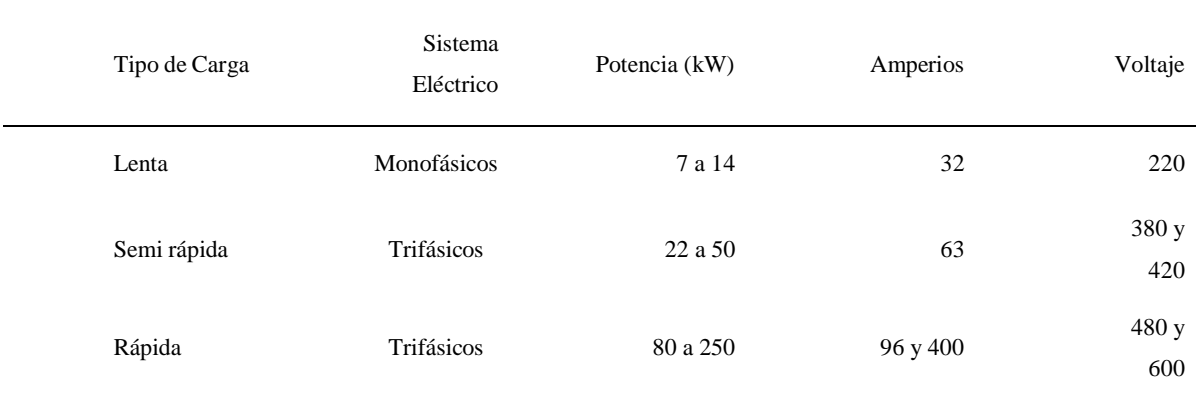

Nota: Elaborado por el Autor

#### <span id="page-33-0"></span>*2.1.2. Conectores de Carga*

El nivel de comunicación existente entre la infraestructura de recarga y el vehículo establece el tipo de conectores existentes en el mercado. En este sentido, es posible controlar la recarga para programarla, detenerla, ver su estado o reanudarla en cualquier momento. De acuerdo con estos modos de carga, se ha desarrollado toda una industria con diferentes diseños creados por las compañías automovilísticas, los cuales se describen en este apartado.

La carga de un vehículo eléctrico tiene ya su propia normativa de la Comisión Electrotécnica Internacional (IEC) 62196, este es un estándar internacional para el conjunto de conectores eléctricos y los modos de carga para vehículos eléctricos, y particularmente el IEC 61851, es un estándar internacional para el sistema de carga conductiva del vehículo eléctrico (UNE. Normalización

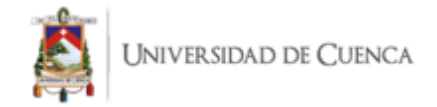

Española, 2015). Esta organización es la que establece la categorización según los modos de carga, los cuales se detallan a continuación:

#### **Conector Schuko: Este es el conector, mostrado en l[a](#page-34-0)**

• [Figura 2](#page-34-0) , pertenece al que se encuentra en los hogares. Es un enchufe de tipo F estándar, tiene un soporte de hasta 16 amperios, cuenta con toma de tierra y es compatible con las tomas de corriente europeas, las CEE 7/4. Por medio de este, no es recomendable cargar el vehículo eléctrico, ya que la corriente máxima a la que están preparados para operar en la mayoría de los casos es de solo 10A (Zap-Map, 2020).

#### <span id="page-34-0"></span>**Figura 2**

*Conector Schuko*

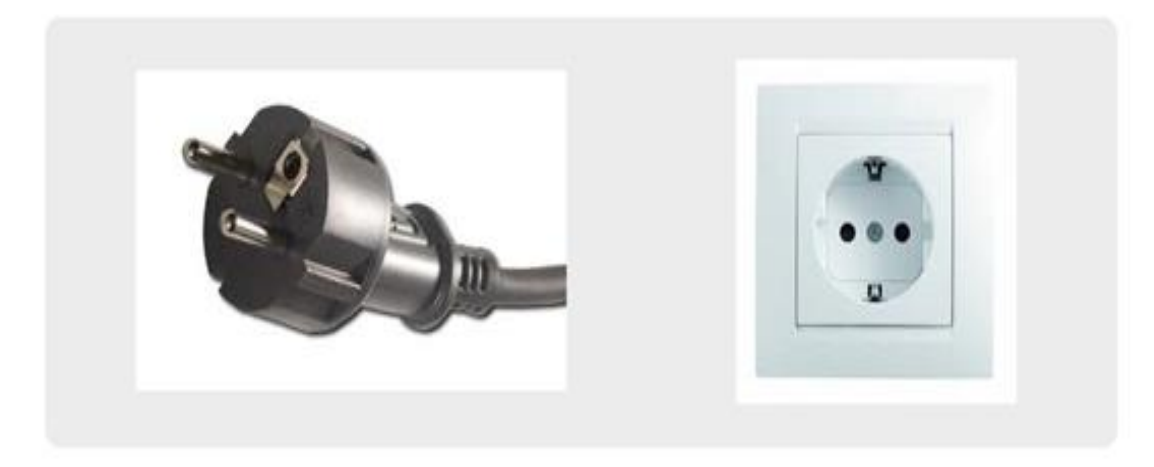

*Nota*: Recuperada de (Zap-Map, 2020).

• Tipo de conector 1 (SAE J1772): Este es el conector japonés estándar para la carga de vehículos eléctricos en corriente alterna (también adoptado por los países de América del Norte y aceptado por la UE). Está diseñado para la conexión de corriente monofásica: fase, neutro y tierra como indica la [Figura 3.](#page-35-0) También tiene dos pines para la comunicación con el vehículo y protección adicional para bloquear el conector para evitar que un tercero lo desconecte. La corriente máxima a la que puede operar es 32A (monofásica). Lo que permite una potencia operativa máxima de 7.4kW. Este dispone, como otros enchufes monofásicos, de las típicas tomas de

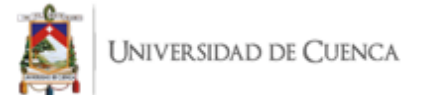

corriente: fase y neutro (más toma de tierra). Además, este conector es especial por su forma y sus dos conectores extra. Estos dos conectores adicionales se usan para detectar la conectividad (Zap-Map, 2020).

#### <span id="page-35-0"></span>**Figura 3**

*Conector Tipo 1 SAE J1772*

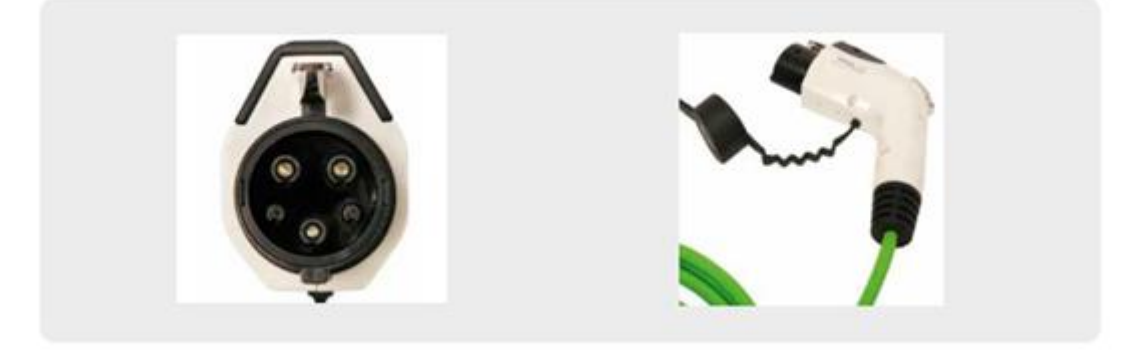

*Nota*: Recuperada de (Zap-Map, 2020).

• Conector tipo 2 (IEC 62196-2): Este tipo de conector se conoce comúnmente como "Mennekes ", que es el nombre de la primera marca que los comercializó. Este tipo de conector [\(Figura 4\)](#page-36-0) está aprobado como el estándar europeo. Los conectores tipo 2 permiten cargas monofásicas de hasta 16 A y cargas trifásicas de hasta 63 A, lo que da como resultado una potencia de 3,5 kW y 44 kW, respectivamente. Los automóviles están equipados con una entrada de vehículo macho estandarizada, mientras que la estación de carga está equipada con una toma de corriente hembra, ya sea directamente en el exterior de la estación de carga, o a través de un cable flexible con conector permanentemente conectado en el extremo. Una estación de carga con un cable fijo permanentemente se puede conectar directamente a la entrada del vehículo, de forma similar al uso de una bomba de gasolina y cuando no hay cable fijo disponible, se utiliza un cable separado de macho a hembra para conectar el vehículo, ya sea utilizando la estación de carga o desde un conector industrial IEC 60309-2 tradicional (Zap-Map, 2020).
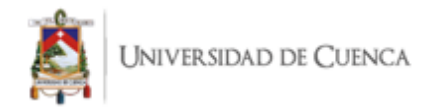

*Conector Tipo 2 IEC 62196-2*

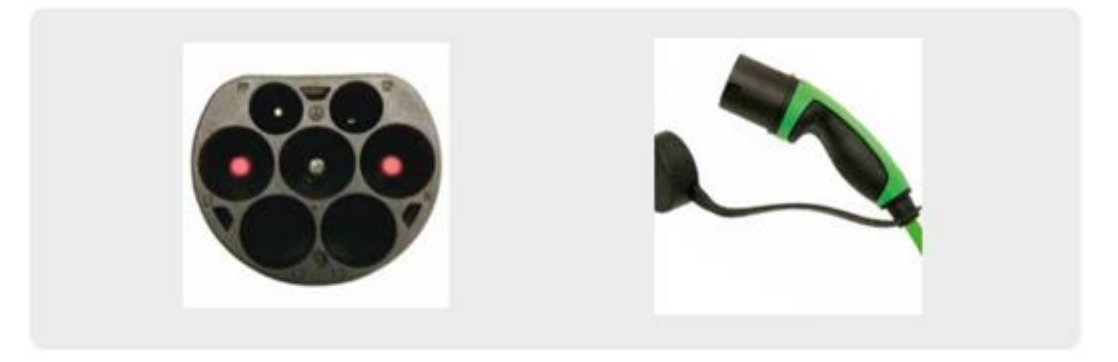

Nota: Recuperada de (Zap-Map, 2020).

• Conector tipo 3: Este tipo de conector fue creado en 2010 por la asociación EV Plug Alliance, y se muestra en la [Figura 5,](#page-36-0) cuyos miembros incluyen Scame, Schneider Electric y Legrand. Sin embargo, este tipo de conector ha perdido la batalla con respecto al modelo anterior (Tipo 2), y actualmente está en desuso debido a que son bastante raros porque los vehículos eléctricos con esta conexión solo se fabrican en Francia e Italia (Zap-Map, 2020).

### <span id="page-36-0"></span>**Figura 5**

*Conector Tipo 3*

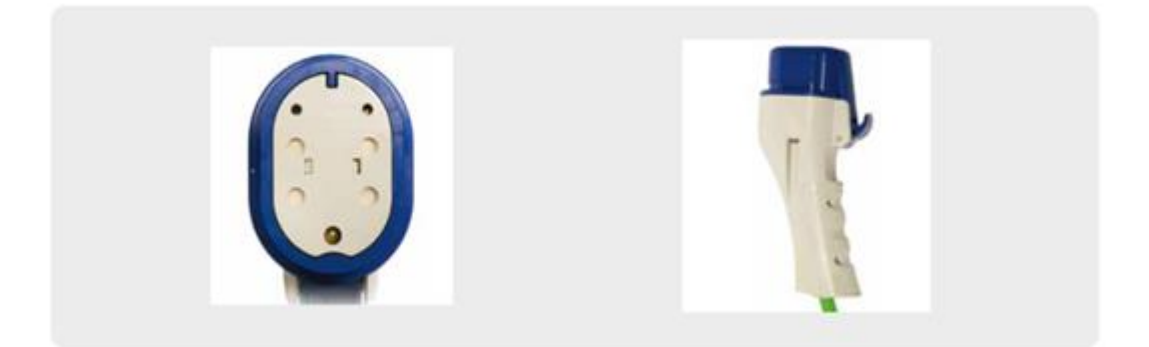

Nota: Recuperada de (Zap-Map, 2020).

• Conector CHAdeMO: Este tipo fue desarrollado por una asociación japonesa formada por Tokyo Electric Power Company (TEPCO), Nissan, Mitsubishi, Fuji Heavy Industries (Subaru) y Toyota; el diseño se muestra en la [Figura 6.](#page-37-0) Está

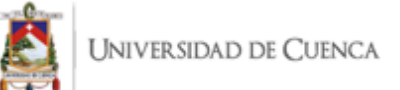

diseñado para cargas rápidas en corriente continua que pueden suministrar hasta 50 kW de potencia con una corriente que puede alcanzar los 125 A. El nombre corresponde a la abreviatura CHAdeMO es una abreviatura de "CHArge de MOve", equivalente a "move using charge" o "move by charge, una referencia al hecho de que es un cargador rápido (Zap-Map, 2020).

#### <span id="page-37-0"></span>**Figura 6**

*Conector CHAdeMO*

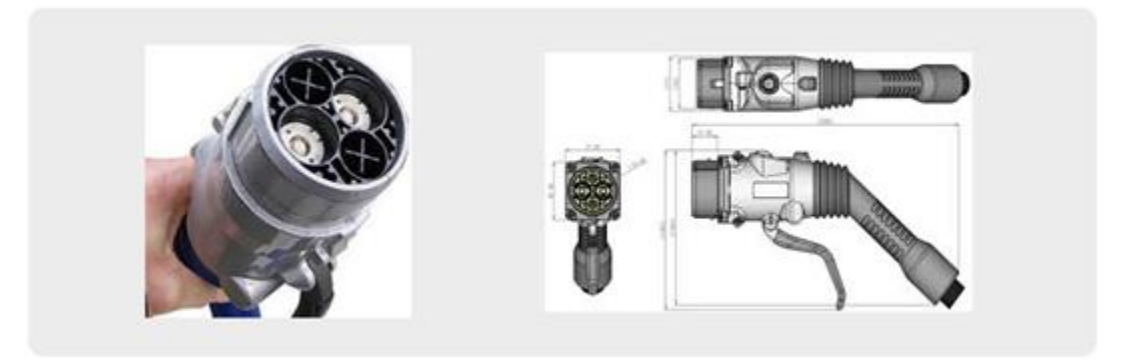

Nota: Recuperada de (Zap-Map, 2020).

• Conector combinado 2 (IEC-62196-3): Este modelo es la versión europea adoptada para la carga de corriente continua. Como su nombre lo indica, es un conector combinado formado por un conector de CA tipo 2 y un conector de CC de dos pines. Esto ofrece la posibilidad de cargar en los modos 2, 3 y 4 a través de una sola salida. La potencia máxima a la que puede operar en CA es de 43 kW y, en algunos casos, de hasta 100 kW [\(Figura 7\)](#page-38-0). Hoy en día, en modo CC, puede funcionar a 50 kW (Zap-Map, 2020).

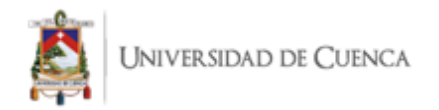

<span id="page-38-0"></span>*Conector Combinado 2*

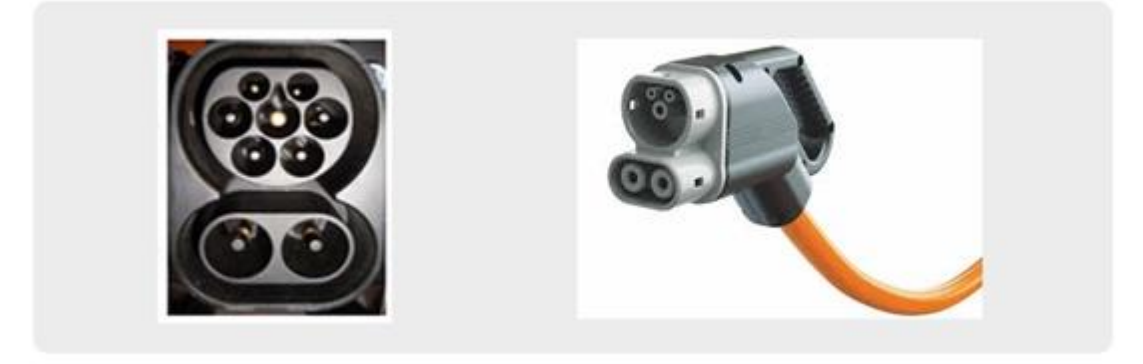

Nota: Recuperada de (Zap-Map, 2020).

# *2.1.3. Protocolo de Comunicación OCPP*

OCPP es un sistema bidireccional de comunicación basado en la arquitectura SOAP (Simple Object Acces Protocol), donde intervienen dos elementos principales, los puntos de carga y el gestor de los mismos (Web manager o estación central). En una u otra dirección, pueden realizarse "requests" y "responses" basadas en acciones propias de cada uno de estos elementos. El hecho de emplear una arquitectura SOAP deriva en la utilización del lenguaje XML (lenguaje de marcas extensible) para entender OCPP. Este lenguaje permite una gran interoperabilidad a la hora de comunicar aplicaciones de distintas plataformas y da soporte a bases de datos, siendo útil cuando varias aplicaciones deben comunicarse entre sí o integrar información (Zahino, 2015).

La Open Charge Alliance (OCA) ha desarrollado el Protocolo de punto de carga abierto 1.6 (OCPP 1.6) que incluye un conjunto de herramientas de cumplimiento y será parte de un programa de certificación (Zahino, 2015).

Funcionalidades

- Dispone de ambas versiones SOAP y JSON
- Soporte de carga inteligente para balanceo de carga y uso de perfiles de carga
- Soporte de gestión de listas (local)
- Estado adicional
- Solicitudes de envío de mensajes, como tiempo de carga o estado en de la misma.
- Algunas mejoras menores en las especificaciones

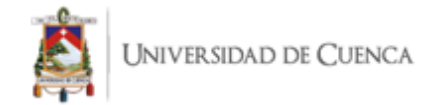

# **2.2. Marco Tecnológico**

El planteamiento del proyecto junto con el desarrollo e implementación de la solución informática construida, son procesos que están estrictamente relacionados con conceptos técnicos necesarios para obtener los resultados esperados y que estén dentro de una estructura consolidada y firme para trabajos futuros. Para cumplir con los objetivos del proyecto, se requiere analizar toda la información disponible que ayuda a tomar decisiones de diseño sobre los componentes y tecnologías que se van a utilizar.

# *2.2.1. Aplicaciones Móviles*

Las aplicaciones móviles son aquellos programas que están dirigidos únicamente a ser ejecutados en teléfonos, tablets, relojes inteligentes y otros tipos de dispositivos móviles. Estos aplicativos permiten al usuario realizar un gran número de actividades tales como el acceso a servicios, obtención de información, procesos de carácter profesional, entre otros (Softcorp, 2010).

Para el desarrollo de aplicaciones móviles existen tres tipos de enfoques: nativa, basada en la Web, o híbrida. La elección de cualquiera de estos tipos de enfoque para el desarrollo de una aplicación implica considerar ciertos parámetros fundamentales que están relacionados a las necesidades de los usuarios. Estos parámetros pueden ser: presupuestos, plazos del proyecto, funcionalidad del software, tipos de usuarios finales, rendimiento, escalabilidad, entre otros (Pantoja, 2019).

Las aplicaciones nativas se caracterizan por funcionar mediante archivos binarios alojados dentro del dispositivo destino (Pantoja, 2019). Durante la ejecución, la aplicación nativa se comunica de manera directa con el Sistema Operativo (SO) mediante las Interfaces de Programación de Aplicaciones (APIs) que otorga el proveedor del SO, las cuales tienen en muchas ocasiones, características y funcionalidades propias del SO en específico. (DaCodes, 2018)

Las aplicaciones basadas en la Web son desarrolladas a partir del uso de las tecnologías y herramientas basadas en la Web, generando de esta forma, aplicaciones compatibles con varias plataformas y con costos considerablemente bajos en el desarrollo del software. Este enfoque también conlleva ciertas limitaciones para el resultado final, tales limitaciones pueden ser: el reducido número de APIs disponibles con las tecnologías Web para acceder a funcionalidades de los SOs y la disminución del rendimiento con respecto al enfoque nativo, debido al acceso de forma parcial de las funcionalidades de SO destino (IBM Software, 2012).

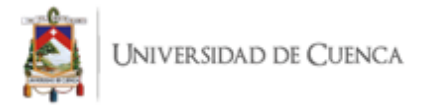

Finalmente, las aplicaciones híbridas combinan el enfoque nativo y el enfoque basado en la Web para beneficiarse del uso de tecnologías Web para el desarrollo de aplicaciones destinadas a múltiples plataformas, pero conservando el acceso a las APIs específicas para cada SO. (DaCodes, 2018)

### *2.2.2. Arquitectura de Aplicaciones Móviles*

Las arquitecturas que se pueden implementar en dispositivos móviles son de 3 tipos: (1) Arquitectura Servidor (2) Arquitectura Cliente y (3) Arquitectura Cliente-Servidor o también llamada Arquitectura Híbrida. Actualmente existen una amplia variedad de patrones arquitectónicos que se pueden seguir para mantener organizado el código fuente de las aplicaciones móviles. Ejemplos de estas arquitecturas son: Modelo Vista Controlador (MVC), Modelo Vista Presentador (MVP), Modelo-Vista-Modelo (MVVM), Clean Architecture, entre otros (Castillo, 2018).

El fundamento del MVC es la separación del código en tres capas diferentes, acotadas por su responsabilidad, en lo que se llaman Modelos, Vistas y Controladores. MVC es un "invento" que ya tiene varias décadas y fue presentado incluso antes de la aparición de la Web. No obstante, en los últimos años ha ganado mucha fuerza y seguidores gracias a la aparición de numerosos frameworks de desarrollo Web que utilizan el patrón MVC como modelo para la arquitectura de las aplicaciones Web (Álvarez, 2014).

Por otra parte, el Modelo Vista Presentador o por sus iniciales MVP, es un patrón arquitectónico de interfaz de usuario diseñada para facilitar pruebas de unidad automatizada y mejorar la separación de inquietudes en lógica de presentación. (Wiki, 2019) El modelo es una interfaz que define los datos que se mostrará o no actuado en la interfaz de usuario. El presentador actúa sobre el modelo y la vista. Recupera datos de los repositorios (el modelo), y los formatea para mostrarlos a la vista. La vista es una interfaz pasiva que exhibe datos (el modelo) y órdenes de usuario de las rutas (eventos) al presentador para actuar sobre los datos (Galán, 2019).

El patrón MVVM en cambio, es diferente a MVP porque en esta arquitectura es necesario que los datos se manejen de una forma más automatizada y en tiempo real. Este patrón se puede apoyar de LiveData y RxJava o RxAndroid que no son más que características de la programación reactiva que se puede utilizar dentro de varias herramientas de desarrollo de software para conseguir que la actualización de datos sea en tiempo real. (Galán, 2019).

La tendencia de cada una de las arquitecturas descritas, tienen como objetivo lograr un mayor nivel de independencia del dominio de la aplicación y su infraestructura como tal. Es debido a estos motivos que, en los últimos años, el concepto de Arquitectura Limpia se ha popularizado y está siendo

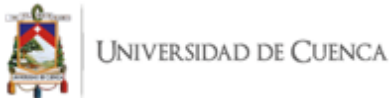

el camino para la implementación de sistemas y aplicaciones que necesiten soporte para distintos tipos de plataformas. La Arquitectura Limpia no solo se encarga de orientar las aplicaciones para varios tipos de entornos, sino que también ayuda a que el equipo de desarrollo de software pueda adaptar cualquier tipo de framework tanto para aplicaciones móviles, Web o de escritorio. Esta arquitectura centra su metodología en separar las entidades y los casos de uso, de la infraestructura y las herramientas de desarrollo que puede llegar a tener una aplicación. Además, el enfoque para realizar las pruebas no se basa en ningún componente que no esté relacionado con la lógica de negocio de la aplicación final, como puede ser la interfaz gráfica de usuario o la base de datos (Martin, 2017).

### **2.2.2.1. Programación Reactiva**

La programación reactiva es un paradigma que se basa en la obtención de datos de forma asincrónica dentro de un flujo de trabajo finito o infinito. Las aplicaciones y sitios Web cada vez están más orientadas a esta manera de manejar y propagar la información debido a que cambia el método tradicional de obtención y escritura de datos. La información no se genera y actualiza mediante un proceso lineal y síncrono, sino que tiende a ser en tiempo real, mediante la generación y recepción de eventos por parte de todos los actores que comprenden el dominio de la aplicación. Mediante esta metodología, ya no es necesario que los usuarios soliciten el estado de la información requerida, debido a que los datos nuevos se notifican automáticamente a cada uno de los clientes que permanecen a la espera de información actualizada.

Dentro de este paradigma, comprenden 4 características fundamentales a la hora de tomar una decisión de diseño de la solución informática planteada. Estas características son: 1. Responsivo, Asegura el cumplimiento de los tiempos de respuesta generando una calidad de servicio que actúa con eficiencia al tratar con problemas en la transmisión de datos; 2. Resiliente, A pesar de errores presentados en las respuestas, se mantiene la calidad del servicio; 3. Escalable, Permite acoplar fácilmente el crecimiento de la infraestructura y la carga de trabajo; 4. Orientado a eventos. Existe una separación entre los componentes del sistema gracias a la transmisión de mensajes de forma asíncrona.

### *2.2.3. Herramientas de Desarrollo de Aplicaciones Móviles*

Existe un gran conjunto de herramientas de desarrollo de aplicaciones dependiendo del enfoque de programación que se haya escogido.

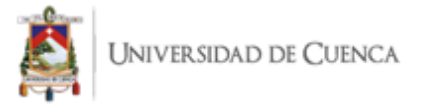

Si se considera utilizar un enfoque nativo, entonces es necesario utilizar las herramientas que proveen los SO objetivos y generar aplicaciones específicas para cada plataforma utilizando las tecnologías de cada SO. Las plataformas móviles más utilizadas en la actualidad son iOS y Android, las cuales ofrecen sus propias herramientas de desarrollo que son Xcode y Android SDK respectivamente (IBM Software, 2012).

Cuando se habla de herramientas de desarrollo de aplicaciones basadas en la Web el número de opciones a elegir es sumamente grande, en comparación con el enfoque nativo. Aparecen cada vez nuevas herramientas de este tipo y la elección de una de estas, involucra la popularidad de dichas herramientas, el soporte y escalabilidad que ofrece, la facilidad de aprendizaje y el conocimiento de los desarrolladores de tales herramientas. Las herramientas más populares de este tipo son: Ionic, PhoneGap/Apache Cordova, jQuery Mobile y NativeScript (Álvarez, 2014).

Ocurre algo similar si se trata con herramientas híbridas para el desarrollo de aplicaciones móviles, ya que se cuenta con un gran número de alternativas al igual que las aplicaciones basadas en la Web. Las herramientas más populares en este enfoque son: React Native (Marlette, 2021), Xamarin (Microsoft, 2021) y Flutter (Google, 2021).

### *2.2.4. Base de Datos*

Una base de datos hace referencia al conjunto de datos pertenecientes a un mismo contexto en donde se encuentran almacenados dentro de varios grupos de ficheros que están relacionados entre sí, mediante el uso de estructuras complejas y que además están disponibles para múltiples procesos de manera simultánea. Estas características permiten aislar la información de una aplicación para que sea obtenida y modificada por los distintos usuarios finales del software. Existe un gran número de Sistemas de Gestión de Bases de Datos (SGBD) que permiten almacenar, acceder y administrar los datos de las aplicaciones de manera rápida y efectiva. Existen ciertos tipos de bases de datos que permiten acoplarse a la estructura del proyecto de software requerido, y el uso estará sumamente relacionado con el ámbito en el que se va a desenvolver la aplicación a desarrollar (Camps et al., 2019).

### *2.2.5. Servidores Web*

Los servidores Web son programas informáticos que se encargan de alojar software que está destinado exclusivamente para el lado del servidor, en donde se gestiona las conexiones bidireccionales o unidireccionales y síncronas o asíncronas con el lado del cliente, creando un puente de comunicación hacia cualquier tipo de dispositivo y plataforma. El servidor Web debe estar

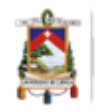

desarrollado con los estándares y protocolos apropiados para poder enviar y recibir información correcta dentro de las aplicaciones destinadas para la interacción con el usuario (Borges, 2021).

Existen distintos servidores Web, y por ende existen diferencias entre ellos. Cada uno de ellos tiene sus propias características y está destinado a ser utilizado en ciertos entornos y configuraciones. Uno de los factores más importantes a la hora de decidir cuál servidor Web utilizar es el sistema operativo del servidor, que es otra de sus características, siempre requieren de un sistema operativo para su funcionamiento (Digital Guide, 2019).

La principal tarea de un servidor Web es la de despachar el contenido de un sitio Web al usuario. Esto se logra mediante un proceso que a nuestros ojos no toma más que un segundo, pero a nivel del servidor es una secuencia más sofisticada de lo que parece. Para que el servidor Web pueda cumplir con su rol, tendrá primero que recibir una petición de parte de un navegador, y a continuación buscar en los archivos del servidor la información que le está siendo solicitada. Una vez que los archivos del sitio son localizados, el servidor Web procede a interpretar las líneas de código y a enviar el resultado de regreso al navegador, el cual lo mostrará para nosotros. Cuando este proceso se completa se puede decir que el servidor Web ha cumplido con su tarea de servirnos el sitio Web en cuestión para que el usuario pueda utilizarlo (Digital Guide, 2019).

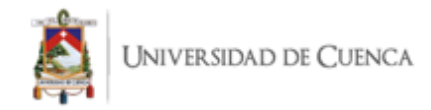

# **3. Capítulo 3: Marco Metodológico**

Dentro de este capítulo se ha realizado detalles y procesos realizados para poder realizar la aplicación. También dentro de este capítulo, se encuentran todas las condiciones y especificaciones de la estructura global de la solución informática obtenida. Entonces, se ha dividido en 3 partes fundamentales: [3.1](#page-44-0) [Visión General](#page-44-0) y dentro de ella se realiza un proceso para la obtención de información; [3.2](#page-47-0) [Especificación de Requerimientos](#page-47-0) y [3.3](#page-50-0) [Diseño](#page-50-0) en el cual se realiza el proceso para obtención de arquitectura y modelado de entidades.

# <span id="page-44-0"></span>**3.1. Visión General**

El proyecto corresponde a una investigación de tipo descriptiva, de acuerdo con los objetivos de la solución informática. Se realiza un análisis descriptivo para poder conocer la situación actual de la electromovilidad en nuestro entorno y se obtiene el panorama de déficits en la inserción de los vehículos eléctricos por falta de soporte para procesos como es la gestión de carga. Con esta información se plantea la metodología y arquitectura seleccionadas para el desarrollo de la solución informática, en base al concepto de investigación descriptiva que: "Comprende la descripción, registro, análisis e interpretación de la naturaleza actual, y la composición o procesos de los fenómenos. El enfoque se hace sobre conclusiones dominantes o sobre cómo una persona, grupo o cosa se conduce o funciona en el presente" según (Tamayo & Tamayo, 2004)

Para la ejecución del proceso es necesario recolectar información y seleccionar los stakeholders que se debe considerar y la interacción que existe con la estación de carga lo cual desencadena una investigación de campo para establecer escenarios y variables que influyen en el funcionamiento de la solución informática.

### *3.1.1. Recopilación de Información*

A partir de la investigación descriptiva y de campo se obtiene información para poder desarrollar el proyecto. Entre las técnicas que son parte del proyecto están: investigación bibliográfica, observación, entrevista para elaborar un levantamiento de información.

La investigación bibliográfica da sustento a la base teórica mediante consultas a repositorios de artículos científicos, bases de datos científicas, libros y revistas indexadas. Además, se obtiene información sobre la implementación de soluciones informáticas similares en diferentes partes del mundo que permite perfeccionar la solución adaptada al contexto económico nacional.

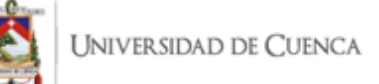

Con la observación simple se presta atención al proceso de gestión y carga de vehículos eléctricos en áreas públicas, de esta manera realizar un análisis de la información obtenida, con la recopilada en la investigación realizada en el marco teórico.

La entrevista no estructurada fue dirigida al personal que actualmente trabaja con vehículos eléctricos dentro de la Universidad de Cuenca, en donde se pudo recabar información acerca del propósito de la elaboración de un proyecto que solvente las falencias que se han presentado en otros escenarios del país y la necesidad existente. Obteniendo así la siguiente información.

- Contexto Mundial: A nivel mundial conforme crece la necesidad de reducir contaminación y consumo de combustibles crece exponencialmente la variedad de vehículos eléctricos ofertadas al mercado. El factor que tiende a ser contraproducente en este crecimiento es que la carga del vehículo se encuentra ligada al fabricante que genera altos costos operativos.
- Nacional (Ecuador): Pese a ser un país con alto potencial eléctrico, los proyectos de vehículos eléctricos han sido precarizados paulatinamente por la falta de soporte tanto en la carga como en la infraestructura.
- Ciudad (Cuenca): Posee actualmente estaciones de carga pública en lugares estratégicos de la ciudad resultado de proyectos universitarios o iniciativas estudiantiles. Sin embargo, no dispone de generalización en conectores adicional a ello los conectores que presentan son precarios para soportar varias cargas.

El método deductivo fue utilizado para organizar la información partiendo de lo general hacia la particularidad, al establecer la problemática de la carga de vehículos eléctricos en la ciudad de Cuenca y la dificultad para encontrar estaciones de carga en espacios públicos; entonces el proceso contiene los siguientes elementos:

La problemática que existe para los autos eléctricos es amplia, se establece una priorización de acuerdo con nuestra rama de estudio. Tenemos como resultado tres que han sido priorizadas:

- Tiempo de carga extenso, debido a la variedad de cargas rápidas que se crean actualmente no existe un tiempo definido para la carga de un vehículo pues este puede bordear hasta los 30 minutos, por lo tanto, el usuario puede ser susceptible a largas colas por la disponibilidad de los puntos de carga.
- Ubicación, al ser proyecto pionero el conocimiento de donde se encuentran es uno de los factores que pueden incidir en el fracaso.
- No existe infraestructura o soporte para el conocimiento de Estaciones de Carga.

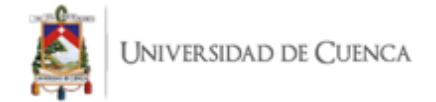

# *3.1.2. Descripción del Entorno*

Para la generación del entorno de simulación es útil apoyarse de lenguajes de programación como Python, el cual posee dentro de sus librerías por parte de terceros, la librería OCPP, que se adapta al protocolo del mismo nombre. Gracias al uso de esta librería se puede construir cualquier tipo de sistema que requiera la transmisión de información mediante el protocolo OCPP. Para la simulación de un punto de carga no se requiere de una implementación propia debido a que nuestro propósito de aplicación es solamente recibir los eventos de un punto de carga, sin importar de qué marca comercial sea, ni sus detalles; el único parámetro que nos interesa del punto de carga o de un simulador de este, es que tenga soporte para el protocolo de comunicación OCPP.

- Python: Es un lenguaje de programación interpretado que contiene una gran comunidad de desarrollo y soporte para los desarrolladores. Este lenguaje de programación contiene todos los recursos necesarios para el caso de uso específico de nuestra implementación, por este motivo es la herramienta apropiada para suplir todas las necesidades de nuestro sistema.
- Websockets: Esta librería implementa la tecnología del mismo nombre que permite establecer una conexión interactiva y simultánea entre un servidor y una aplicación cliente. Para inicializar una conexión entre un servidor y uno o varios clientes es necesario en primera instancia realizar una negociación inicial entre ambas partes. Esta tecnología junto a SOAP, son las recomendadas por los fabricantes de puntos de carga para el intercambio de mensajes entre un sistema central y los puntos de carga.
- Asyncio: Es una librería útil para construir procesos y funciones concurrentes de forma asincrónica, que además provee un alto rendimiento al realizar estas labores en servidores Web. Esta librería permite que la aplicación se mantenga siempre activa mientras el usuario lo desee.
- Python OCPP: Esta librería provee la implementación de la versión JSON de OCPP 1.6 y gracias a ella es posible generar funcionalidades específicas requeridas para el dominio de un sistema en particular. Es necesario crear código para los eventos apropiados que son utilizados en el dominio de nuestra aplicación.

# *3.1.3. Usuarios y Stakeholders*

Para poder identificar todas las necesidades se establecen los Stakeholders que hacen referencia a una persona, organización o empresa que están interesados en el proyecto de software.

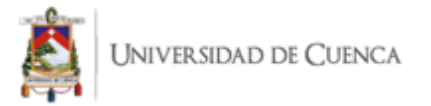

Después de analizar la problemática podemos obtener los siguientes usuarios dentro del proceso de carga de vehículos eléctricos:

- Usuario Final: El cliente que utiliza la solución con el fin de realizar la carga de su vehículo eléctrico
- Usuario Internos: Serán los administradores es decir los empleados que trabajen en la monitorización para optimizar la funcionalidad de la solución informática, para caso de estudio del presente trabajo son los autores.
- Socios Externos: Empresas u organizaciones que se vinculen a la empresa con adquisición o prestación de servicios.
- Desarrollador: En este caso los autores con acceso total a la información, posee los permisos para creación de nuevas Estaciones de Carga.

# <span id="page-47-0"></span>**3.2. Especificación de Requerimientos**

Después de priorizar la información obtenida durante la recopilación de información posterior se plantean los requisitos fundamentales para la solución informática planteada en este trabajo:

- Crear una aplicación que permita acceder a la información de estaciones de carga.
- Permitir tener una estación de carga compuesta de uno o más puntos de carga.
- En cada Punto de Carga debe registrarse los diferentes conectores disponibles.
- Obtener y registrar información de puntos de carga.
- Utilizar herramientas que permitan el funcionamiento en tiempo real.
- Creación de Usuarios.
- Visualizar la información:
	- o Estaciones de carga cercanas a la ubicación del usuario.
	- o Puntos de Carga y sus conectores.
	- o Disponibilidad de puntos de carga para acceso al servicio.
	- o Promociones y Descuentos para clientes.
- Mostrar una sección de estaciones de carga añadidas como favoritos.

Posterior al análisis de requerimientos generales de los usuarios, se elabora un documento de Especificación de Requerimientos (Anexo 1) que contiene los requerimientos funcionales y no

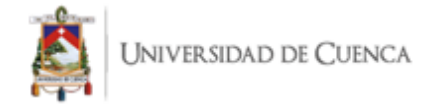

funcionales del software. En la [Tabla 2](#page-48-0) se identifica cada uno de los requerimientos funcionales y el la [Tabla 3](#page-49-0) se describe los requerimientos no funcionales.

<span id="page-48-0"></span>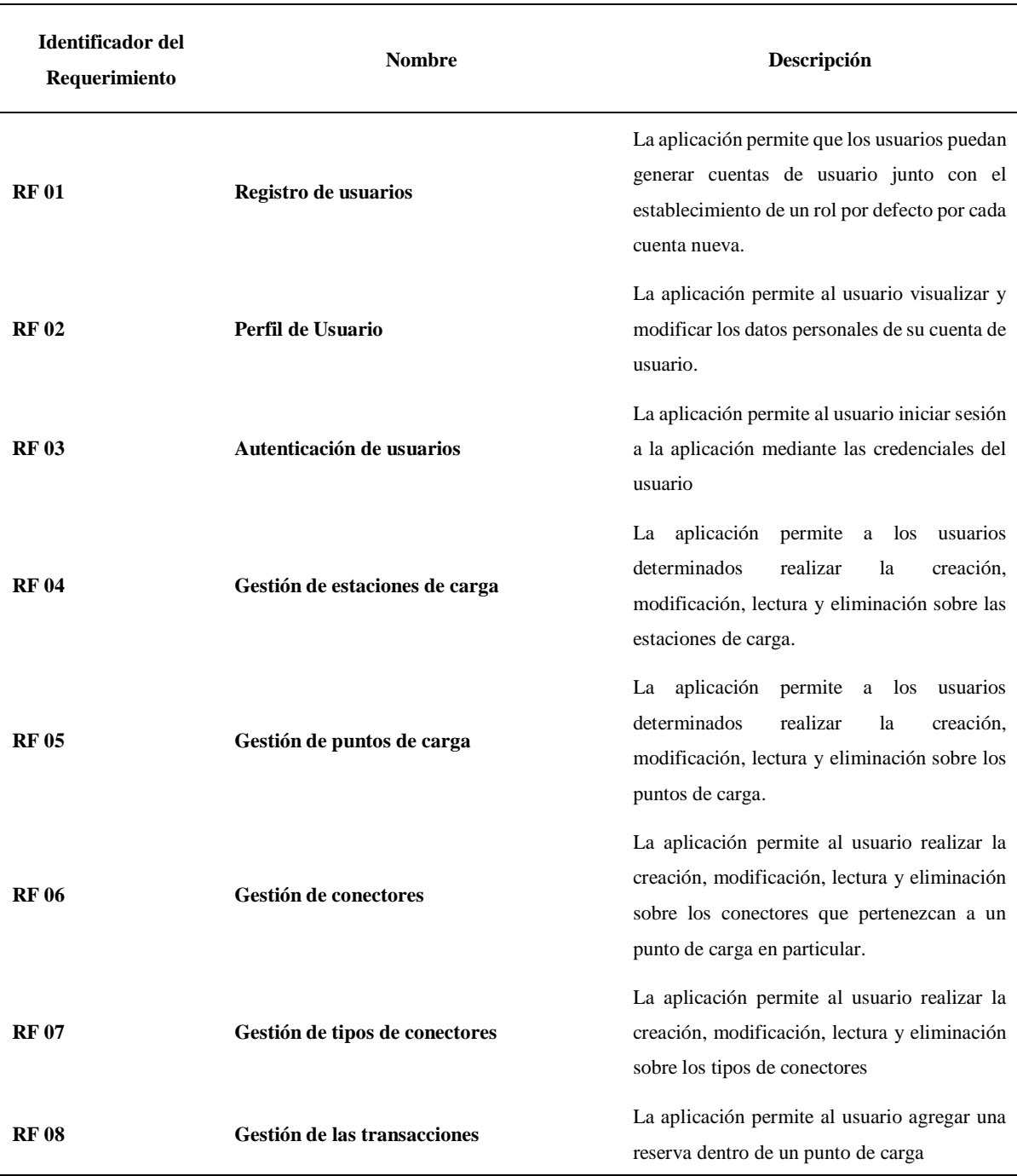

# **Tabla 2 Requerimientos Funcionales**

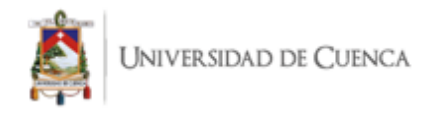

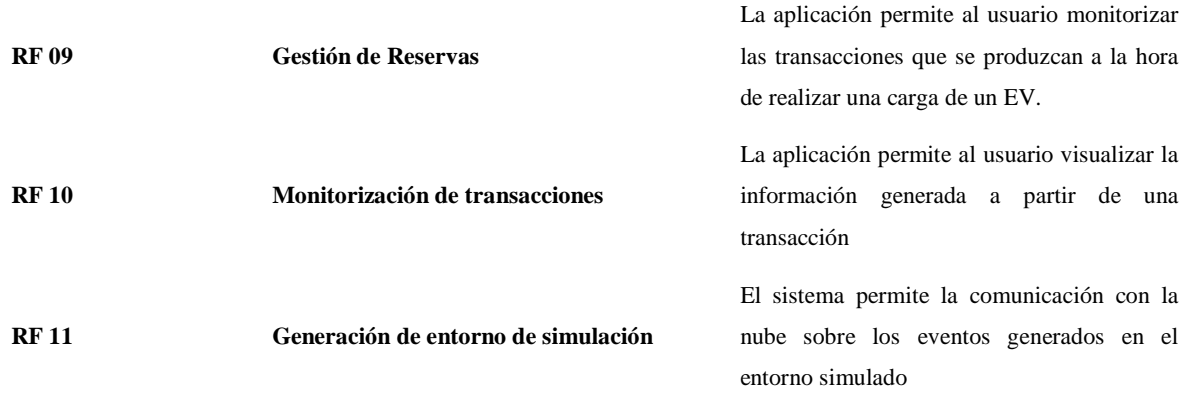

<span id="page-49-0"></span>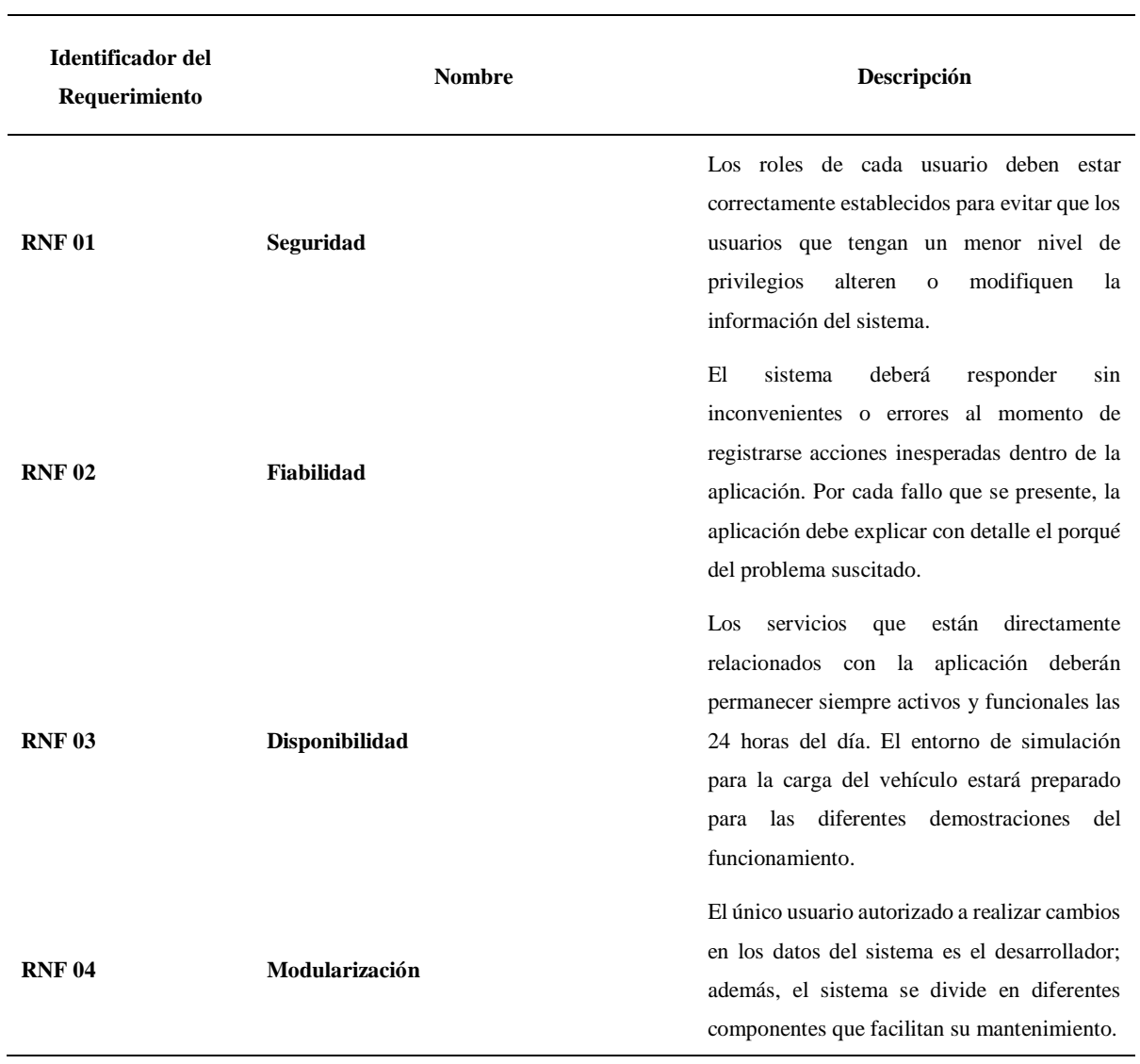

### **Tabla 3 Requerimientos No Funcionales**

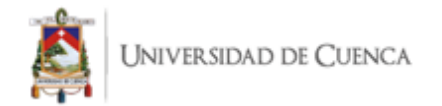

# <span id="page-50-0"></span>**3.3. Diseño**

Conforme los requisitos de la aplicación móvil se plantea un diseño para cumplir con la solución informática, centrado en un usuario.

Después de un análisis de la literatura y envolviendo esto en un contexto nacional surge como resultado Tidy, una aplicación móvil que será prototipada para ponerse a prueba con un entorno simulado. El prototipo cuenta con las funciones que permiten la gestión de carga tales como: (i) Creación de Usuario, (ii) Buscar estaciones de carga, (iii) Reservar estación de carga y (iv) Cargar un vehículo eléctrico. Detrás de Tidy creamos un modelo tanto como para fidelizar al cliente, el nombre Tidy por su traducción "ordenado" en Ingles; debido a que es lo que busca a través de las funcionalidades dar orden a un proceso de carga y a su vez empezar a involucrar a diferentes actores que surgirán conforme existan más vehículos eléctricos en la ciudad de Cuenca.

Los colores predominantes en una escala de verde y turquesa que son los colores que han sido predilectos para los proyectos que colaboran con el medio ambiente dando como resultado la [Figura 8](#page-50-1) y [Figura 9](#page-51-0) que serán utilizados para la parte gráfica de la aplicación.

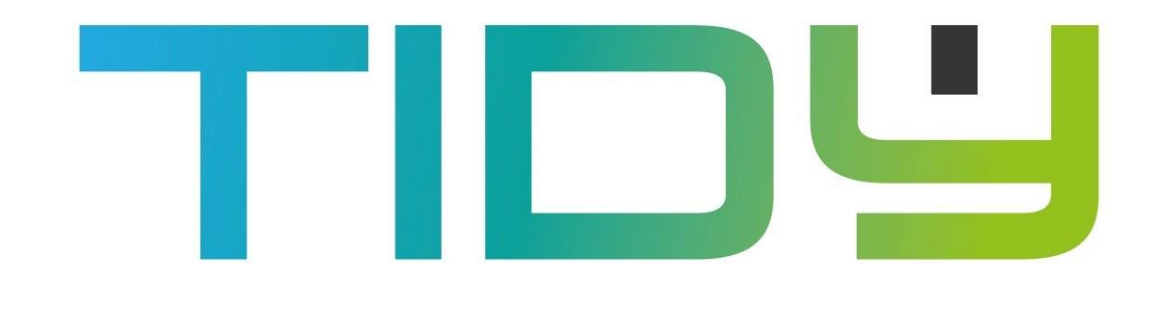

<span id="page-50-1"></span>**Figura 8**

*Título de la Aplicación* 

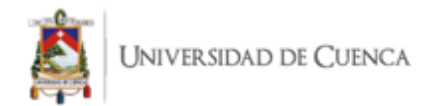

<span id="page-51-0"></span>*Logo de la Aplicación Tidy*

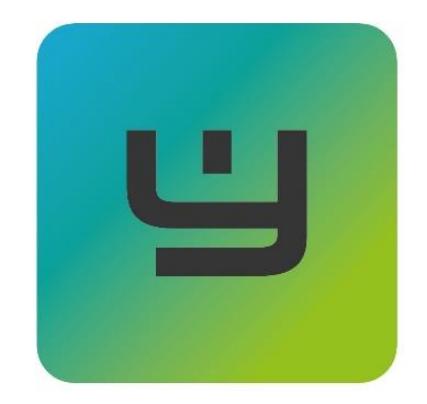

Nota: Elaborado por el Autor

Dispone de funcionalidades para 3 tipos de usuarios: clientes, administradores y desarrolladores. Mediante esta aplicación se da a conocer a los usuarios la información de Estaciones de Carga que está compuesto por uno o más puntos de carga que tienen disponible uno o más conectores. En nuestro caso de estudio la Estación de carga es como la Gasolinera y un punto de carga será como el surtidor de combustible y los combustibles son reemplazados por conectores, esto ha sido planteado de forma gráfica como puede observar la [Figura 10,](#page-52-0) se observa también conectores con diferentes características esto dependerá del punto de carga.

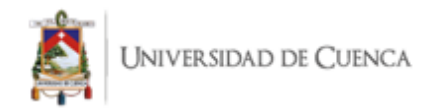

<span id="page-52-0"></span>*Esquema de Tidy*

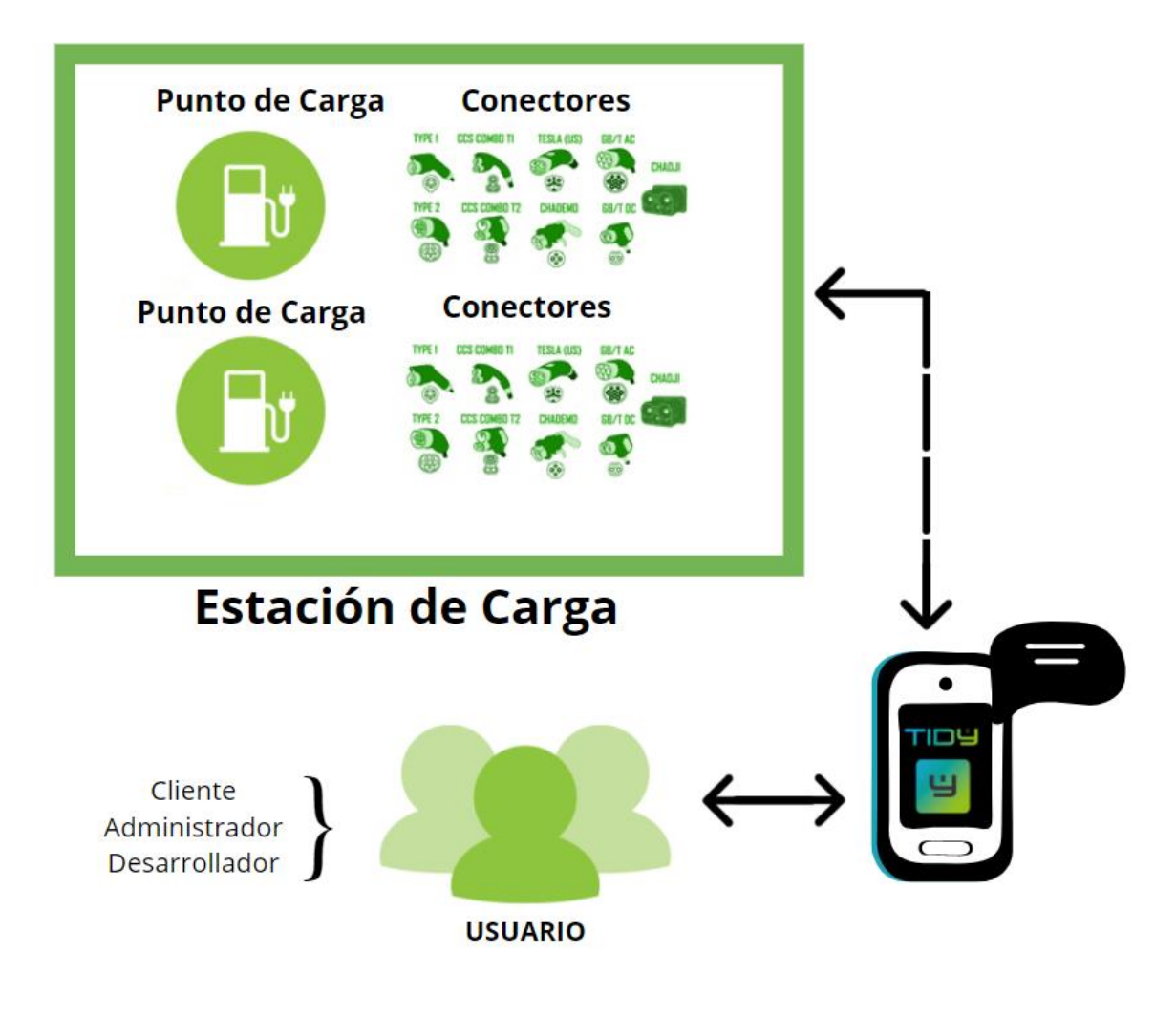

Nota: Elaborado por el Autor

# *3.3.1. Arquitectura*

La arquitectura elegida para la implementación de la aplicación móvil y el entorno de simulación es la Arquitectura Limpia (Clean Architecture), debido a que el sistema completo no solo depende del uso de una única herramienta de software para el desarrollo de los componentes del sistema, sino que, es necesario separar estas herramientas, del dominio o las definiciones de las funcionalidades y modelos de datos que intervienen dentro del sistema. Es por estos motivos que la arquitectura limpia otorga a los desarrolladores la agilidad para construir componentes de forma independiente basándose en el núcleo del proyecto principal.

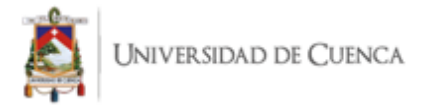

El sistema en funcionamiento requiere del desarrollo de 2 componentes principales, Los cuales son: El componente de aplicación móvil y el componente del entorno de simulación que está compuesto por las estaciones de carga que contienen puntos de carga y cada punto de carga dispone de uno o más conectores.

El servidor de negocio esta compuesto por un sistema central que permite obtener la información del componente físico de punto de carga y estación de carga, mientras que el servidor de base de datos es parte de la solución para un funcionamiento con datos en tiempo real.

En ambos componentes se encuentra una capa común que será implementada acorde a los casos de uso y la definición y modelado de las entidades del proyecto junto con las relaciones entre las mismas.

El componente de la aplicación móvil está implementado con el framework de desarrollo Flutter, este framework permite el desarrollo de aplicación Web, móvil y de escritorio a partir de un código fuente común, además, permite adaptar fácilmente a cualquier proyecto el patrón de diseño Proveedor, que se encarga de suplir los datos e información del dominio de la aplicación en cualquier instancia o vista de la misma. El uso de un gestor de base de datos se simplifica, ya que Flutter puede extender fácilmente cualquier servicio de base de datos por medio de la definición de los servicios y modelos descritos en el dominio de la Arquitectura Limpia. El uso del patrón Proveedor en Flutter puede ser implementado usando una gran variedad de librerías destinadas para este propósito, pero el plugin Riverpod de Flutter es la librería recomendada por el equipo de Flutter y sus desarrolladores para adaptar el patrón de Proveedor de una forma ordenada y compacta, el cual sirve para obtener los datos de nuestros servicios que consultan al repositorio de datos del sistema.

Los widgets que se utilizan dentro de las vistas de la aplicación móvil que plasma la información de los modelos de datos del dominio fueron desarrollados con elementos que provee el propio lenguaje de programación Dart y las librerías propias del framework Flutter, pero también fue necesario obtener ciertos componentes de terceros para complementar algunas pantallas de la interfaz gráfica de usuario que hacían uso de servicios externos o servicios de la plataforma de implementación. Las principales librerías de terceros utilizadas para las vistas de la aplicación móvil son: Google Maps, ImagePicker, MultiImagePicker, CarouselSlider y ColorPicker.

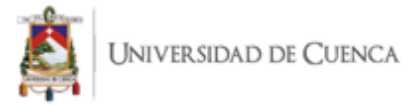

Los componentes del dominio del sistema comparten una plataforma de servicios en la nube que otorga a los desarrolladores, un conjunto de herramientas y soluciones que facilitan el desarrollo de aplicaciones multiplataforma obteniendo como resultado la [Figura 11.](#page-54-0) Dentro de los servicios que ofrece Firebase, existe la posibilidad de usar una base de datos no relacional y en tiempo real a un precio accesible, es por esta razón que este servicio se utilizó para el registro de la información del estado de los puntos de carga y los detalles de las transacciones, permitiendo la separación de la aplicación móvil, del protocolo de comunicación OCPP y además, encapsulando las comunicaciones a través de este protocolo dentro del entorno de simulación de la estación de carga. Firebase no solo provee el servicio de base de datos, también tiene una variedad de productos de los cuales los únicos útiles en nuestro ambiente de trabajo son: Firebase Authentication y Firebase Storage.

#### <span id="page-54-0"></span>**Figura 11**

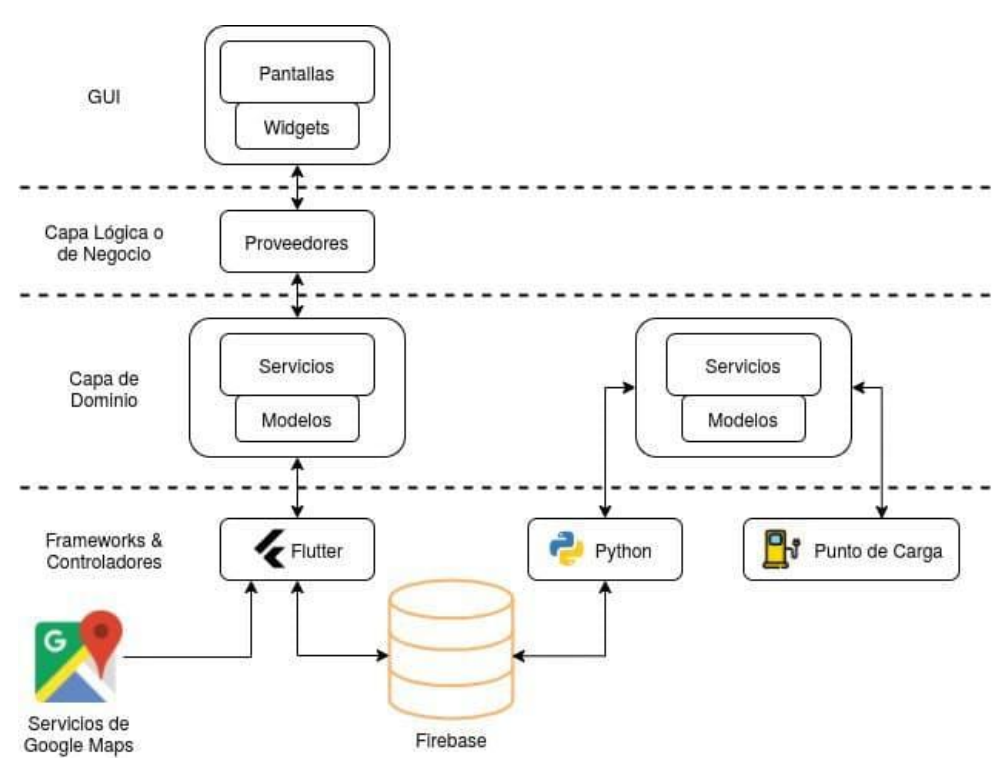

*Arquitectura de Tidy con su Entorno Simulado*

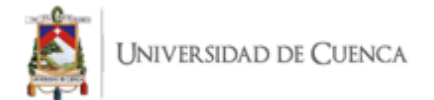

# *3.3.2. Modelado de Entidades*

Las entidades de dominio de la solución informática están directamente relacionadas con el protocolo de comunicación utilizado para la transmisión de información entre los puntos de carga y el sistema central. El documento de especificación del protocolo OCPP en su versión 1.6J contiene varias entidades descritas junto con sus restricciones y los tipos de datos de sus campos, pero para la construcción del prototipo de software implementado, no es necesario contemplar a todas estas entidades, debido a que algunos de estos modelos de datos no son necesarios para suplir todos los requerimientos de las funcionalidades de la aplicación. Las entidades del protocolo OCPP que se consideran útiles para este proyecto están plasmadas en el dominio de la solución informática que nos da como resultado la [Figura 12](#page-55-0) y cada una de estas entidades está modificada para que se adapte a los objetivos del proyecto de software desarrollado.

#### <span id="page-55-0"></span>**Figura 12**

*Modelado de Datos*

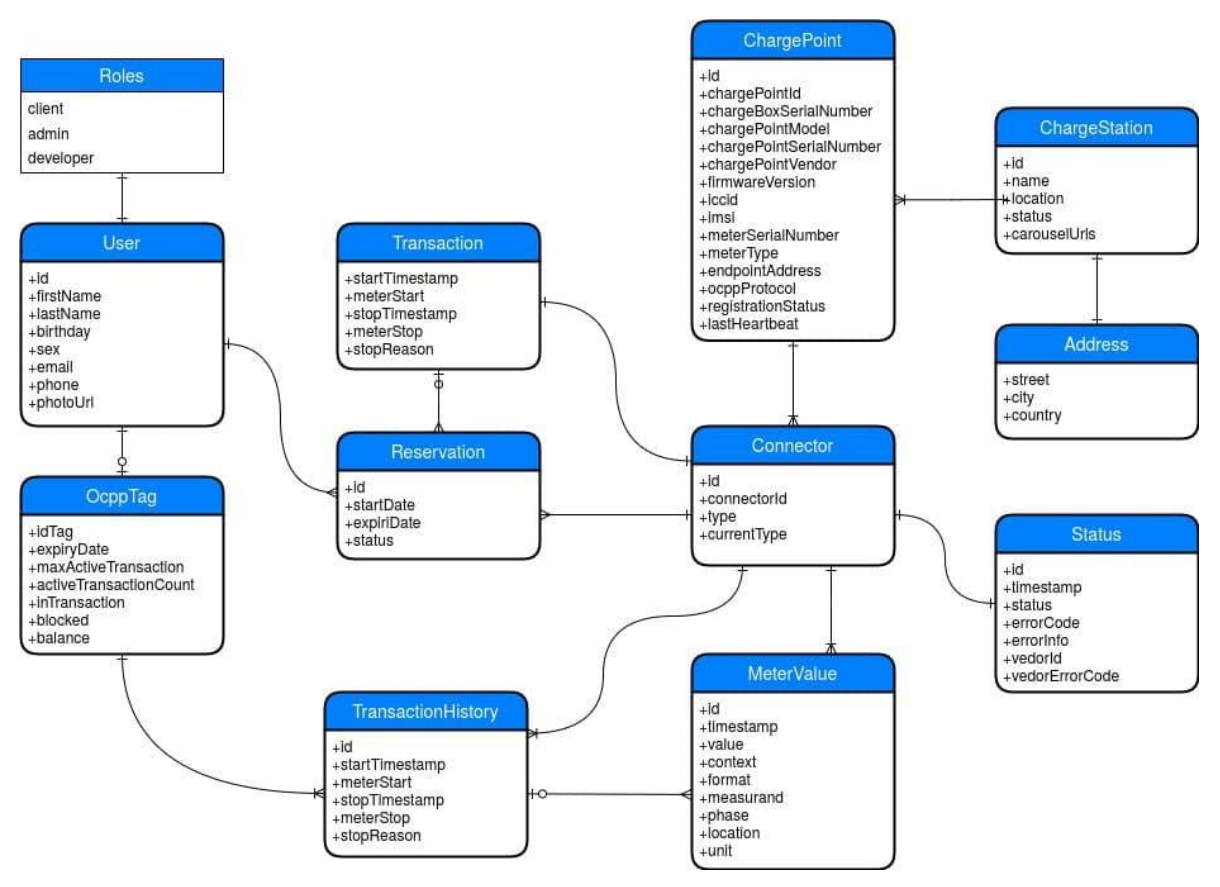

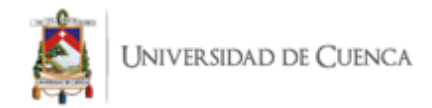

# **4. Capítulo 4: Implementación**

En este capítulo se realiza la implementación para ello se divide en dos partes fundamentales: [4.1](#page-56-0) [Herramientas Empleadas para el Desarrollo Móvil](#page-56-0) que permite evidenciar las cualidades para la selección y las [4.2](#page-57-0) [Funcionalidades](#page-57-0) que es palpable ya el funcionamiento para cumplir con lo estipulado en el capítulo anterior.

# <span id="page-56-0"></span>**4.1. Herramientas Empleadas para el Desarrollo Móvil**

Para el desarrollo de la aplicación móvil se utilizó principalmente el framework de Flutter, el cual nos permite generar aplicaciones móviles para las principales plataformas como son Android y iOS. Dart es un lenguaje de programación que es utilizado propiamente por el framework de Flutter. Firestore, Firestorage y Authentication de Firebase, son servicios que ofrece la plataforma de Google para adaptar cualquier tipo de proyecto de software en la nube. El servicio de Google Maps ayuda a obtener widgets de mapas para poder identificar ciertas localizaciones dependiendo de la información que proveamos a la herramienta. La librería de Provider nos otorga la posibilidad de generar de forma mucho más sencilla y eficiente nuestras clases y objetos encargados de proveer la información desde nuestros servicios y modelos que hemos definido. El proceso de configuración e instalación de las herramientas de desarrollo se presenta en el Anexo 2.

- Flutter: Gracias al uso de esta herramienta de desarrollo es posible generar un solo conjunto de archivos de código fuente para implementar una aplicación que sea utilizada en varias plataformas, no solo en dispositivos móviles, si no también ejecutar la aplicación en la Web o escritorio.
- Dart: Es un lenguaje de programación de código abierto que junto al Framework Flutter permiten generar aplicaciones multiplataforma de manera estructurada y altamente escalables.
- Firebase: Esta plataforma de desarrollo de aplicaciones multiplataforma ofrece a los desarrolladores una gran variedad de servicios que pueden adaptar con mayor rapidez a sus aplicaciones. En este trabajo se han utilizado los siguientes servicios:
	- o Firestore: Utilizada para recibir los eventos que produzcan los puntos de carga y poder mostrarlos debidamente en la aplicación móvil.

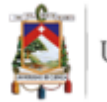

- o Firestorage: Contiene los archivos alojados en la nube para su debido uso en varias de las vistas de la interfaz gráfica de usuario de nuestra aplicación.
- o Authentication: Encargado de los procesos de autenticación de usuario y que puedan ser fácilmente implementados en cualquier tipo de aplicación que requiera una gestión de este proceso.
- Flutter Google Maps: Se utiliza para adaptar mapas dentro de las vistas de nuestra interfaz gráfica de usuario y que permite la configuración de dicho mapa para la identificación de objetos y localizaciones específicas requeridas por el usuario.
- Flutter Provider: Contiene toda la administración del manejo de estados de las vistas de la aplicación.

# <span id="page-57-0"></span>**4.2. Funcionalidades**

Se detalla todas las funcionalidades que comprende la aplicación Tidy cuando el usuario ya se encuentra registrado dentro del aplicativo

Cada vez que un usuario se registra en la aplicación, en primera instancia inicia con el rol de cliente. El usuario desarrollador se encarga de otorgar privilegios a los usuarios que desean administrar una estación de carga.

Los tipos de usuarios que tengan roles con privilegios superiores pueden acceder a las vistas y opciones de roles que tengan privilegios menores. El orden de los privilegios es el siguiente:

- Desarrollador
- Administrador
- Cliente

Los permisos de cada tipo de usuario sobre los diferentes modelos de dominio de la aplicación se presentan en la [Tabla 4.](#page-58-0) Los significados de la simbología presentada en la Tabla de permisos se describen en la [Tabla 5.](#page-58-1)

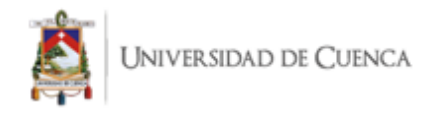

### **Tabla 4 Simbología de Permisos**

<span id="page-58-0"></span>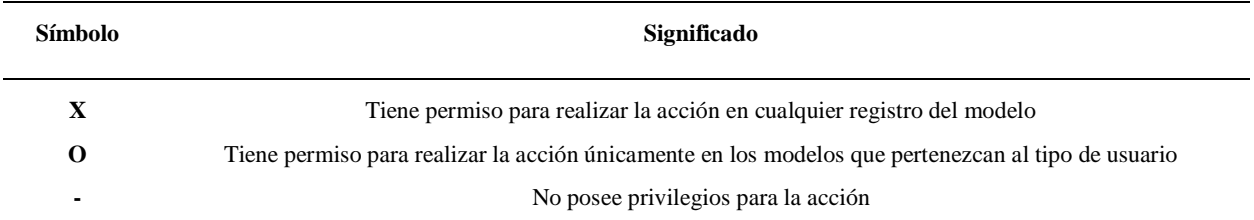

#### **Tabla 5 Permisos de Usuario**

<span id="page-58-1"></span>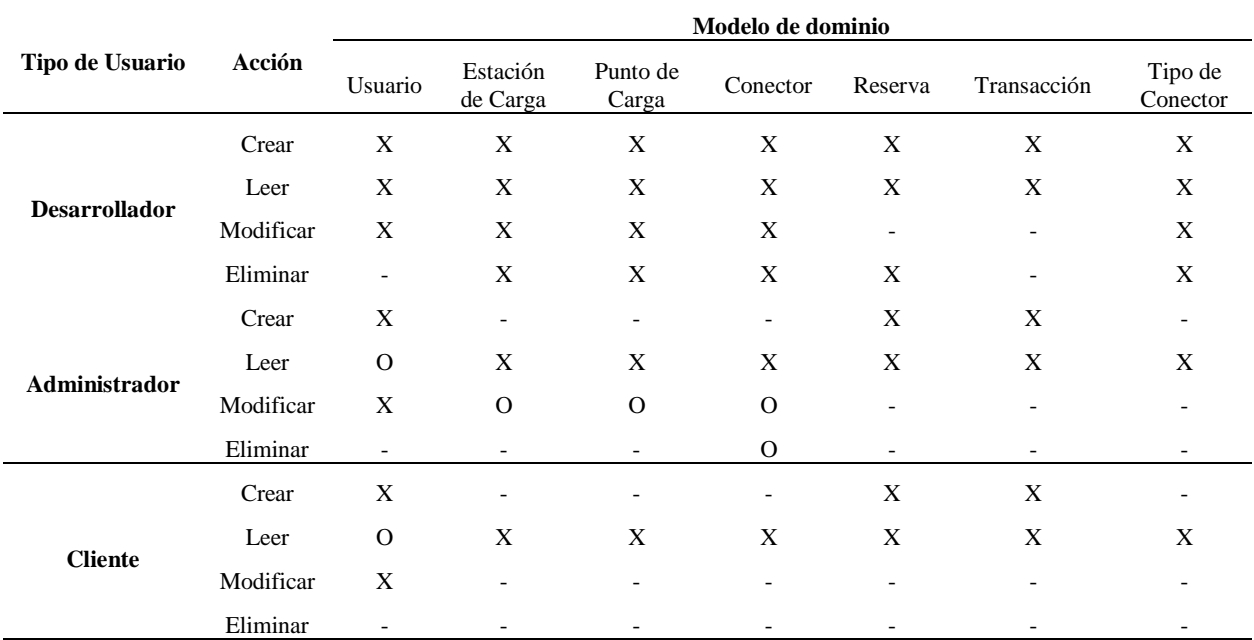

La instalación ha sido realizada mediante el archivo final generado de nuestra aplicación. La extensión del archivo es .apk y una vez terminada la instalación el icono de la aplicación que se indica en la [Figura 13](#page-59-0) se encontrará en el menú de aplicaciones del dispositivo.

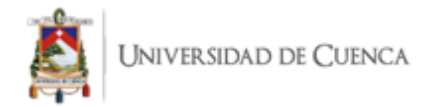

<span id="page-59-0"></span>*Icono de la Aplicación Móvil*

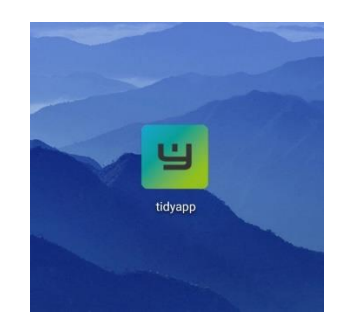

Nota: Elaborado por el Autor

El usuario procede a iniciar sesión con su correo y contraseña esta pantalla está disponible para todos los usuarios [Figura 14](#page-59-1) . En orden de creación los desarrolladores son los únicos que pueden otorgar privilegios a otros usuarios y dependiendo del tipo de usuario algunas funcionalidades se desbloquean.

#### <span id="page-59-1"></span>**Figura 14**

*Pantalla de Inicio de Sesión de Usuario.*

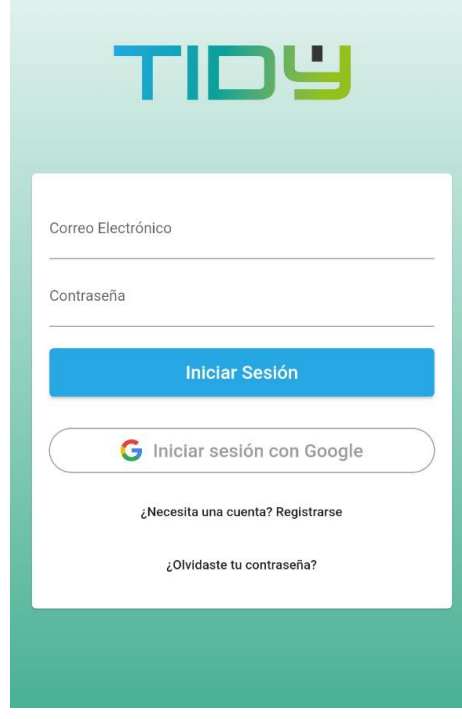

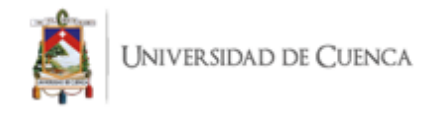

Si el usuario no está se procede a la creación del usuario, únicamente necesita correo electrónico y contraseña como se muestra en la [Figura 15.](#page-60-0)

### <span id="page-60-0"></span>**Figura 15**

*Pantalla de Creación de Usuario.*

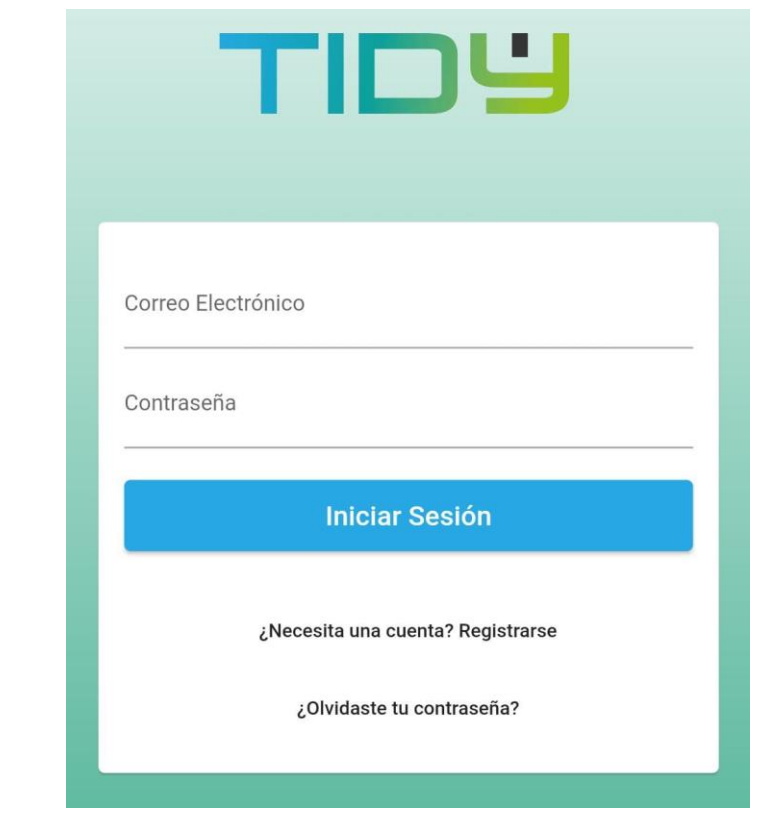

Nota: Elaborado por el Autor

### **4.2.1.1. Perfil de Usuario**

Se muestra la foto de perfil del usuario la cual se puede cambiar a elección del usuario Cámara o Galería como indica la [Figura 16,](#page-61-0) se procede a pulsar en cualquiera de estas dos opciones.

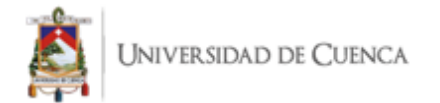

<span id="page-61-0"></span>*Pantalla de Selección de Fuente de Imagen.*

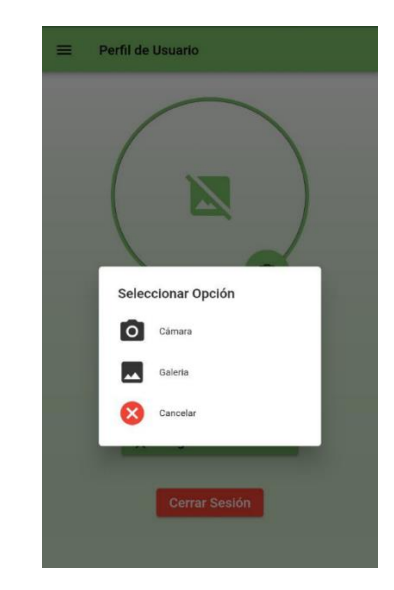

Nota: Elaborado por el Autor

Una vez iniciada sesión, al usuario se le presenta la pantalla del perfil de usuario de la [Figura](#page-61-1)  [17,](#page-61-1) en un apartado adicional podemos encontrar los cargadores favoritos del usuario.

# <span id="page-61-1"></span>**Figura 17**

*Pantalla del Perfil de Usuario.*

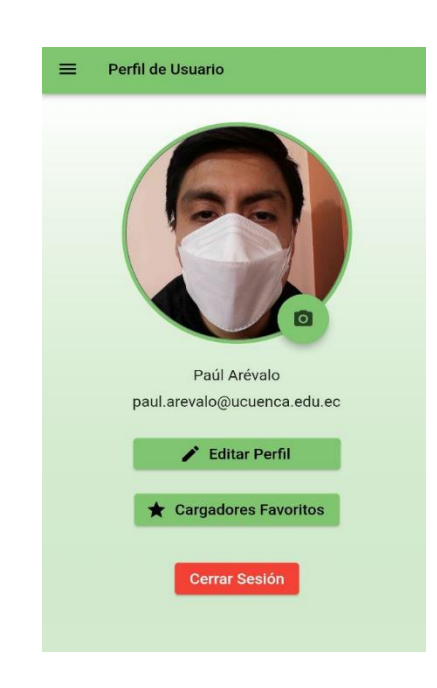

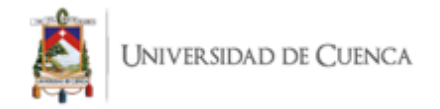

En la [Figura 17](#page-61-1) se dispone del botón que nos permite Editar Perfil de aquí se despliega el menú de la [Figura 18,](#page-62-0) en esta pantalla permite que al crear el usuario introduzca los datos adicionales y posterior estos puedan ser editados conforme requiera.

#### <span id="page-62-0"></span>**Figura 18**

*Pantalla para Editar el Perfil de Usuario.*

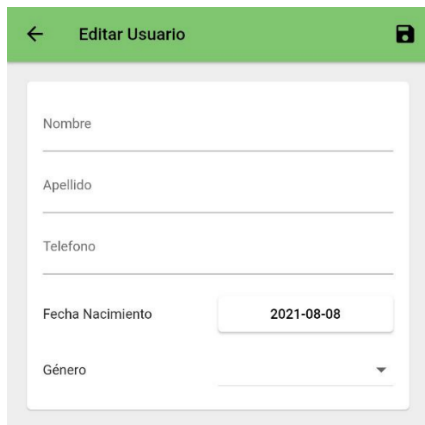

Nota: Elaborado por el Autor

#### **4.2.1.2. Estaciones de Carga.**

El menú posterior al perfil de usuario dispone de las estaciones de carga dentro de ellas se puede encontrar las funciones principales de la aplicación plasmado en la [Figura 19.](#page-62-1)

<span id="page-62-1"></span>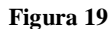

*Menú Principal*

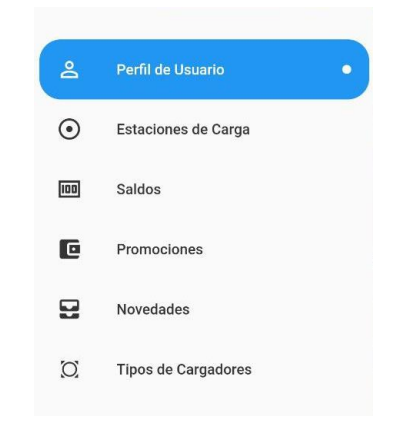

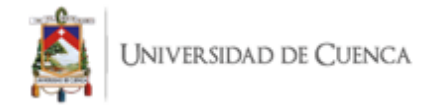

Posterior al perfil de usuario pasamos al apartado de estaciones de carga, actualmente se han creado puntos aleatorios dentro de la ciudad que se verán reflejados en la pantalla de la [Figura 20](#page-63-0) en este caso se visualiza 5 puntos ubicados en la ciudad de Cuenca.

#### <span id="page-63-0"></span>**Figura 20**

*Pantalla de Estaciones de Carga.*

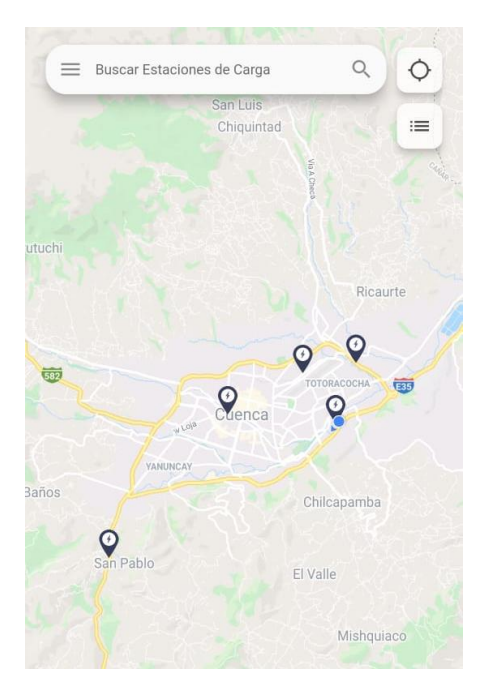

Nota: Elaborado por el Autor

Al pulsar se puede visualizar el nombre de la estación de carga [Figura 21,](#page-64-0) adicionalmente con el botón de ubicación puedes localizar los más cercanos a tu ubicación.

Además, al presionar el ícono de la estación se visualiza en la parte inferior un botón de mapa en la parte derecha de la [Figura 21](#page-64-0) que permite visualizar en Google Maps. De esta manera podemos trazar la ruta hacia la estación de carga de preferencia como indica la [Figura 22,](#page-64-1) este procedimiento es genérico para todas las estaciones de carga existente permitiendo así que el usuario agilice el trayecto.

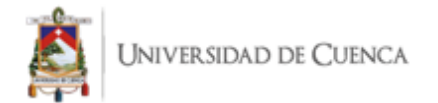

<span id="page-64-0"></span>*Pantalla de Selección de una Estación de Carga*

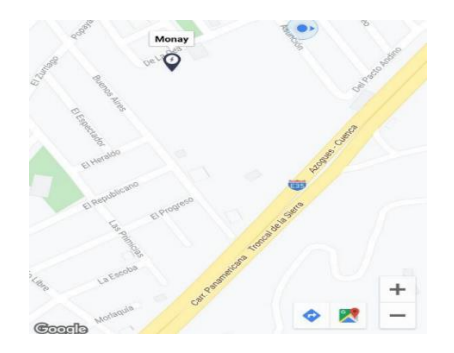

Nota: Elaborado por el Autor

#### <span id="page-64-1"></span>**Figura 22**

*Ruta Trazada desde Google Maps*

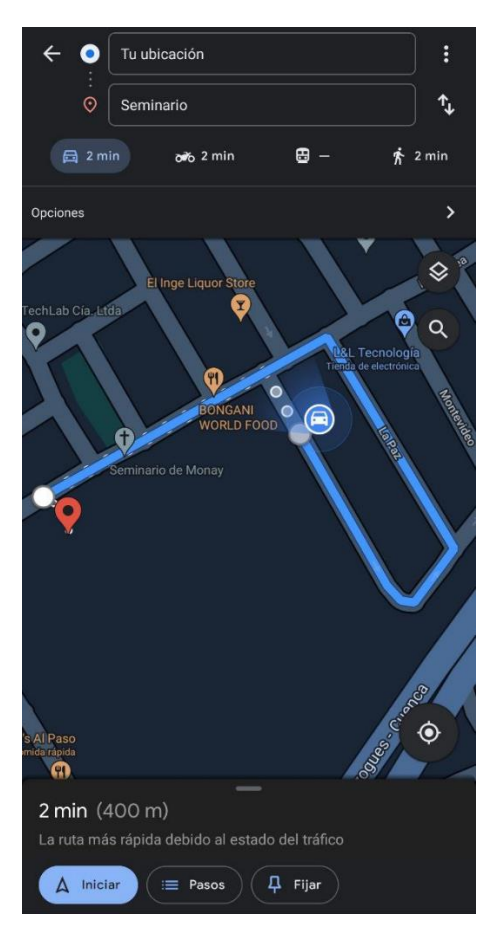

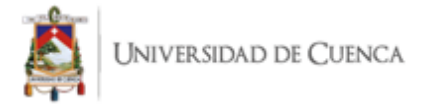

Mientras tanto con el ícono en forma lista del costado superior derecho de la Figura 20 despliega todas las estaciones de carga en la ciudad en una pantalla adicional [Figura 23](#page-65-0)[. En esta](#page-63-0)  pantalla se lista las estaciones de carga, al costado derecho encuentra un símbolo de corazón que indica si la estación de carga se encuentra como favorita.

### <span id="page-65-0"></span>**Figura 23**

*Lista de Estaciones de Carga*

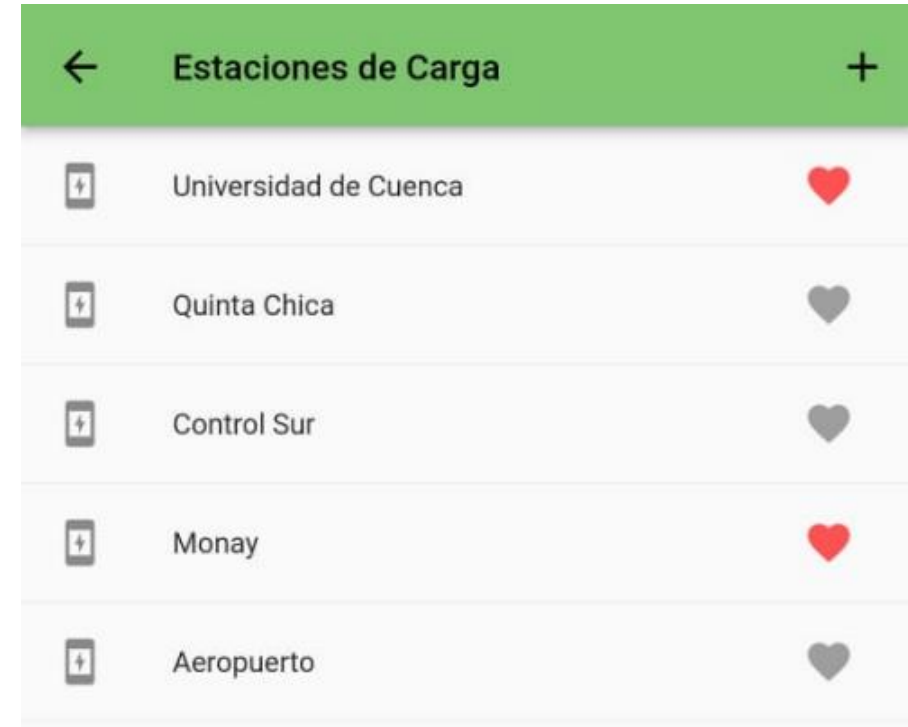

Nota: Elaborado por el Autor

Adicional encuentra un ícono con el signo (+) en la [Figura 23](#page-65-0) habilitado únicamente para el *usuario desarrollador* de esta forma se puede controlar el ingreso a la aplicación de nuevas estaciones de carga aliadas al proyecto inicial. Al seleccionar este ícono se despliega la [Figura 23](#page-65-0) que permite ingresar la información necesaria para la ubicación del mismo.

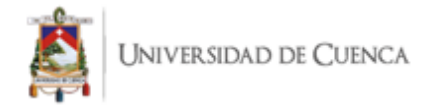

*Pantalla de Creación de Estaciones de Carga*

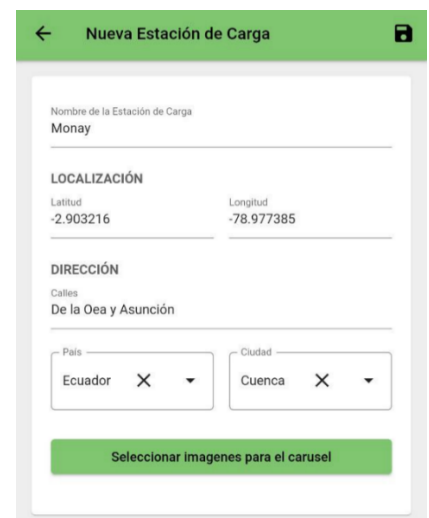

Nota: Elaborado por el Autor

La información que se ingresa sirve para colocar dentro del mapa a la aplicación adicional posee un botón que permite *Seleccionar imágenes para el carrusel* de esta se despliega la [Figura 25.](#page-66-0)

#### <span id="page-66-0"></span>**Figura 25**

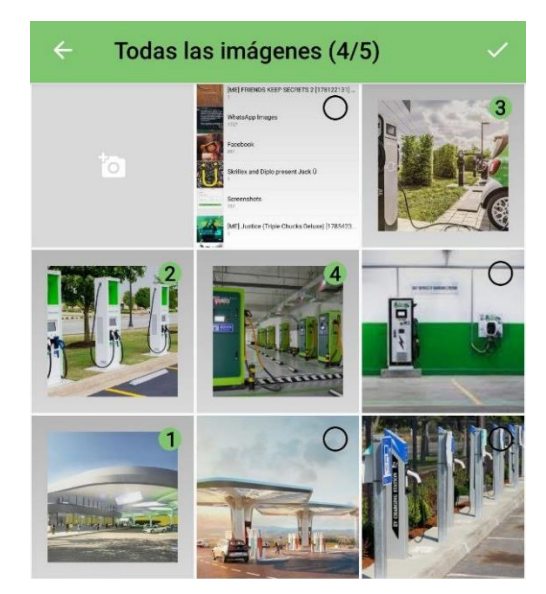

*Carga de Imágenes Para el Carrusel*

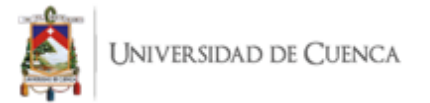

Al finalizar la carga de toda la información obtenemos la [Figura 26,](#page-67-0) en la cual se visualiza el carrusel en la parte superior, nombre y dirección. En la parte superior derecha encontramos dos íconos habilitados para el *usuario desarrollador* que permite editar y agregar nuevas estaciones desde esta pantalla al igual que en la [Figura 23.](#page-65-0)

En la pantalla de la [Figura 26](#page-67-0) también permite seleccionar las Estaciones de Carga Favoritas de la misma forma manteniendo presionado el ícono en forma de corazón, estas se ven reflejadas en la pantalla de la [Figura 27](#page-67-1) y pueden ser accedidas a través del botón que se encuentra en la [Figura](#page-61-1)  [17](#page-61-1) de Estaciones de Carga Favoritas.

#### <span id="page-67-0"></span>**Figura 26**

*Pantalla de Información de Estación de Carga*

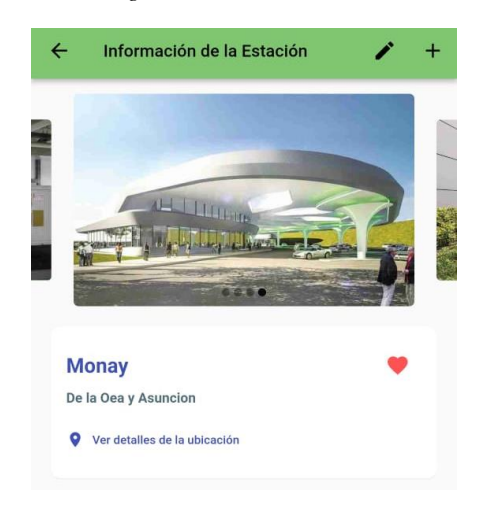

Nota: Elaborado por el Autor

#### <span id="page-67-1"></span>**Figura 27**

*Pantalla de Estaciones de Carga Favorita*

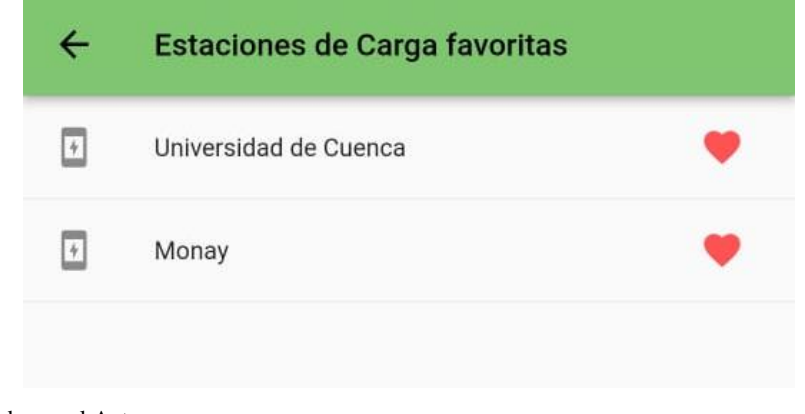

Nota: Elaborado por el Autor

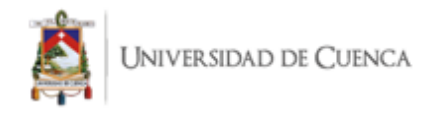

# **4.2.1.3. Puntos de Carga**

El usuario desarrollador podrá crear los puntos de carga requeridos por un usuario administrador. Son necesarios los campos que indica la [Figura 28](#page-68-0) para poder crear un punto de carga dentro de la estación de carga pertinente.

### <span id="page-68-0"></span>**Figura 28**

*Creación de Nuevo Punto de Carga*

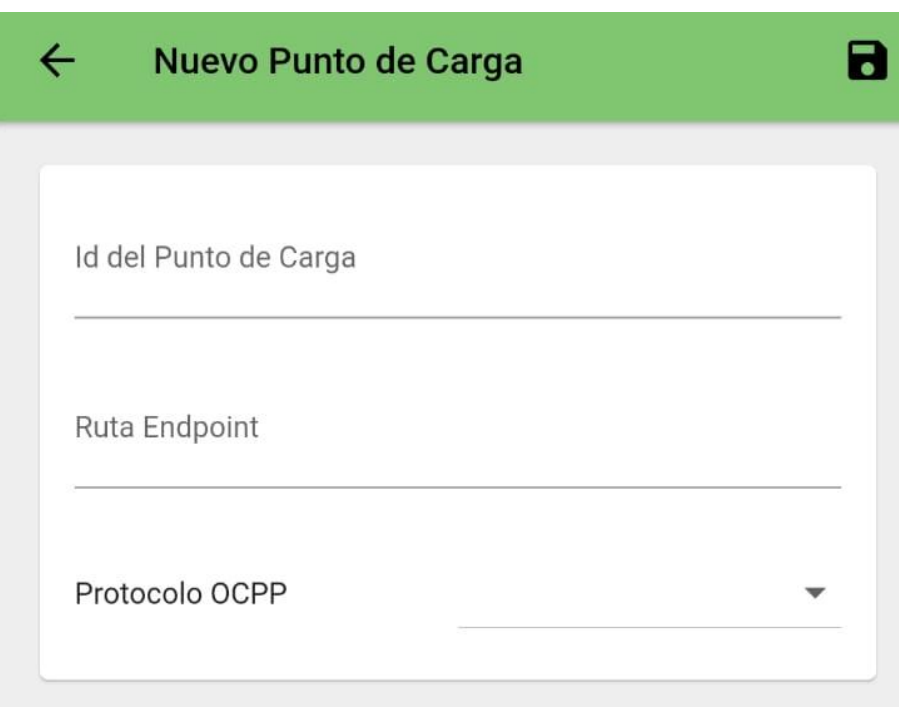

Nota: Elaborado por el Autor

En la vista del punto de carga se mostrará los detalles del punto de carga [\(Figura 29\)](#page-69-0). El usuario administrador puede editar el punto de carga siempre y cuando pertenezca a la estación de carga asignada.

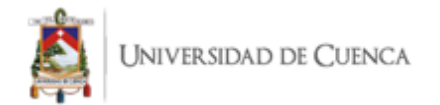

<span id="page-69-0"></span>*Detalles del Punto de Carga*

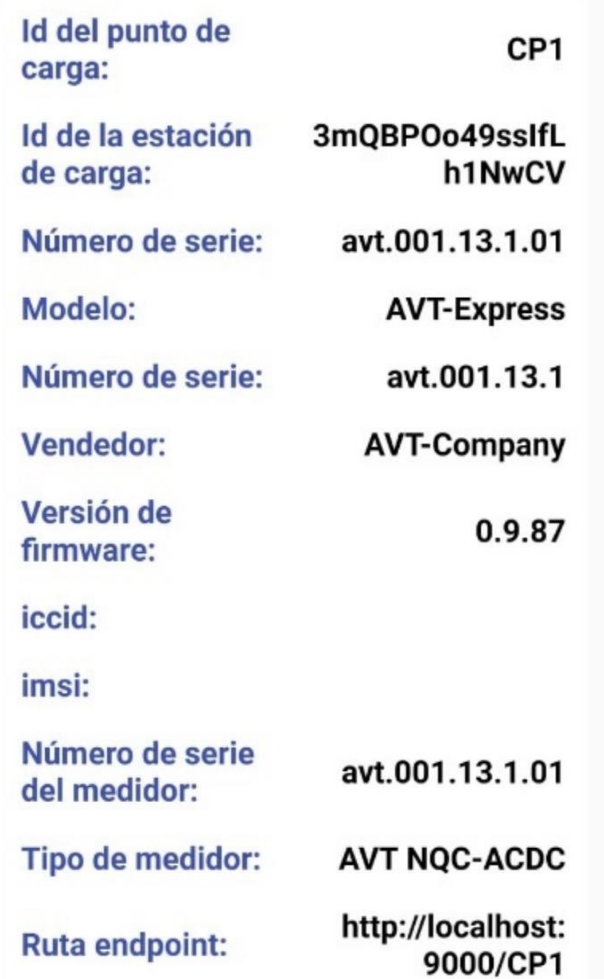

Nota: Elaborado por el Autor

### **4.2.1.4. Conector**

Las Estaciones de carga se encuentran compuestas de puntos de carga y cada uno se compone por conectores puede ser uno o varios [\(Figura 31\)](#page-70-0). La carga del vehículo se realiza dentro del punto de carga en la misma se visualiza comienzo y fin del proceso. Adicional el consumo energético en Watt hora (Wh) y el campo de editar que se encuentra en la parte superior derecha de la [Figura 30](#page-70-1) se encuentra habilitado para el *usuario administrador y desarrollador*.

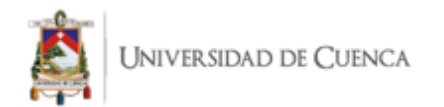

<span id="page-70-1"></span>*Pantalla de Conector*

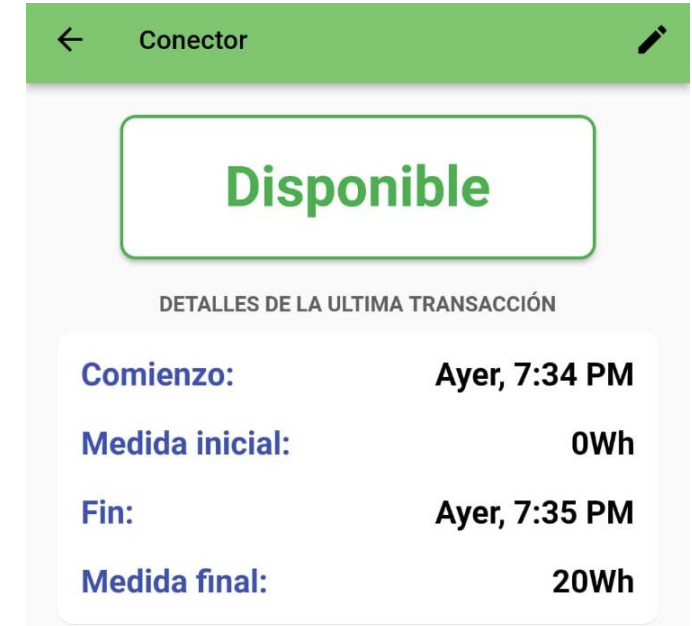

Nota: Elaborado por el Autor

La lista de Puntos de Carga como indica la [Figura 31](#page-70-0) elegir pulsar cualquiera de los conectores con el cual desea interactuar, en ellos también se puede eliminar si dispone de permisos de *administrador o desarrollador*

<span id="page-70-0"></span>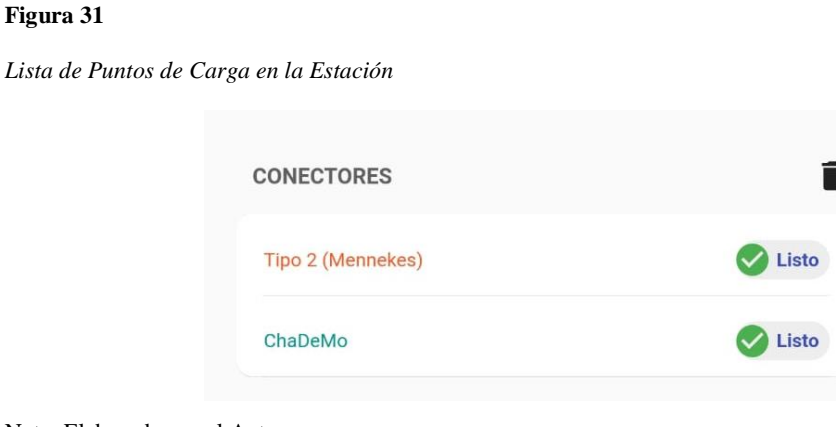

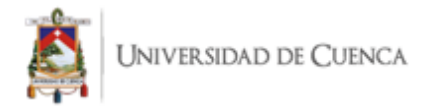

El usuario con privilegios de *administrador* puede añadir conectores dentro de un punto de carga de la estación a la que tenga accesos, en el encontrará los campos que se visualizan en la [Figura 32.](#page-71-0) El tipo de conector [\(Figura 35\)](#page-73-0)y tipo de corriente son determinantes para el posterior cálculo de consumo.

### <span id="page-71-0"></span>**Figura 32**

*Pantalla de Creación de Tipo de Conector*

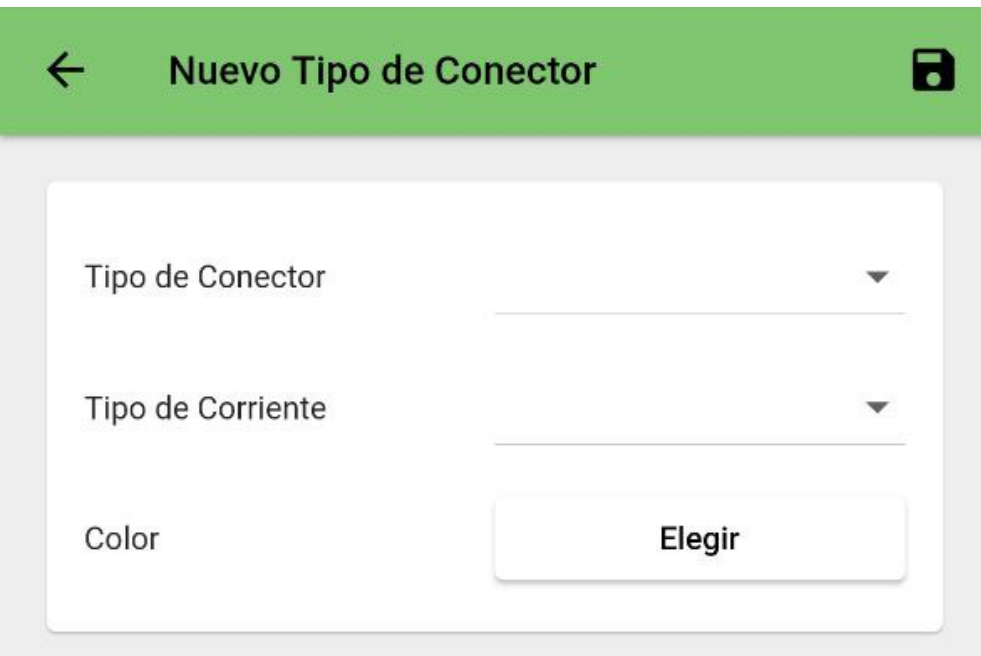

Los conectores se encuentran listados como se indica en la [Figura 31,](#page-70-0) estos pueden claramente identificados según el color que ha sido especificado por los administradores. Este campo se obtiene de la creación del conector en la parte inferior [\(Figura 32\)](#page-71-0)

Nota: Elaborado por el Autor
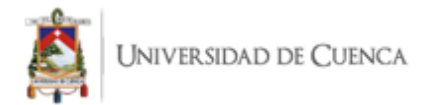

<span id="page-72-0"></span>**Pantalla Para Editar el Tipo de Conector**

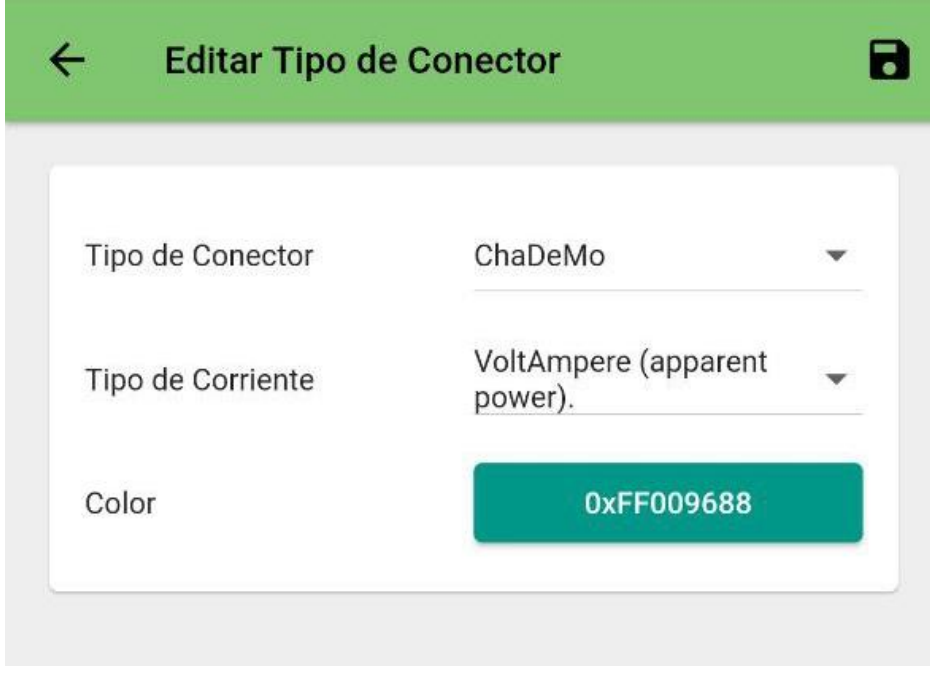

De igual forma dispone de la opción para ser editado teniendo así el despliegue de la pantalla que se indica en la [Figura 33.](#page-72-0) Este tipo de modificaciones puede ser realizado por el usuario con privilegios de *administrador* será manejado acorde la disponibilidad de los conectores en cada punto de carga. La pantalla de información del conector será clara como se visualiza la [Figura 34,](#page-73-0) en ella se puede visualizar los campos que se llenan en la [Figura 32.](#page-71-0)

Los tipos de conectores se encontrarán listados en la [Figura 35](#page-73-1) en esta pantalla también se puede visualizar el signo (+) en el costado superior derecho que indica que puede registrar más conectores. Desde esta pantalla se puede ingresar a la [Figura 32.](#page-71-0)

Nota: Elaborado por el Autor

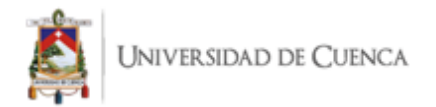

<span id="page-73-0"></span>*Pantalla de Información del Tipo de Conector*

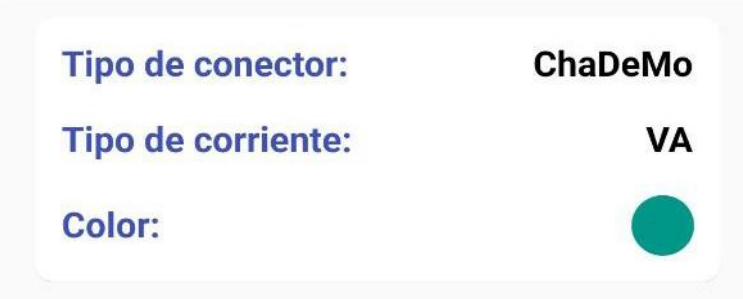

Nota: Elaborado por el Autor

#### <span id="page-73-1"></span>**Figura 35**

*Pantalla de Lista de Tipos de Conectores*

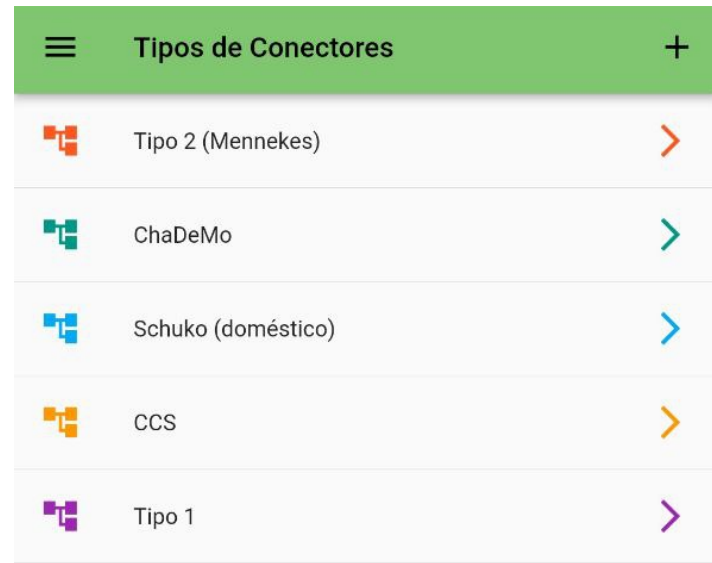

Nota: Elaborado por el Autor

En la pantalla del conector para iniciar el proceso de carga despliega la pantalla de la [Figura](#page-74-0)  [36,](#page-74-0) en esta se muestra el estado del conector y un listado de las últimas lecturas de los valores de las métricas obtenidas por el conector del punto de carga seleccionado.

Esta vista puede cambiar dependiendo del estado del cargador (Cargando, En espera, etc.).

Adicional a la vista de los detalles de la carga dentro de la aplicación móvil, existe el programa de simulación del punto de carga [\(Figura 37\)](#page-75-0) con el cual, es posible conectar con el sistema

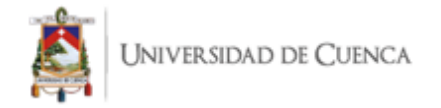

central implementado y poner en marcha una transacción, para luego dar por finalizada la carga en el debido momento en que el usuario lo requiera.

# <span id="page-74-0"></span>**Figura 36**

*Pantalla del Detalle de Carga de un Vehículo Eléctrico*

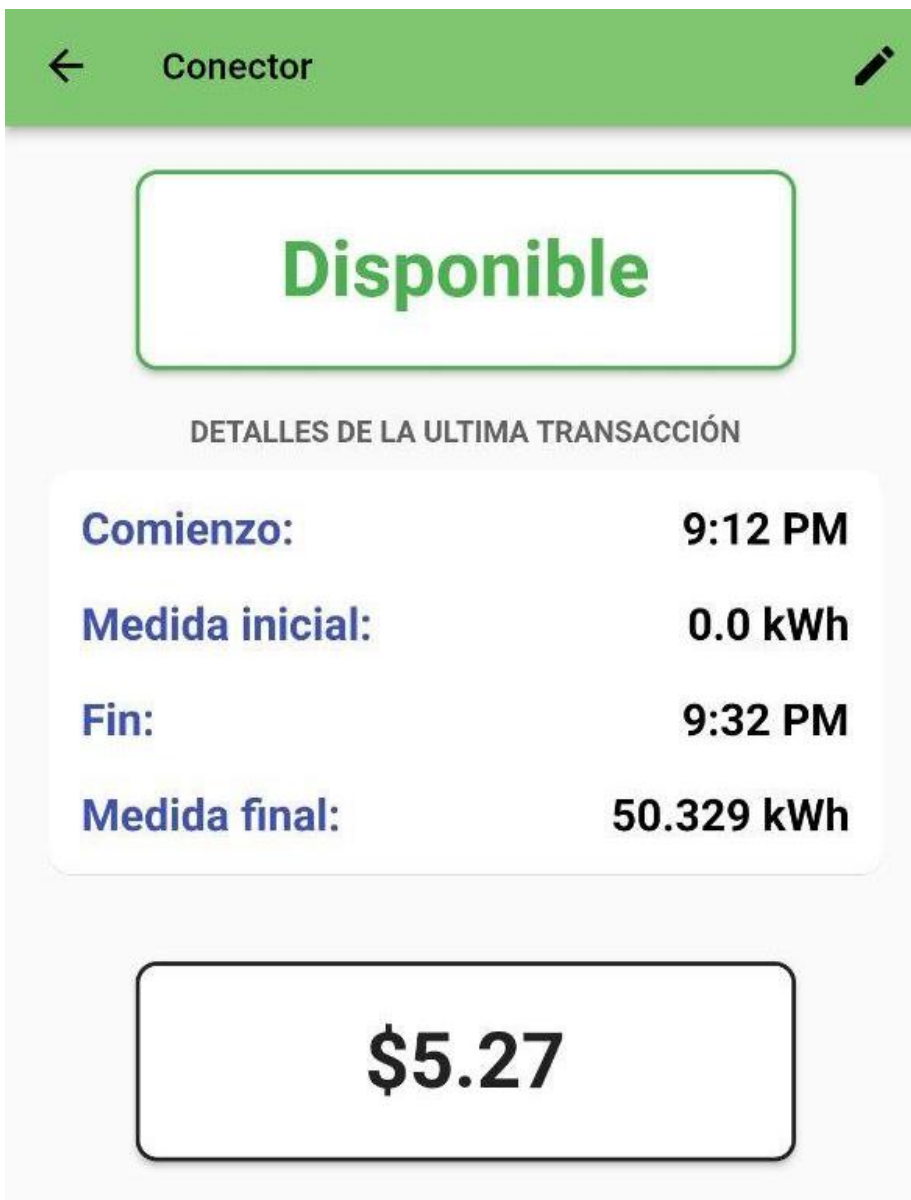

Nota: Elaborado por el Autor

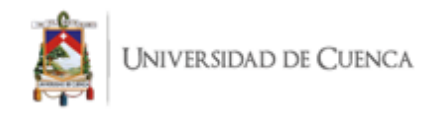

<span id="page-75-0"></span>*Pantalla del Simulador del Punto de Carga*

# **Simulador de Punto de<br>Carga con OCPP 1.6**

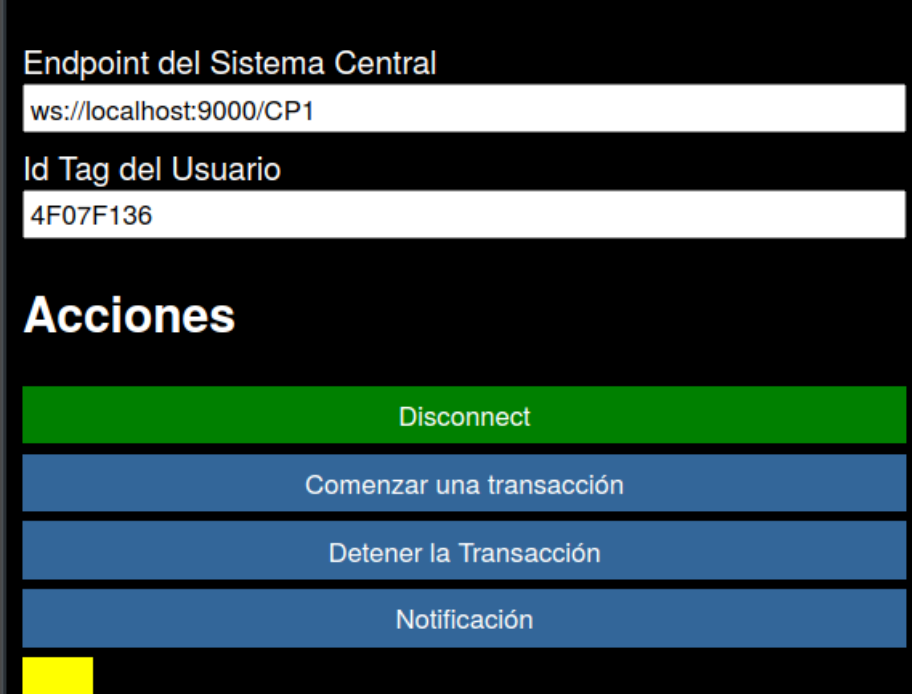

Nota: Elaborado por el Autor

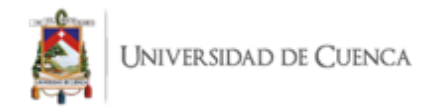

# **5. Capítulo 5: Evaluación de la Usabilidad de la Solución Propuesta**

El producto de software Tidy surge como parte de la solución informática descrita en este documento. Pese a ser un prototipo, se va a analizar el grado de aceptación que tendrá entre los usuarios. Desde el punto de vista de la Ingeniería de Software, una de las principales características debe ser la calidad, de esta manera se podría decir que la aplicación es exitosa entre los usuarios.

La calidad del software es el grado en que un software de cualquier tipo, en este caso una aplicación móvil, posee la combinación de atributos requeridos y deseados. Definir calidad de software para un sistema es equivalente a definir una lista de atributos de calidad del software requeridos para ese sistema. (IEEE Standards Association, 1998) Así que, dentro de la calidad, uno de los atributos más importantes, es la usabilidad.

La usabilidad de una aplicación de software hace referencia a la facilidad con la que un usuario puede realizar un objetivo concreto, si bien no se puede medir de forma directa pues está sujeto a diferentes factores. Se define como el grado con el que un producto puede ser usado por usuarios específicos para alcanzar objetivos específicos con efectividad, eficiencia y satisfacción, en un contexto de uso específico. (ISO International Standard, ISO 9241-11,1998).

La métrica es un valor numérico o nominal que es asignado a los atributos o características de un objeto calculado a partir de datos observables y consistentes con la intuición. (DeMarco, T, 1986). Se puede clasificar en estática y dinámica, la primera puede ser el tamaño del código o la complejidad del mismo; mientras que la segunda se calcula con la aplicación en ejecución. Por lo diverso y ambiguo que puede resultar se utiliza el trabajo de (Hussain, A. ,2012) que propone el modelo mGQM (mobile Goal Question Metric), el cual define métricas objetivas y subjetivas que han sido utilizadas para el Desarrollo de las Pruebas, posterior a ello se aplica el sSistema de Escalas de Usabilidad (SUS) planteado por (Brooke, 1986) para medir la eficacia, eficiencia y satisfacción.

# **5.1. Objetivo de la Evaluación**

Basado en el modelo Goal Question Metric que será orientado a aplicaciones móviles, en esta investigación se emplea para definir el objetivo de la evaluación sugerida por (Wohlin, C. 2012). Entonces el objetivo se define como:

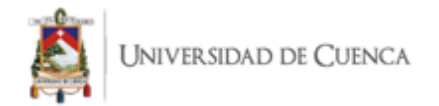

*Analizar* la Aplicación Tidy

*Con el propósito de* realizar una evaluación sobre la gestión de carga de vehículos eléctricos *Con respecto a* su usabilidad *Desde el punto de vista* de los investigadores *En el contexto de* dos empresas de la ciudad de Cuenca

El objetivo de evaluar la aplicación Tidy que ha sido desarrollada como parte de la Solución informática presentada nos permite verificar si la aplicación permite realizar la gestión de puntos de carga y así promover la creación de Estaciones de Carga en la ciudad de Cuenca.

El universo de usuarios sería la población de la ciudad de Cuenca, se determina una muestra mediante sondeo y encuestas para determinar un usuario, es así como los niños o adultos mayores no son parte de la evaluación. Posterior a ello se aplica el modelo mGQM y después de ello SUS debido a la poca validez individual que presenta el cuestionario es necesario trabajar simultáneamente para validar la usabilidad Tidy. Además de verificar el impacto en los usuarios al participar en la evaluación.

# <span id="page-77-0"></span>**5.2. Preguntas de Investigación sobre la Evaluación**

Este trabajo se compone de un proceso de evaluación de la aplicación Tidy en el ámbito de la usabilidad. Tidy es una aplicación que, utilizando un protocolo de comunicación, busca agilizar el proceso de carga de vehículos eléctricos proporcionando la información necesaria para que el usuario pueda acceder a las Estaciones de Carga. Entonces, se plantean las preguntas de investigación para evaluar la usabilidad de Tidy mediante un cuasi experimento desarrollado que permita responder las mismas.

P.I.1 ¿Permite la aplicación Tidy realizar la gestión de usuarios de forma eficiente?

P.I.2 ¿Es fácil ubicar una estación de carga usando Tidy?

P.I.3 ¿Es fácil de usar la funcionalidad del proceso de carga mediante Tidy por parte del usuario?

P.I.4 ¿Es compleja la reserva de un punto de carga?

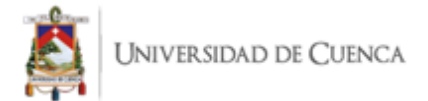

Las preguntas serán abordadas con las siguientes hipótesis nulas:

H.01 No es posible realizar un Sistema de Gestión de Carga de vehículos eléctricos que permita una gestión de usuarios que sea eficiente.

H.02 La localización de estaciones de carga no es fácil a través del uso de Tidy

H.03 El proceso de carga no puede ser realizado mediante Tidy de forma fácil para los usuarios.

H.04 No es posible agilizar la reserva de un punto de carga facilitando el proceso.

# **5.3. Funcionalidades por Evaluar**

El Proyecto completo tiene un compendio de funcionalidades que han sido descritos en la Sección [4.2,](#page-57-0) para la evaluación se han seleccionado las tareas esenciales que son base fundamental para el funcionamiento de la aplicación. Como resultado del análisis se obtiene la [Tabla 6](#page-78-0)

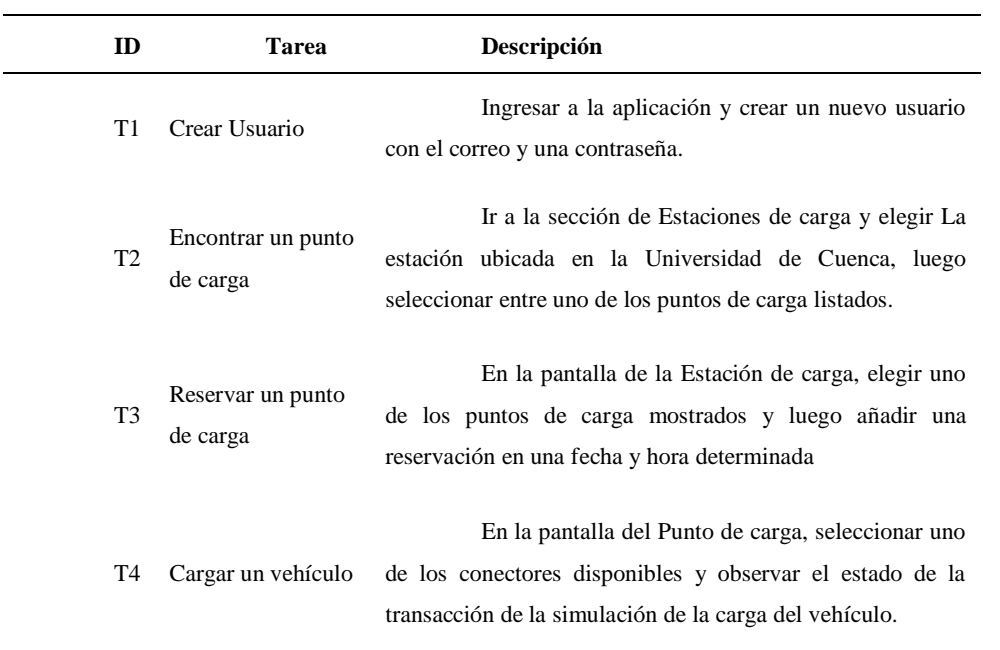

#### <span id="page-78-0"></span>**Tabla 6 Tareas Sujeto de Evaluación**

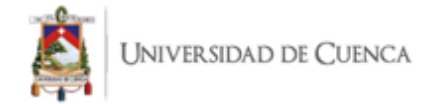

# **5.4. Participantes**

Este proyecto ha sido enfocado en la ciudad de Cuenca, la población general engloba a 603.269 habitantes, sin embargo, para el estudio se ha utilizado ciertos criterios para seleccionar la muestra, debido a que la solución informática está destinada a un determinado grupo de personas que aún no podemos cuantificar pues los vehículos eléctricos apenas ingresan al país y a la ciudad.

Debido a lo variable de nuestra población pues depende de la adquisición de vehículos eléctricos y la aceptación que tenga dentro de nuestra ciudad, se optó por utilizar una técnica de muestreo no probabilístico que permite seleccionar características que lo harían un posible usuario de Tidy teniendo así una muestra intencional.

- Empresa 1: Empresa privada dedicada a brindar servicios en infraestructura y además al desarrollo de software. Se encuentra ubicada en la ciudad de Cuenca y cuenta con personal de oficina y de campo. Su nómina está compuesta por diversos profesionales entre ellos: Ingenieros de Sistemas y Telecomunicaciones, Contadores, Diseñadores Gráficos, entre otros. Con 8 personas que se encuentran laborando en oficina.
- Empresa 2: Empresa privada especializada en la importación y comercialización de mercadería a nivel nacional. Matriz ubicada en la ciudad de Cuenca con dos locales comerciales, los empleados se distribuyen por Provincias específicas y en oficina se encuentran 12 personas laborando en horario de oficina. Entre sus colaboradores se compone por Ingenieros Comerciales, de Sistemas y Automotrices, adicional con : Contadores, Diseñadores y personal que no cuenta con educación superior dedicado al área de Call Center, Ventas, Limpieza, entre otros.

De nuestro universo de posibles encuestados, que estaría determinado por la suma del Personal de las 2 empresas se tiene un subconjunto de participantes que está sujeto a disponibilidad del personal físicamente en oficina, para ser partícipe de la evaluación que tiene una duración estimada de 30 minutos.

<span id="page-79-0"></span>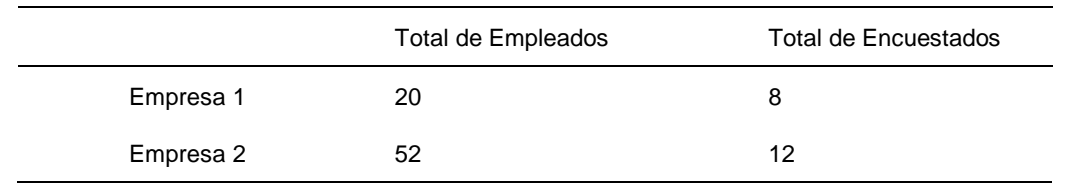

#### **Tabla 7 Total de Encuestados Demográficos**

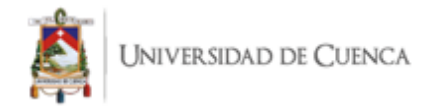

A estos usuarios se les realizó un sondeo para poder seleccionar a nuestra muestra intencional en la cual realizamos la siguiente encuesta.

- Edad.
- Utiliza aplicaciones móviles diariamente.
- Tiene licencia de conducir.

De este sondeo obtuvimos una muestra de 20 personas teniendo en cuenta las siguientes características:

- Personas que se encuentran entre los 18 y 45 años, este margen ha sido considerado tomando en cuenta que la mayor cantidad de población se encuentra en estos parámetros. Adicional a ello, es un usuario más accesible para adaptarse a nuevas tecnologías.
- Personas que sí utilicen aplicaciones móviles esto resulta necesario al igual que un teléfono móvil que se encuentra implícito en la pregunta, adicional se tiene que considerar que quienes utilicen Tidy requieren cierto grado de experticia en aplicaciones ya que contiene varias funcionalidades similares a las existentes en el mercado.
- Personas que posean licencia de conducir ya que es más probable que una persona que ya tiene necesidad de conducir opte por una movilidad eléctrica.

# **5.5. Capacitación y Equipo Logístico**

La evaluación se realizó mediante una capacitación conceptual a los participantes acerca de las funcionalidades de la aplicación y después se llevó a cabo el proceso de las pruebas de los usuarios.

A cada uno de los participantes se les entrega un manual de usuario (Anexo 3) que contiene las principales funcionalidades de la aplicación que será sujeto de estudio. Luego de una breve explicación, se solicita una cuidadosa lectura por parte de los participantes, los participantes realizan las tareas descritas en la sección de funcionalidades a evaluar que son detalladas en la [Tabla 6](#page-78-0) (Selección de funcionalidades a evaluar).

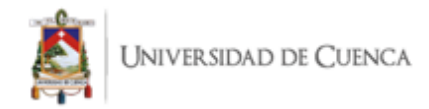

# **5.6. Recursos para la Ejecución de la Prueba**

El laboratorio está definido por los siguientes componentes:

- Un teléfono celular con Tidy instalado previamente, Android 10, GPS, Acceso a Internet y con al menos 300 MB de espacio disponible en el dispositivo.
- Computador con el simulador preparado para su funcionamiento.
- Computador para visualizar el manual y las encuestas.

# **5.7. Ejecución de la Prueba**

La evaluación de la aplicación en este caso será realizada mediante pruebas de laboratorio, intentando simular artificialmente el entorno de uso de la aplicación. Este proyecto ha sido desarrollado con la finalidad de facilitar la Gestión de Carga de vehículos eléctricos en la ciudad de Cuenca, por lo tanto, se ha utilizado una simulación realizada mediante tecnologías de desarrollo Web que han permitido cumplir a cabalidad con las funciones.

Todos los procesos a evaluar se desarrollaron con total normalidad por parte de los participantes, salvo algunas dudas que se generaban a lo largo del desarrollo de las pruebas, las cuales se solventaron mediante una explicación adicional sobre los pasos a seguir y la tarea a cumplir.

La única funcionalidad que requiere previo ajuste por parte de los autores de este trabajo es la carga de un vehículo debido a que este proceso requiere del uso de un entorno simulado y, además, necesita de una capacitación adicional al usuario para dar a conocer el contexto en el que se desarrolla la acción a demostrar y evaluar.

Gran parte de los usuarios no tenían conocimiento del tema que este trabajo aborda parcialmente que es la Movilidad Eléctrica, entonces es necesario efectuar un Post Test, realizado en la Sección [0](#page-94-0) que permita evidenciar la experiencia de los usuarios.

# *5.7.1. Estudio de la Muestra*

Para determinar características particulares en la muestra, posterior al primer sondeo durante la evaluación procedemos a obtener los siguientes datos:

• Edad

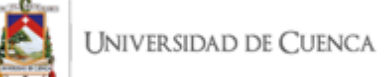

- Acceso a Internet en el teléfono celular
- Nivel de conocimiento en aplicaciones móviles

De esta forma se particulariza las características de 20 personas, esto es necesario pues la usabilidad resulta subjetiva a la muestra esto es presentado en la Sección [6.1](#page-85-0)

# <span id="page-82-0"></span>*5.7.2. MGQM (Mobile Goal Question Metric)*

Al tener priorizadas las funciones, resulta más eficiente la selección de preguntas. De esta manera obtenemos la siguiente encuesta basada en parámetros objetivos y subjetivos que resultan de interés para conseguir una retroalimentación del proyecto. Adicional se pretende conseguir el nivel de satisfacción mientras realiza las acciones principales de la aplicación móvil.

- o Crear Usuario
	- **Complejidad**
	- Tiempo en realizar la acción
	- Fácil Lectura
- o Localice una estación de Carga
	- Complejidad
	- Tiempo en completar la acción
	- Tiempo en buscar la acción
- o Reserve en alguna estación de carga
	- Complejidad
	- Tiempo en realizar la acción
- o Cargar un vehículo eléctrico
	- Tiempo en realizar la acción

# *5.7.3. SUS (System Usability Scale)*

El Sistema de Escalas de Usabilidad (SUS), planteado por Broke (Brooke, 1986) ha sido utilizado por más de 30 años, permite evaluar la usabilidad de cualquier sistema analizando eficacia, eficiencia y satisfacción de uso. Consta de 10 enunciados predefinidos que se lista a continuación:

1. Creo que usaría este [sistema, objeto, dispositivo, aplicación] frecuentemente

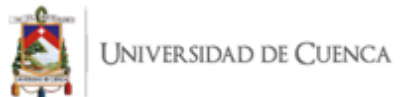

- 2. Encuentro este [sistema, objeto, dispositivo, aplicación] innecesariamente complejo
- 3. Creo que el [sistema, objeto, dispositivo, aplicación] fue fácil de usar
- 4. Creo que necesitaría ayuda de una persona con conocimientos técnicos para usar este [sistema, objeto, dispositivo, aplicación]
- 5. Las funciones de este [sistema, objeto, dispositivo, aplicación] están bien integradas
- 6. Creo que el [sistema, objeto, dispositivo, aplicación] es muy inconsistente
- 7. Imagino que la mayoría de la gente aprendería a usar este [sistema, objeto, dispositivo, aplicación] en forma muy rápida
- 8. Encuentro que el [sistema, objeto, dispositivo, aplicación] es muy difícil de usar
- 9. Me siento confiado al usar este [sistema, objeto, dispositivo, aplicación]
- 10. Necesité aprender muchas cosas antes de ser capaz de usar este [sistema, objeto, dispositivo, aplicación]

Las respuestas se piden en base a la Escala de Likert con cinco opciones:

- 1. En completo desacuerdo
- 2. En desacuerdo
- 3. Neutro
- 4. De acuerdo
- 5. Completamente de acuerdo

En cuanto al puntaje se realiza el cálculo sumando los resultados promediados obtenidos de los cuestionarios realizados a los usuarios. Evidentemente las preguntas tienen su rango o enfoque positivo y negativo. Esto no es casual, entonces:

Preguntas impares tomaran el valor asignado en la escala de Likert y se resta 1. En las preguntas pares es el resultado del número 5 menos el valor asignado. A este resultado se multiplica por 2.5. Entonces este será el puntaje SUS según l[a Figura 38,](#page-84-0) que se coloca en una escala de aceptable o inaceptable dependiendo del valor que se obtenga.

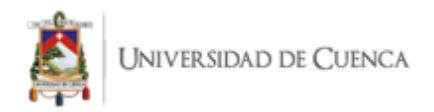

<span id="page-84-0"></span>*Escala de Puntuación de SUS*

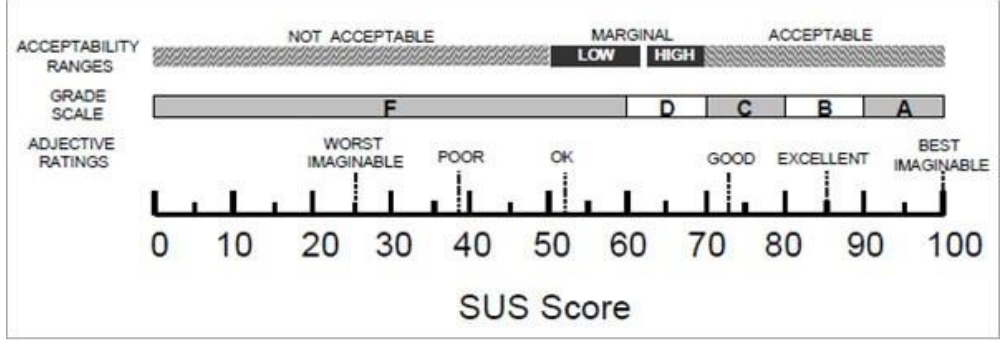

Nota: Recuperado de (Brooke, 1986)

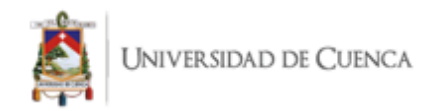

# **6. Capítulo 6: Resultados y Discusión**

En el Capítulo 6 se establece el modelo mGQM y SUS para la evaluación de la muestra; de estos modelos podemos desglosar una serie de resultados que se encuentran descritos en este capítulo.

La Sección 1 se enfoca en el detalle de la muestra, es decir, los datos característicos que permiten demostrar que el público está centralizado en un rango de edad, además de considerar capacidades que puedan influir al momento de la prueba.

La Sección de [Resultados mGQM.](#page-87-0) muestra los resultados de los usuarios y su interacción con la aplicación. La Sección de [6.3](#page-93-0) establece la usabilidad de Tidy para los usuarios.

Adicionalmente se busca contrastar con el panorama de la ciudad por lo que se realiza una prueba posterior en la Sección [6.4](#page-95-0) que nos permite obtener el impacto en la muestra posterior y de esta forma ser partícipes en la evaluación del proyecto.

Finalmente, en la sección de [Discusión](#page-98-0) se contrastan los resultados para obtener respuesta a las preguntas de investigación y así poder validar o desestimar las hipótesis planteadas durante este proyecto

# <span id="page-85-0"></span>**6.1. Resultados Característicos de la Muestra.**

Los resultados han sido obtenidos de la muestra que en este caso está compuesta por 20 personas, teniendo, así como resultado la [Figura 39.](#page-86-0) El 50% de nuestra muestra se encuentra de 18 a 25 años y el otro 50% se encuentra subdivido en 2 segmentos de 25 a 45 con el 35%, finalmente el 15% restante se encuentra entre los 45 a 65 años. En nuestra muestra tenemos nula participación de personas mayores a los 65 años. Esto adjudicamos a que nuestra muestra se encuentra realizada en la población activa económicamente pues se encuentran laborando en empresas privadas como se desglosa en la [Tabla 7.](#page-79-0)

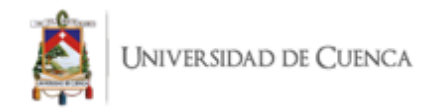

*Segmentación por Edades*

<span id="page-86-0"></span>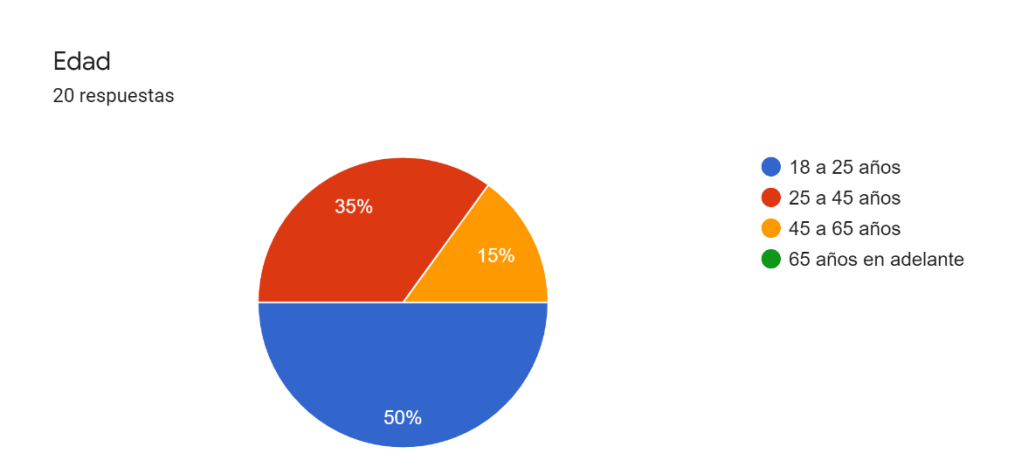

Nota: Elaborado por el Autor

La experticia del usuario juega un rol fundamental para las pruebas de funcionamiento una persona que dispone de internet en su teléfono celular es más factible que haga uso aplicaciones móviles por ende podría hacer uso de Tidy. Los resultados son plasmados en la [Figura 40,](#page-86-1) obteniendo un 10% que no dispone de internet en su celular y el 90% ya cuentan con internet. La accesibilidad al internet de la muestra es mayoritaria, resulta conveniente para la evaluación pues son usuarios potenciales de la aplicación.

#### <span id="page-86-1"></span>**Figura 40**

*Acceso a Internet* 

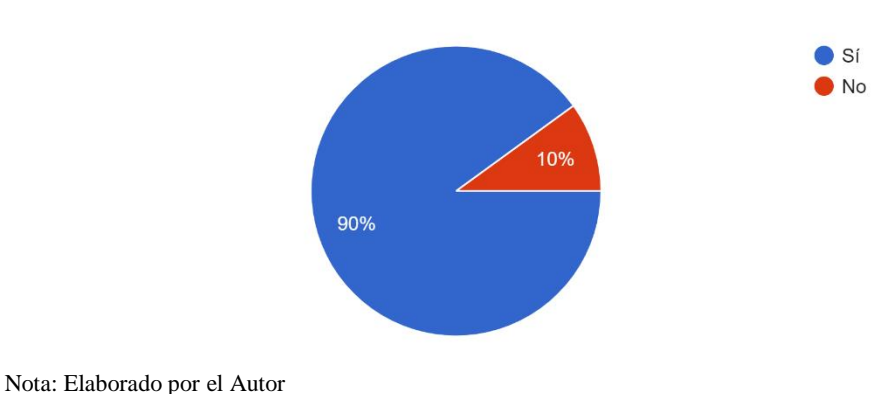

Cuenta usted con internet en su teléfono celular 20 respuestas

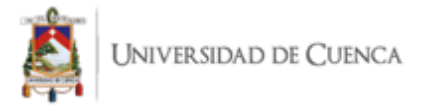

Se determina el grado de conocimiento en aplicaciones móviles de los usuarios utilizados para la prueba [\(Figura 41\)](#page-87-1), con una clasificación de Bajo, Medio y Alto. Pese a que nuestros usuarios indican que el 90% posee internet en sus teléfonos celulares [\(Figura 40\)](#page-86-1) tenemos un 15% que tiene un nivel de conocimiento bajo. Entonces, no necesariamente que disponga de internet en el dispositivo móvil indica un uso constante de aplicaciones móviles, sin embargo, un 85% está en un rango de conocimiento medio y alto. Lo que permite que tengamos usuarios de diversas características para la prueba.

#### <span id="page-87-1"></span>**Figura 41**

*Nivel de Conocimiento en Aplicaciones Móviles*

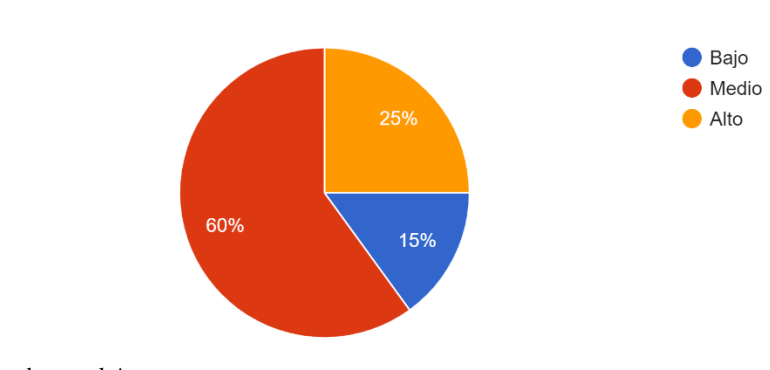

Califique su nivel de conocimiento en aplicaciones móviles

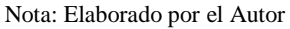

20 respuestas

#### <span id="page-87-0"></span>**6.2. Resultados mGQM.**

Con esto se define un conjunto de métricas para evaluar la usabilidad de las aplicaciones móviles. El modelo propone un conjunto de métricas objetivas y subjetivas. Se realizó el análisis con dos características puntuales que en este caso son la complejidad y el tiempo. Son factores fundamentales para poder responder las preguntas de investigación planteadas en la Sección [5.2](#page-77-0) pues busca que Tidy sea fácil y eficiente. Se espera obtener la información respectiva que permita dar solución a las interrogantes.

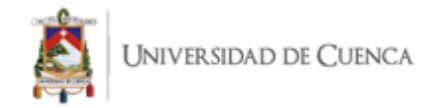

# *6.2.1. Crear Usuario*

La Gestión de usuarios parte desde la creación debe ser un proceso ágil para que no sea una traba al momento de ingresar a una nueva aplicación. Los parámetros a evaluar será la complejidad, el tiempo y la facilidad de lectura.

En cuanto a la complejidad [\(Figura 42\)](#page-88-0) se obtiene que un 45% indica que el usuario considera que la creación de usuario es moderada, 35% lo considera simple y el 20% considera difícil la acción. La muestra se encuentra mayoritariamente entre simple y moderada, sin embargo, el porcentaje que considera difícil requiere mejora en el proceso o puede estar vinculado a la falta de uso de aplicaciones móviles es decir consecuencia de la [Figura 41.](#page-87-1)

#### <span id="page-88-0"></span>**Figura 42**

*Complejidad Creación de Usuario*

¿Cuál fue la complejidad de la acción número 1? 20 respuestas

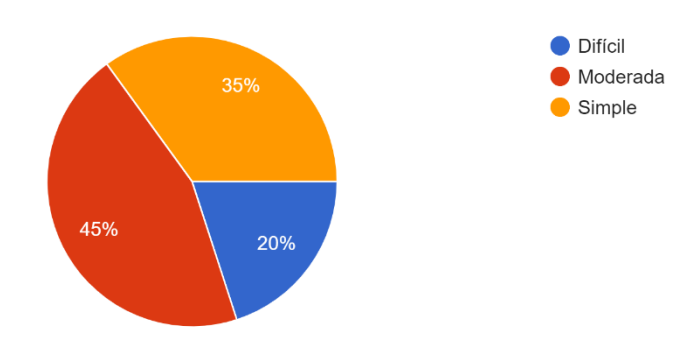

Nota: Elaborado por el Autor

El tiempo quizá sea un poco subjetivo ya que lo parametrizamos extenso, moderado o corto expresado en la [Figura 43,](#page-89-0) pero ayuda a determinar que tareas resultan poco intuitivas para el usuario. El proceso ha sido simplificado y con semejanzas a varias aplicaciones que ya encontramos en el mercado tenemos que un 10% de la muestra no lo realiza con tanta facilidad. Mientras que la mayor parte de la muestra siendo un 50% lo encuentra moderado y el 10% asume que es relativamente corto.

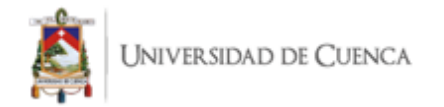

<span id="page-89-0"></span>*Tiempo de Creación de Usuario*

¿Qué tiempo tardó en realizar la acción número 1? 20 respuestas

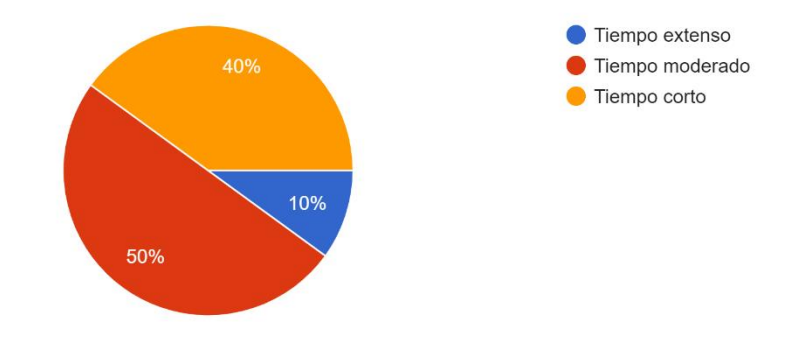

Nota: Elaborado por el Autor

#### <span id="page-89-1"></span>**Figura 44**

*Facilidad de Lectura*

Contiene colores que dificultan la 55% lectura. El tipo de letra es confuso. La letra es muy pequeña. Si, me parece bien 15% 15%  $15%$ 

¿Fue de fácil lectura las pantallas de la aplicación? 20 respuestas

Nota: Elaborado por el Autor

La facilidad de lectura ha sido considerada porque uno de los objetivos de Tidy es brindar información, entonces un 55% según la [Figura 44](#page-89-1) de aceptación por parte de la muestra y quizá podría ser mejorado con una tipografía más legible por el amplio público al que puede encontrarse dirigido cuando salga al mercado. Los 3 grupos siguientes se encuentran en cifras iguales lo que indica que la

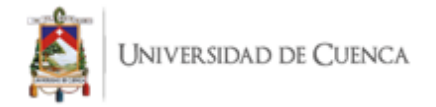

muestra se encuentra dispersa y podría necesitar algunas fases más previas la puesta en producción para lograr mayor comodidad al usuario.

# *6.2.2. Localizar una Estación de Carga*

La tarea resulta primordial para el funcionamiento de la aplicación, es necesario para poder analizar lo óptimo de su funcionamiento, en cuanto a la complejidad tenemos un resultado cercano entre los grupos pues el margen que existe de diferencia entre cada una de las opciones como indica la [Figura 45.](#page-90-0)

#### <span id="page-90-0"></span>**Figura 45**

*Complejidad de Localización*

¿Cuál fue la complejidad de la acción número 2? 20 respuestas

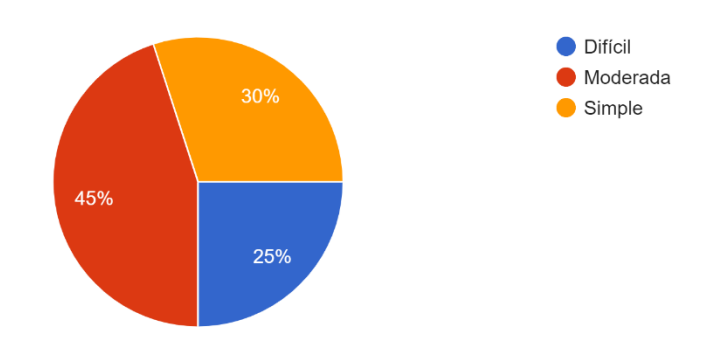

Nota: Elaborado por el Autor

La complejidad en la [Figura 45](#page-90-0) se divide en un 25% de la muestra que considera difícil la acción en contraste con el tiempo de l[aFigura 46.](#page-91-0) en la gráfica se puede apreciar que un 5% ha tardado un tiempo extenso en completar la acción. Si bien la funcionalidad es compleja el usuario no emplea tiempo excesivo en realizarla proyectando de esta manera que requiere ser más intuitiva pero el proceso no es largo. Adicional hay que considerar que se ha tomado en cuenta aplicaciones como Google Maps y se vincula para que el usuario no tenga problema con el uso. De forma positiva el tiempo corto y moderado son de un 95% se encuentra en un rango aceptable de tiempo y la complejidad un 75% entre moderada y simple. Esto es satisfactorio pues se consigue que los usuarios localicen las estaciones de carga de forma eficiente, para usuarios a nivel general es decir que así la

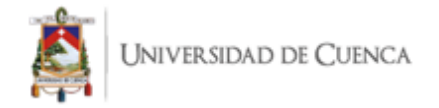

muestra tenga personas con bajo conocimiento de aplicaciones móviles [\(Figura 41\)](#page-87-1) consiguen realizar la localización de estaciones de carga.

<span id="page-91-0"></span>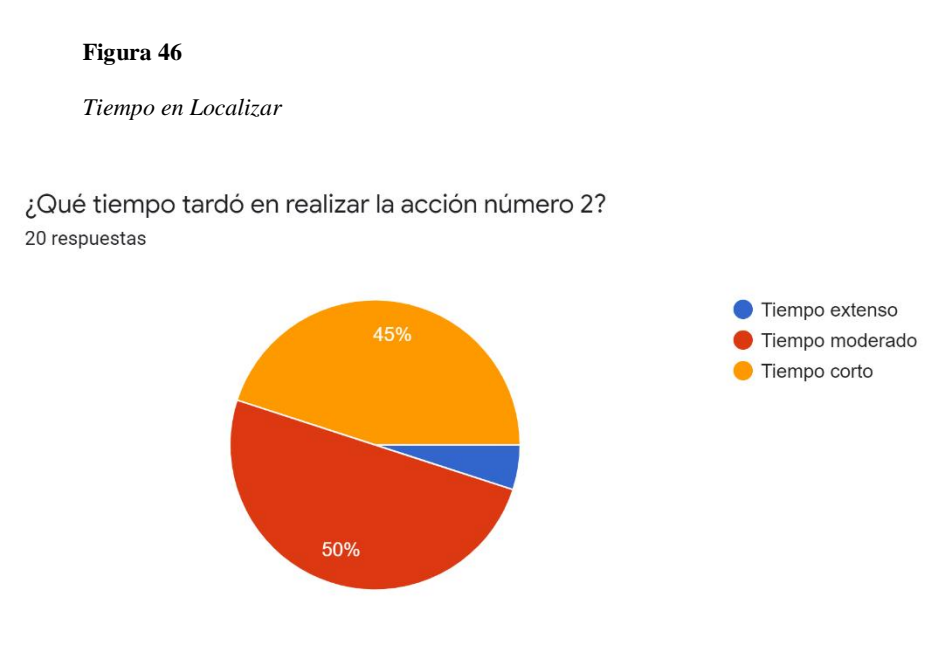

Nota: Elaborado por el Autor

# <span id="page-91-1"></span>*6.2.3. Reserve una Estación de Carga en la Universidad de Cuenca*

La reserva resulta más conflictiva por ser un proceso completamente nuevo para el usuario actualmente no poseemos ninguna aplicación de uso continuo que obligue al usuario a ser parte de un proceso similar, la complejidad en un nivel difícil para el 15% como indica la [Figura 47.](#page-92-0)Es una acción nueva y por ello podría ser considerada relativamente compleja y un 10% considera que se emplea un tiempo extenso [\(Figura 48\)](#page-92-1) es un margen que se debe trabajar para conseguir niveles en menor escala en este caso es considerable un mayor conocimiento del funcionamiento del proceso en general pues las pruebas han sido trabajadas en un entorno simulado

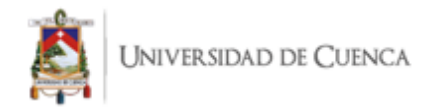

<span id="page-92-0"></span>*Complejidad en Reserva*

¿Cuál fue la complejidad de la acción número 3? 20 respuestas

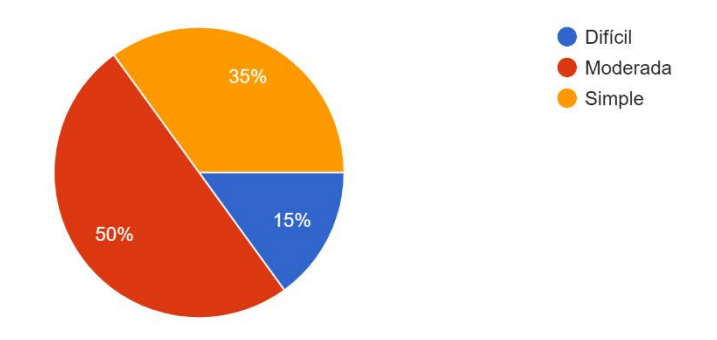

Nota: Elaborado por el Autor

#### <span id="page-92-1"></span>**Figura 48**

*Tiempo en Reserva*

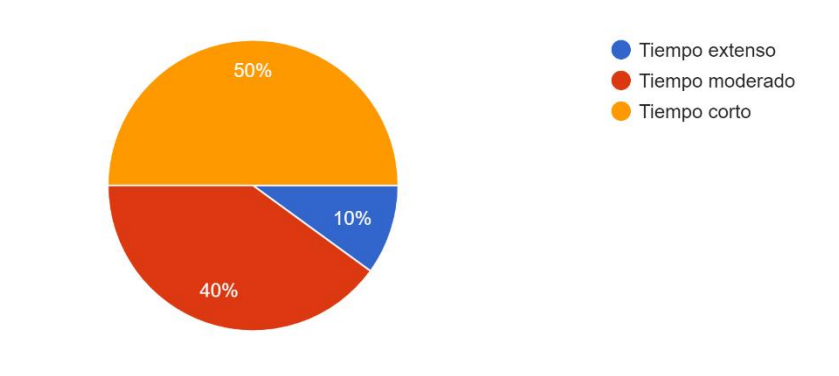

¿Qué tiempo tardó en realizar la acción número 3? 20 respuestas

Nota: Elaborado por el Autor

# *6.2.4. Cargar un Vehículo Eléctrico*

El proceso de carga es realizado a través de un simulador de punto de carga [Figura 37,](#page-75-0) obteniendo así la [Figura 49.](#page-93-1) Es necesario especificar que el tiempo se refiere al poder realizar la carga,

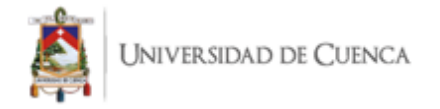

no a la duración de la carga del vehículo eléctrico en general. Entonces es evidente que solo un 5% considera que tarda un tiempo extenso en poder identificar la carga.

# <span id="page-93-1"></span>**Figura 49**

*Tiempo en Cargar un Vehículo*

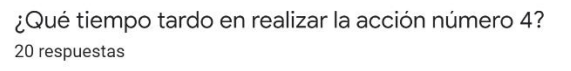

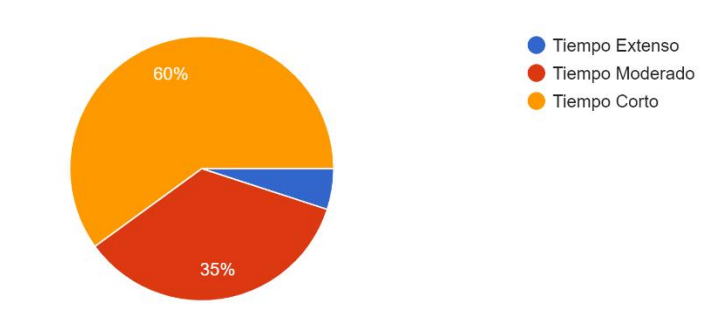

Nota: Elaborado por el Autor

### <span id="page-93-2"></span><span id="page-93-0"></span>**6.3. Resultados SUS.**

En esta parte se presentan los resultados calculados se realiza posterior a la encuesta de mGQM para que el usuario ya tenga conocimiento y haya manejado el sistema y funcionamiento del sistema. La matriz que se presenta en la [Tabla 8.](#page-94-1) Se encuentra realizada ya con las sumas respectivas acorde a si la pregunta es par o impar. Ha sido calculado el SUS por usuario y en general se obtiene un resultado que se encuentra de acuerdo con la escala de la [Figura 38,](#page-84-0) está en un valor aceptable se encuentra justo entre bueno y excelente que para el objetivo de Tidy es satisfactorio.

En la gráfica de la [Figura 50,](#page-94-2) podemos apreciar que no existen datos atípicos pese a que la muestra no es uniforme. No se obtienen picos grandes al momento del análisis consiguiendo así el resultado esperado de desarrollo de la aplicación.

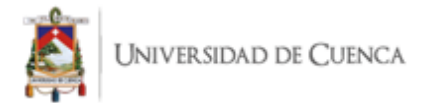

#### <span id="page-94-1"></span>**Tabla 8 Tabla Calculada de SUS**

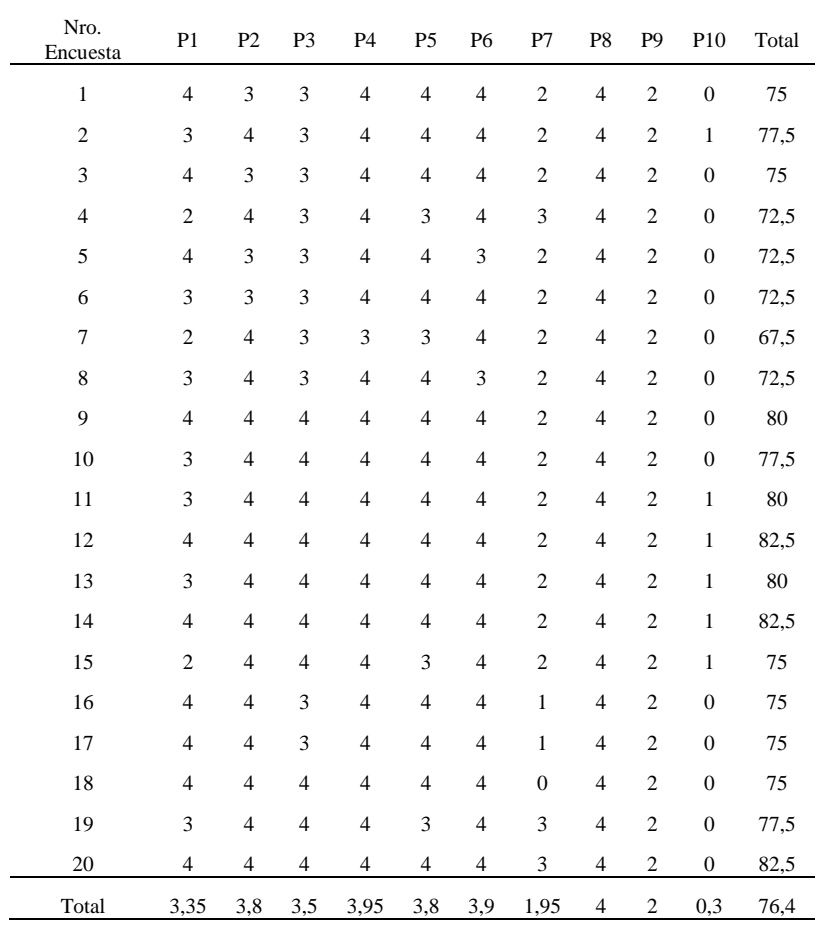

#### <span id="page-94-2"></span>**Figura 50**

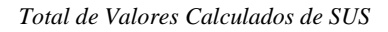

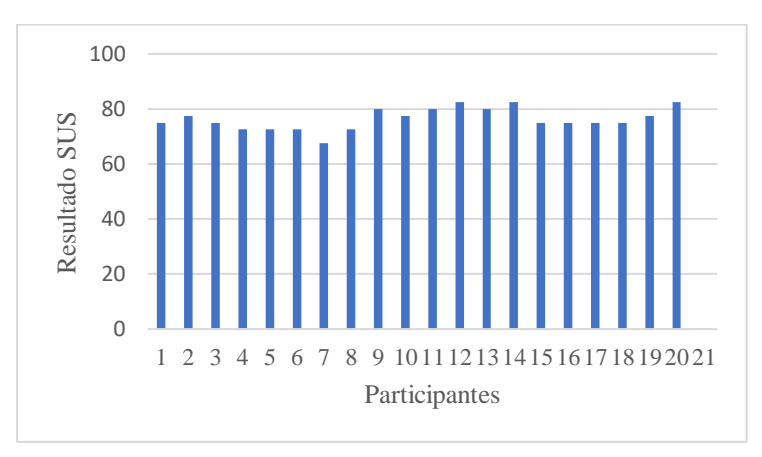

<span id="page-94-0"></span>Nota: Elaborado por el Autor

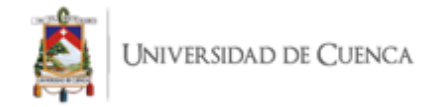

# <span id="page-95-0"></span>**6.4. Resultados Post-Test**

El proceso de evaluación de la usabilidad ha estado enfocado en la aplicación, pero se cree necesario un análisis del tema en general, es por eso que realizamos un post test compuesto de 3 enunciados que servirían con retro alimentación para crear mejoras en la aplicación para tener mejor aceptación. Teniendo las siguientes preguntas post-test que se desea conocer de la muestra:

P.T.1 ¿Esta aplicación influye para la adquisición de vehículos eléctricos?

P.T.2 ¿Cómo beneficia la aplicación móvil a conocer los lugares dentro de la ciudad que admiten la carga de un vehículo electrónico?

P.T.3 ¿Contribuye la solución informática a la construcción de estaciones de carga dentro de la ciudad?

Para ello se elabora un cuestionario Post-Test teniendo así las siguientes interrogantes que serán planteadas dentro de la encuesta final, obteniendo los siguientes resultados:

C.P.T.1. ¿Conocía usted los vehículos eléctricos?

De los encuestados se obtiene la [Figura 51](#page-95-1) con un 10% que conocía los vehículos eléctricos, un 65% que no tenía conocimiento y un 25% prefieren no responder.

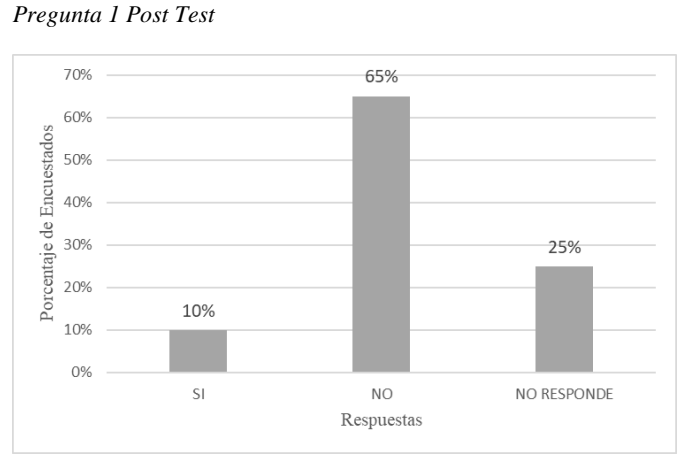

<span id="page-95-1"></span>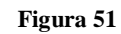

Nota: Elaborado por el Autor

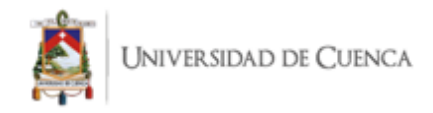

C.P.T.2. ¿Consideraría adquirir un vehículo eléctrico?

De los encuestados se obtiene la [Figura 52](#page-96-0) con un 75% que consideraría la adquisición de un vehículo eléctrico, un 15% que no lo consideraría y un 10% prefieren no responder.

#### <span id="page-96-0"></span>**Figura 52**

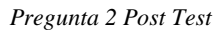

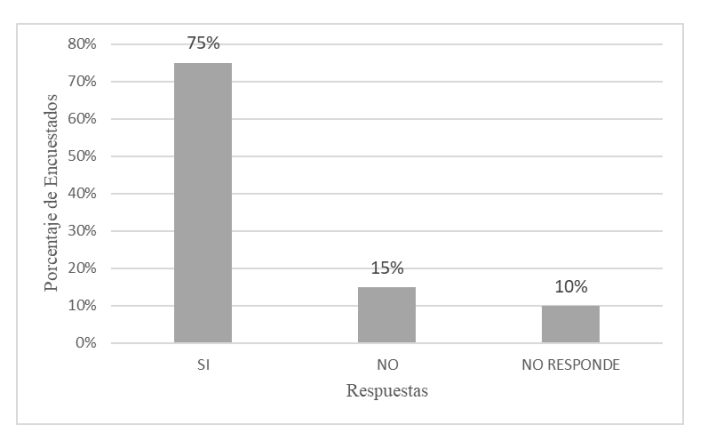

Nota: Elaborado por el Autor

C.P.T.3. ¿Cree necesario la creación de Estaciones de Carga en la ciudad de Cuenca?

De los encuestados se obtiene la [Figura 53](#page-96-1) con un 60% que consideraría necesario la creación de Estaciones de Carga en la ciudad de Cuenca, un 15% que no lo consideraría y un 25% prefieren no responder.

#### <span id="page-96-1"></span>**Figura 53**

*Pregunta 3 Post Test*

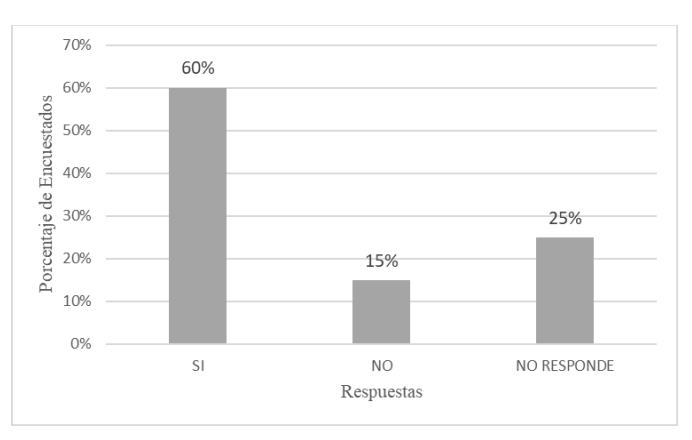

Nota: Elaborado por el Autor

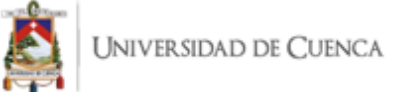

Estas interrogantes servirán para responder las preguntas que han sido planteadas post-test entonces servirán para realizar el siguiente análisis:

P.T.1 ¿Esta aplicación influye para la adquisición de vehículos eléctricos?

El público en general con el contexto mundial que se vive en estos años ha dejado de lado la preocupación medio ambiental porque se volvió principal la lucha contra la pandemia que provoco que el mundo tome otra dirección. Conforme los países vuelven a la normalidad surgen nuevamente las iniciativas que fueron pausadas en estos años en las que el objetivo principal ha sido buscar mejorar las condiciones de vida humana. Es entonces la movilidad eléctrica una opción a los vehículos de combustión posterior a las pruebas que fueron parte de esta evaluación se logra obtener que previo ser partícipe a la prueba sólo un 10% de la muestra conocía los vehículos eléctricos y posterior se obtiene que un 75% consideraría adquirir una alternativa a los vehículos de combustión

P.T.2 ¿Cómo beneficia la aplicación móvil a conocer los lugares dentro de la ciudad que admiten la carga de un vehículo electrónico?

Conforme al mGQM se obtuvo que los usuarios que participaron consiguen con facilidad conocer las ubicaciones de las estaciones de carga y con SUS se determina que es de agrado para la muestra. Los beneficios radican al momento de la adquisición y construcción de Estaciones de Carga pues la aplicación permitirá un avance orgánico tanto de la inserción como de la comercialización de nuevas tecnologías. Adicional con la aplicación permite que obtengamos una excelente organización del tiempo debido a la diferencia en funcionamiento con un vehículo tradicional pues necesita mayor porcentaje de tiempo para conseguir una carga completa.

P.T.3 ¿Contribuye la solución informática a la construcción de estaciones de carga dentro de la ciudad?

Con este proyecto se brinda el soporte para la construcción de las estaciones de carga, en iniciativas pasadas se ha podido verificar que el proceso es tardío y sufre de abandono por parte de quienes brindan el equipo físico de esta manera se consigue presentar un completo

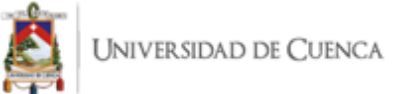

modelo de negocio en el cual no sólo es una Estación de Carga sino una aplicación que te permite ser parte de una nueva comunidad que surge a raíz de la electro movilidad, incluso en el post test podemos visualizar que un 60% de la muestra ya inclina hacia la construcción de las mismas por la necesidad que se crea al momento de conocer el funcionamiento de los vehículos eléctricos.

# <span id="page-98-0"></span>**6.5. Discusión sobre la Evaluación**

En esta sección se responde las preguntas de investigación planteadas en la evaluación en el ámbito de la usabilidad, en ellas se hace uso de las pruebas realizadas para determinar la validez de las hipótesis.

P.I.1 ¿La aplicación Tidy permite realizar la gestión de usuarios de forma eficiente?

Para medir la eficiencia de la gestión de usuarios se utiliza mGQM cuyos resultados se encuentran en la Secció[n 6.2](#page-87-0) , obteniendo un contraste entre complejidad [\(Figura 42\)](#page-88-0) y tiempo [\(Figura 43\)](#page-89-0) de la acción. La eficiencia se define como "la capacidad de lograr ese efecto en cuestión con el mínimo de recursos posibles o en el menor tiempo posible." Entonces, un 80% encuentran la complejidad de la creación de usuarios entre Moderada y Simple, mientras que en tiempo un 90% de la muestra considera que se emplea un tiempo Moderado o Corto. Los 2 resultados se encuentran por encima de la media lo cual es favorable para determinar la eficiencia de la Gestión de Usuarios. Adicional a ello en la Sección [0](#page-93-2) se obtuvo una puntuación de 76.4 que de acuerdo a la [Figura 38](#page-84-0) se encuentra entre Bueno y Excelente. Por lo anteriormente descrito, es posible validar la hipótesis.

*H.1: Es posible realizar un Sistema de Gestión de Carga de vehículos eléctricos que permita una gestión de usuarios que sea eficiente.*

P.I.2 ¿Es fácil ubicar una estación de carga usando Tidy?

Los resultados a las encuestas planteadas a raíz de la determinación de los parámetros en la Sección [5.7.2](#page-82-0) obteniendo así que, un 25% considera difícil la aplicación por lo tanto el 75% considera que la complejidad esta entre Moderada y Simple siendo favorable para la validación de la hipótesis.

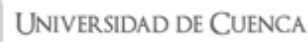

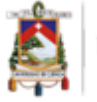

*H.2 La localización de estaciones de carga es de fácil acceso a través del uso de Tidy* Adicional se puede también adjudicar que este 25% de usuarios que consideraron el proceso difícil en la Figura 46 también indica que sólo el 10% de la muestra tardó un tiempo extenso. Entonces, pese a ser considerada difícil no se utilizó tiempos prolongados para efectuar la tarea como soporte para la validación de la H.2.

P.I.3 ¿Es fácil de usar, por parte del usuario, la funcionalidad del proceso de carga mediante Tidy?

El proceso de carga es el conjunto de tareas que se realizaron durante la evaluación mediante mGQM de la Sección [6.2,](#page-87-0) mientras que para esta pregunta de investigación se considera el tiempo al momento de encontrar la forma de realizar la carga del vehículo. En la [Figura 49s](#page-93-1)e evidencia que solo un 5% tarda un tiempo extenso, es así como podemos validar parcialmente *H.3 El proceso de carga puede ser realizado mediante Tidy de forma fácil para los usuarios.* Dado que no existen pruebas con el proceso real, que involucra la estación y punto de carga físico para poder realizar el proceso completo. Actualmente se considera fácil por el simulador, pero esto podría estar sujeto a cambios conforme se implemente en la vida real.

P.I.4 ¿La reserva de un punto de carga es compleja?

De acuerdo con la Sección [6.2.3](#page-91-1) muestra los resultados de complejidad y tiempo para reservar una estación de carga. Esta tarea en particular tiene como factor influyente en el resultado que es un proceso totalmente nuevo para los usuarios. Entonces en la FIGURA 47 en la cual el 85% de la muestra considera Moderada o Simple a la tarea y un 90% la realizó en un tiempo Moderado y Corto, los dos resultados se encuentran arriba de la media. También es importante considerar que en la Secció[n 0](#page-93-2) se obtuvo una puntuación de 76.4 que de acuerdo a l[a Figura 38](#page-84-0) se encuentra entre Bueno y Excelente. Por lo anteriormente descrito, es posible validar la hipótesis.

*H.04 Es posible agilizar la reserva de un punto de carga facilitando el proceso.*

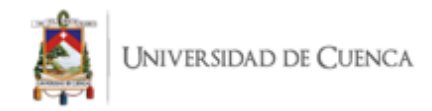

# **7. Capítulo 7: Conclusiones**

El presente trabajo presenta una solución informática orientado a facilitar el proceso de gestión de carga de vehículos eléctricos; para llevar a cabo esta meta, fue necesario construir un modelo de infraestructura y de dominio que admita la intercomunicación entre una aplicación móvil, puntos de carga y un sistema central de una estación de carga. Ante esta situación se realizaron algunas pruebas de concepto sobre la arquitectura de todo el sistema en donde se identificaron algunos puntos clave para obtener el diseño final. Los puntos claves encontrados son:

El punto de carga nunca se comunica directamente con la aplicación móvil debido a que puede representar un problema de seguridad otorgar el acceso directo hacia uno o varios equipos de carga por medio de la aplicación móvil y las limitaciones en las implementaciones del protocolo de intercambio de datos de la tecnología utilizada para construir el aplicativo móvil.

Una instancia de un sistema central sirve únicamente para una sola estación de carga. Dentro de una estación de carga si se puede encontrar varios puntos de carga que estén conectados a la misma mediante el protocolo OCPP.

Debe existir una coordinación entre los usuarios de tipo Desarrollador y Administrador para que se encarguen de ingresar al sistema información válida de las estaciones de carga y los puntos de carga mediante la aplicación móvil.

La parte del desarrollo estuvo enfocada en generar los 3 componentes principales del sistema los cuales son: La aplicación móvil, el simulador del sistema central para la estación de carga y el simulador del punto de carga. Con respecto a la aplicación móvil se siguió todos los lineamientos especificados dentro de este trabajo y la funcionalidad se centró mayormente en el registro y obtención de la información de lo relacionado con los puntos de carga y los usuarios; fue necesario implementar librerías para el uso de mapas de Google integrado dentro de la aplicación y para el acceso y modificación en tiempo real de la información. El simulador del sistema central también implementa librerías para el acceso y modificación de la información en tiempo real, pero también utiliza la tecnología de comunicación Websockets que está definida por el protocolo OCPP que también tiene su librería propia dentro del lenguaje de programación utilizado para crear el sistema

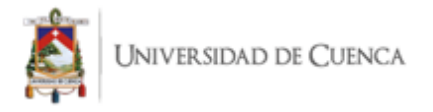

central. El simulador de punto de carga fue obtenido en internet, pero con ciertas modificaciones específicas para orientar el funcionamiento a lo requerido por la solución informática obtenida.

Los resultados obtenidos permiten obtener las siguientes conclusiones a las preguntas de investigación:

P.I.1 ¿Cuáles serían los métodos de comunicación entre los puntos de carga y un sistema de gestión de carga de vehículos eléctricos?

El sistema de gestión de carga de vehículos eléctricos es un sistema centralizado por cada una de las estaciones de carga que puede estar complementado con una aplicación móvil que contiene la información sobre los puntos de carga junto con sus estaciones de carga a la que pertenezcan. Así que un punto de carga puede usar un protocolo de comunicación estandarizado que especifique la estructura de los datos que se transmiten mediante uno o varios métodos para transmisión de información a nivel de redes. El protocolo de comunicación es OCPP y la tecnología para transmisión de datos es Websockets.

P.I.2 ¿Cómo se puede implementar una aplicación que permita comunicarse con un punto de carga?

Para la comunicación de puntos de carga se basa en el protocolo OCPP pero este protocolo y el funcionamiento con una aplicación requiere una arquitectura que brinde el soporte necesario es así como se trabaja en tiempo real mediante tecnologías pero sin permitir una comunicación directa entonces se centraliza la información en la base de datos empleada.

P.I.3 ¿Cuáles son los datos de los equipos de carga que generan información útil para el sistema?

Existen varias características que describen a un punto de carga dentro del protocolo OCPP, varios de estos datos son informativos y otros tienen que ver con respecto al fabricante de los equipos de carga, pero los datos que son relevantes dentro de la solución informática son:

Identificador. Localización. Versión del protocolo. Información de conectores: Identificador Tipo de conector

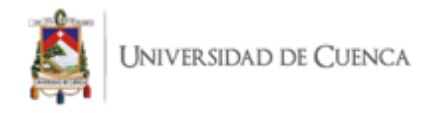

Estado del equipo. Estado de la transacción.

P.I.4 ¿Cómo se puede simular un entorno para poner en funcionamiento?

El entorno simulado necesario para el funcionamiento se divide en 2 partes el Sistema Central y el Punto de Carga. En ellos se hace uso de librerías para el acceso y modificación de la información en tiempo real. Mediante Websockets se realiza la comunicación con la aplicación con el Protocolo OCPP que dispone de la librería para la comunicación dentro del lenguaje de programación implementado que en este caso es Python para el sistema central. Mientras que el punto de carga puede ser genérico adaptando a las necesidades que en este caso fueron las pruebas realizadas incluyendo así parámetros necesarios para la comprensión del proceso.

Pese a que se ha obtenido solución a las preguntas de investigación, se requiere realizar experimentos que permitan profundizar aún más en los resultados. Este trabajo se enmarca en un contexto mundial que surge por la emergencia sanitaria por la COVID-19 lo cual complico llevar a cabo un experimento y por ello se opta por un cuasi experimento, sin cambiar los objetivos planteados inicialmente.

Finalmente, se establece que los sujetos partícipes de la evaluación de la usabilidad requirieron realizar presencialmente la prueba para poder hacer uso del entorno simulado por los autores bajo la supervisión del Director de Tesis.

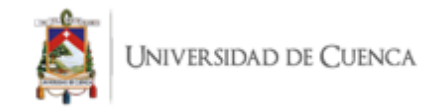

# **8. Bibliografía**

Álvarez, M. (2014, julio 28). Qué es MVC. https://desarrolloweb.com/articulos/que-es-mvc.html

Aztec Reports. (2019, noviembre 3). Aumento de vehículos eléctricos en Latinoamérica. https://www.worldenergytrade.com/energias-alternativas/electricidad/aumento-de-vehiculoselectricos-en-latinoamerica

Borges, S. (2021, junio 24). Servidor Web. https://blog.infranetworking.com/servidor-web/

- Camps, R., Castillas, L., Costal, D., Ginesta, M., Escofet, C., & Pérez, O. (2019). Bases de Datos. Software Libre. www.glo.org.mx
- Castillo, C. (2018, agosto 15). Patrones de arquitecturas en aplicaciones Móviles. https://medium.com/@ceciliacastillo/patrones-de-arquitecturas-en-aplicaciones-móviles-4ad2fe586e29
- Chandra, R., Ranjitkar, P., Sheng, M., Covic, G., & Wilson, D. (2021). A systematic review of charging infrastructure location problem for electric vehicles. Transport Reviews, 41(4), 432-455. https://doi.org/10.1080/01441647.2020.1854365
- Commissopm of the European Communities. (1992). GREEN PAPER on the impact of Transport on the Environment - A Community strategy for «sustainable mobility» . https://op.europa.eu/en/publication-detail/-/publication/98dc7e2c-6a66-483a-875e-87648c1d75c8/language-en
- Deloitte. (2020, Julio 28). Electric vehicles. https://www2.deloitte.com/us/en/insights/focus/future-ofmobility/electric-vehicle-trends-2030.html

DeMarco, T. (1986): Controlling Software Projects: Management, Measurement and Estimation. USA.

- Digital Guide. (2019, agosto 2). ¿Qué es un servidor web y qué soluciones de software existen? https://www.ionos.es/digitalguide/servidores/know-how/servidor-web-definicion-historia-yprogramas/
- El Telégrafo. (2019). En Ecuador habrá 15.000 vehículos eléctricos en 2025. Redacción Economía. https://www.eltelegrafo.com.ec/noticias/economia/4/movilidad-electrica-ecuador
- El Universo. (2017, abril 30). Cooperativa con taxis eléctricos ya opera en Loja. El Universo. https://www.eluniverso.com/noticias/2017/05/01/nota/6162826/cooperativa-taxis-electricos-yaopera-loja/
- Electric Vehicle Basic. (2019). Department of Energy.

https://www.energy.gov/eere/electricvehicles/electric-vehicle-basics

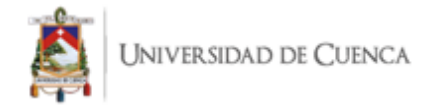

- Electric Vehicles News. (2019). Definition of Electric Vehicles Description. NeWS. https://electricvehiclesnews.com/Definition/description.htm
- ELECTROMOVILIDAD. (2021). Modos de recarga del vehículo eléctrico. http://electromovilidad.net/modos-de-recarga-del-vehiculo-electrico/
- Ferreira, J. C., Monteiro, V., & Afonso, J. L. (2014). Vehicle-to-Anything Application (V2Anything App) for Electric Vehicles. IEEE Transactions on Industrial Informatics, 10(3), 1927-1937. https://doi.org/10.1109/TII.2013.2291321
- Galán, K. (2019). Qué es MVC, MVP y MVVM. https://platzi.com/blog/arquitecturas-de-software-enandroid-mvc-mvp-y-mvvm/
- Gallego, J. M., Ciriero, J. C., & Romero, E. (2017). Electric vehicle monitoring system by using MATLAB/App Designer. 2017 International Young Engineers Forum (YEF-ECE), 65-68. https://doi.org/10.1109/YEF-ECE.2017.7935642
- García, N. (2019, mayo). Electromovilidad. Tendencias y experiencia nacional e internacional Autor. Biblioteca del Congreso Nacional de Chile. https://obtienearchivo.bcn.cl/obtienearchivo?id=repositorio/10221/27343/1/BCN\_\_\_Electromovilid ad\_Experiencias\_comparadas\_.pdf
- Gómez, J., Mojica, C., Kaul, V., & Isla, L. (2016). La incorporación de los vehículos eléctricos en América Latina. https://publications.iadb.org/es/publications/spanish/document/La-incorporación-de-losvehículos-eléctricos-en-América-Latina.pdf
- Gómez-Gélvez, J., Mojica, C., Kaul, V., & Isla, L. (2016). La incorporación de los vehículos eléctricos en América Latina. https://publications.iadb.org/es/publications/spanish/document/La-incorporaciónde-los-vehículos-eléctricos-en-América-Latina.pdf
- González, J. (2019, abril 24). Se inicia plan piloto con un primer taxi eléctrico que rodará por 30 días en Guayaquil. El Comercio. https://www.elcomercio.com/actualidad/guayaquil-plan-piloto-taxielectrico.html
- Google. (6 de noviembre de 2021). Flutter. Beautiful native apps in record time: https://flutter.dev
- Hjorthol, R. (2013). Attitudes, ownership and use of Electric Vehicles a review of literature. The National Academy of Sciencias, Enginnering and Medicine, 1-37. http://www.compett.org/documents/wp\_2\_report\_attetitudes\_ownership\_and\_use\_of\_electric\_vehic les\_a\_review\_of\_literature.pdf
- Hoda, R., Salleh, N., & Grundy, J. (2018). The Rise and Evolution of Agile Software Development. IEEE Software, 35(5), 58-63. https://doi.org/10.1109/MS.2018.290111318

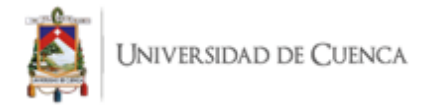

- Høyer, K. (2008). The history of alternative fuels in transportation: The case of electric and hybrid cars. Utilities Policy, 16(2), 63-71. https://doi.org/10.1016/J.JUP.2007.11.001
- Hussain, A. (2012): Metric based evaluation of mobile devices: mobile goal question metric (mGQM), PhD thesis, Salford, University of Salford. http://usir.salford.ac.uk/id/eprint/26720/
- IBM Software. (2012). El desarrollo de aplicaciones móviles nativas, Web o híbridas. IBM. http://webcache.googleusercontent.com/search?q=cache:JIuJED3 v9YJ:ftp://ftp.software.ibm.com/la/documents/gb/commons/27754\_IBM\_WP\_Native\_Web\_or\_hyb rid\_2846853.pdf+&cd=1&hl=es&ct=clnk&gl=ec
- IEA. (2020). Global EV Outlook. http://www.averefrance.org/Uploads/Documents/1592385579525e5999e87f780c79b80d5eb7f996c6- Global\_EV\_Outlook\_2020.pdf
- IEEE Standards Association (1998): IEEE Standard for a Software Quality Metrics Methodology. IEEE Std 1061-1998 (R2009).
- ISO International Standard, ISO 9241-11 (1998): Ergonomic requirements for office work with visual display terminals (VDTs.) - Part 11: Guidance on usability
- JIménez, L. (2017). Transporte y movilidad, claves para la sostenibilidad. Lycnos. Cuadernos de la fundación general CSIC.

https://www.fgcsic.es/lychnos/es\_es/articulos/transporte\_movilidad\_claves\_para\_la\_sostenibilidad

- León, J., González, E., Díaz, J., & Sorlí, J. (2020). Desarrollo de una herramienta de gestión de flotas de vehículos eléctricos (pp. 59-68). Instituto Tecnológico del Embalaje, Transporte y Logística.
- Marlette, A. (2021). React Native · Learn once, write anywhere. https://reactnative.dev/
- Martin, R. (2017). Clean Architecture: A Craftsman's Guide to Software Structure and Design. En Prentice Hall (1ra ed.). Pearson.
- Mendoza, C., Quintero, A., & Alarcón, J. (2015). Algoritmo de gestión para la recarga de vehículos eléctricos. Tecnura: Tecnología y Cultura Afirmando el Conocimiento, 19(Extra 2), 90-98.
- Meng, J., Xiang, Y., Wang, Y., Cai, H., Deng, R., Wang, S., Wu, J., Tan, S., & Liu, J. (2019). Siting of Electric Vehicle Charging Stations Based on Weighted Voronoi Diagram: A Graphic User Interface Design. 2019 IEEE Innovative Smart Grid Technologies - Asia (ISGT Asia), 3267-3271. https://doi.org/10.1109/ISGT-Asia.2019.8881816
- Microsoft. (2021). Xamarin. Open-source mobile app platform for .NET. Xamarin. https://dotnet.microsoft.com/apps/xamarin
- Ministerio de Industria, E. y T., & IDAE. (2012). Mapa Tecnológico de la Movilidad Eléctiva. https://www.idae.es/uploads/documentos/documentos\_Movilidad\_Electrica\_ACC\_c603f868.pdf

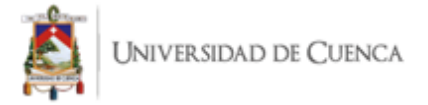

- Movilidad Eléctrica Latinoamérica y El Caribe, & ONU Programa para el Medio Ambiente. (2020). Política para el despliegue de la movilidad eléctrica en China. ONU Medio ambiente. https://movelatam.org/portfolio-item/politica-para-el-despliegue-de-la-movilidad-electrica-enchina/
- Moyá, J. (2017). Sistema central de gestión de puntos de carga. Universitat de les Illes Balears. http://dspace.uib.es/xmlui/handle/11201/151438
- Pantoja, W. (2019, julio 18). Aplicaciones móviles Nativas vs. Híbridas ¿Cuál es la mejor opción? https://sunsetswh.com/aplicaciones-moviles-nativas-vs-hibridas/
- Positrón. (2018). Aplicaciones de Electromovilidad. La electromovilidad llegó para quedarse. http://www.positron.cl/aplicaciones-de-electro-movilidad/
- Pranam, A. (2018). Software Development Methodologies. En A. Pranam (Ed.), Product Management Essentials: Tools and Techniques for Becoming an Effective Technical Product Manager (pp. 65- 74). Apress. https://doi.org/10.1007/978-1-4842-3303-0\_9
- Reve. (2019). Actualidad del sector eólico en España y en el mundo. Definición y Tipos. https://www.evwind.com/sobre-el-vehiculo-electrico/definicion-y-tipos/
- Soares, F., Rocha, A., & Peças, J. (2014). Quasi-real-time management of Electric Vehicles charging. Electric Power Systems Research, 108, 293-303. https://doi.org/10.1016/j.epsr.2013.11.019
- Softcorp. (2010). Definición y cómo funcionan las aplicaciones móviles. https://servisoftcorp.com/definicion-y-como-funcionan-las-aplicaciones-moviles/
- Sperling, D. (1989). Alternative transportation fuels: an environmental and energy solution. Quorum Books. https://books.google.com/books/about/Alternative\_Transportation\_Fuels.html?hl=es&id=6SwdAQ AAMAAJ
- Ugarteche, O., & de León, C. (2020, abril 7). Vehículos eléctricos en América Latina. América Latina en movimiento. https://www.alainet.org/es/articulo/205735
- Ulvönäs, U. (1983). Electric Vehicles in Sweden? Report no 320-1983. IEA. https://www.iea.org/reports/global-ev-outlook-2021/trends-and-developments-in-electric-vehiclemarkets
- UNE. Normalización Española. (2015). UNE-EN 62196-1:2015. Bases, clavijas, conectores de vehículo y entradas de vehículo. Carga conductiva de vehículos eléctricos. Parte 1: Requisitos generales. https://www.une.org/encuentra-tu-norma/busca-tu-norma/norma?c=N0054917
- Uribe, E. (2015). El cambio climático y sus efectos en la biodiversidad en América Latina. Naciones Unidas, CEPAL.

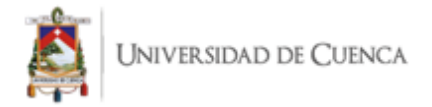

Vargas, A., María, J., Ortega, M., & Núñez, F. (2018). Propuestas para el fomento de la movilidad eléctrica: Barreras identificadas y medidas que se deberían adoptar Observatorio «Energía e Innovación». http://www.raing.es/sites/default/files/EV RAING 20180125 DEF.pdf

Varus (2021) Velocidades de Carga, https://varusecuador.com/cargar/

- Vergara Naranjo, V. R. (2017). Óptima gestión de la demanda para estaciones de recarga de vehículos eléctricos en micro-redes inteligentes [Tesis de grado, Universidad Politécnica Salesiana]. http://dspace.ups.edu.ec/handle/123456789/14350
- Weitzel, T., & Glock, C. H. (2018). Energy management for stationary electric energy storage systems: A systematic literature review. European Journal of Operational Research, 264(2), 582-606. https://doi.org/10.1016/j.ejor.2017.06.052
- Wohlin, C., Runeson, P., Höst, M., Ohlsson, M. C., Regnell, B., & Wesslén, A. (2012). Experimentation in software engineering. Experimentation in Software Engineering, 9783642290442, 1–236. https://doi.org/10.1007/978-3-642-29044-2
- World Commission on Environment. (1987). Report of the World Commission on Environment and Development: Our Common Future Towards Sustainable Development 2. Part II. Common Challenges Population and Human Resources.

https://sustainabledevelopment.un.org/content/documents/5987our-common-future.pdf

- Zahino, E. (2015, julio 21). Breve resumen sobre el protocolo de comunicación OCPP. https://etecnic.es/noticias/sector/software/breve-resumen-sobre-el-protocolo-de-comunicacio-ocpp/
- Zap-Map, C. (2020, agosto 4). Guide to EV charging. https://www.zap-map.com/charge-points/
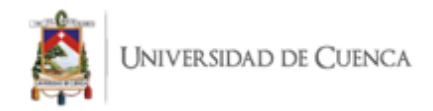

# **9. ANEXOS**

**9.1. ANEXO 1: Documento de Especificación de Requerimientos de Software**

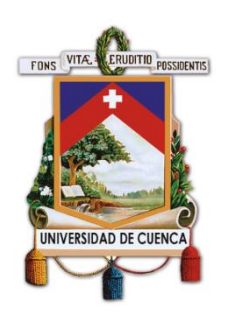

# **UNIVERSIDAD DE CUENCA**

**Facultad de Ingeniería**

**Carrera de Ingeniería de Sistemas**

**Prototipo de aplicación móvil para la gestión de la carga de** 

**vehículos eléctricos.**

# **Especificación de Requisitos según el estándar de IEEE 830**

**Cuenca - Ecuador**

**07 de octubre de 2021**

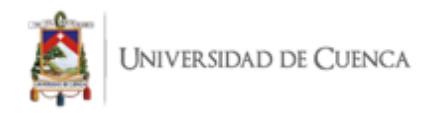

# **Ficha del documento**

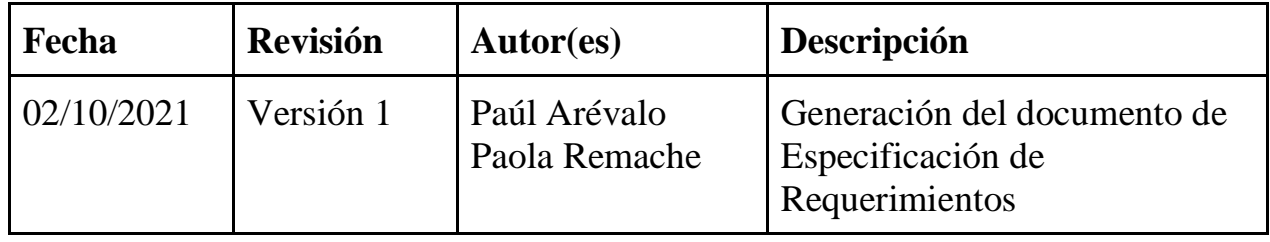

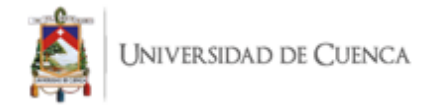

# **1. Introducción**

El objetivo de este documento es presentar al lector el funcionamiento de la solución informática llamada Tidy. Se especifica los requisitos de usuario, del sistema, funcionales y no funcionales, basado en el estándar IEEE830.

#### **1.1. Propósito**

Este documento da a conocer las características de la aplicación móvil Tidy y del entorno de simulación de un punto de carga. Las funcionalidades del sistema están estrictamente relacionadas con la gestión de carga de un vehículo eléctrico, en donde es necesario administrar los usuarios que realizan transacciones y la información relevante sobre las estaciones de carga que contienen los puntos de carga y que estos a su vez poseen conectores compatibles con el vehículo eléctrico del usuario.

#### **1.2. Ámbito del Sistema**

La aplicación móvil Tidy tiene como meta incentivar a las personas sobre el uso de los vehículos eléctricos, debido a que apoya principalmente el proceso de la gestión de la carga de dichos vehículos. El sistema automatiza los procesos relacionados con la carga de este tipo de vehículo y ayuda a obtener un mejor control sobre los equipos físicos que están involucrados en dichos procesos.

Los usuarios que tengan roles administrativos estarán encargados del registro de la información sobre los equipos físicos que intervienen dentro de la carga de un vehículo eléctrico.

El sistema tiene la capacidad de admitir nuevos usuarios, para que puedan ingresar su información con respecto a las características del o los vehículos que posea. Después de una validación de los datos del sistema, el usuario puede realizar ciertas tareas que tienen que ver con la información registrada dentro de la aplicación y que es de suma importancia a la hora de realizar una carga inteligente de su vehículo. Existen algunos factores relevantes que tienen un nivel de relevancia alto para lograr una carga inteligente y eficiente; estos factores son: Localización de un cargador, reservación de un cargador y la monitorización de una transacción dentro del sistema informático.

#### **1.3. Definiciones, Acrónimos y Abreviaturas**

**DB:** Base de datos **EV:** Vehículo Eléctrico **RFID:** Identificación por radiofrecuencia **LAN:** Red de Área Local

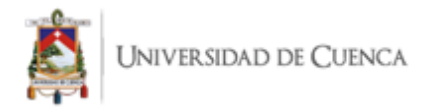

**OCPP:** Protocolo Abierto de Punto de Carga

**OCPP Tag:** Etiqueta única de usuario para la autorización de una transacción de carga de un vehículo eléctrico

**CRUD:** Proceso de Creación, Lectura, Modificación y Eliminación

**Endpoint:** Es un punto final de comunicación que hace referencia a un nodo de red de comunicación.

**Sistema Central:** Sistema que gestiona los puntos de carga y la información para autorización de las transacciones.

# **1.4. Referencias**

IEEE Recommended Practice for Software Requirements Specification. ANSI/IEEE std. 830, 1998.IEEE Recommended Practice for Software Requirements Specification. ANSI/IEEE std. 830, 1998.

# **1.5. Visión General del Documento**

El presente documento se divide en tres secciones. La primera sección da a conocer al lector sobre el propósito y el alcance que tiene la solución informática. En el segundo capítulo se describe las principales características y funcionalidades del sistema, así como su limitaciones y trabajo futuros. Finalmente, dentro del último capítulo se encuentra especificado cada uno de los requisitos obtenidos mediante la comunicación con los stakeholders y el análisis conceptual de los objetivos y problemas del proyecto.

# **2. Descripción General**

El objetivo del capítulo dos es el de orientar al lector sobre los temas fundamentales acerca de los conceptos y los objetivos a cumplir por parte de la solución informática

# **2.1. Perspectiva del Producto**

La interacción con el usuario cliente del servicio de gestión de carga se realiza mediante un dispositivo móvil con acceso a internet. El entorno simulado en cambio se realiza mediante un sistema central que admite conexión de dispositivo a través de websockets y una aplicación web con las funcionalidades esenciales del protocolo de comunicación OCPP. Ambos componentes deben estar en la misma red LAN para el correcto funcionamiento del proceso de transacción entre un Punto de carga y un EV.

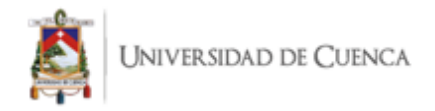

Es necesario la monitorización en tiempo real de la carga y la disponibilidad del servicio, así que por estos motivos es indispensable adaptar un servicio en la nube que cumpla con estas expectativas de negocio.

#### **2.2. Funciones del Producto**

Después de priorizar la información obtenida durante una colaboración con las personas interesadas del producto se plantean los siguientes requisitos fundamentales para la solución informática resultante de este proyecto:

- Administración de la información de las estaciones de carga.
- Administración de los Puntos de carga que pertenezcan a una estación de carga.
- Administración de los conectores que posee cada punto de carga.
- Administración de los tipos de conectores que puede tener cada punto de carga.
- Gestión de las herramientas para el funcionamiento en tiempo real.
- Gestión de los usuarios del sistema y sus roles.
- Visualización y monitorización de la información del sistema.

#### **2.3. Características de los Usuarios**

El sistema cuenta con 3 tipos de usuarios:

- 1. Desarrollador
- 2. Administrador
- 3. Cliente.

La jerarquía de dichos usuarios está formada en el mismo orden en el que se han listado previamente; siendo el Desarrollador, el tipo de usuario que cuenta con la mayor cantidad de privilegios sobre las funcionalidades del sistema mientras que el Cliente es todo lo contrario.

Los privilegios en general del usuario desarrollador tienen que ver con la información administrativa de los usuarios y puntos de carga, por otra parte, el usuario administrador también tiene un alto nivel de privilegios, pero solo sobre la información de los puntos de carga que se vinculan directamente con el mismo. Finalmente, el usuario cliente tiene únicamente los privilegios de lectura sobre la información de los puntos de carga.

#### **2.4. Restricciones**

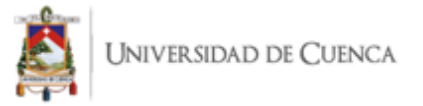

En el contexto donde se requiere que la aplicación Tidy se encuentre en funcionamiento, se debe considerar las siguientes pautas antes de proseguir con las demostraciones del sistema en funcionamiento:

Es necesario que el dispositivo móvil esté conectado a Internet.

Se requiere de acceso y disponibilidad sobre los servicios en la nube que dependen directamente del sistema.

Para la gestión de la información dentro de la base de datos del sistema es importante recalcar que los desarrolladores tienen que conocer sobre los sistemas de gestión de la base de datos no relacionales y sobre los servicios en la nube. Mediante el uso de servicios en la nube se garantiza ofrecer un alto grado de confiabilidad del sistema y también asegurar la integridad de la información que se maneja.

### **2.5. Suposiciones y Dependencias**

Es fundamental establecer las limitaciones de esta solución informática, debido a que se trata solamente de un prototipo funcional, es decir que la funcionalidad cuando el usuario proceda a realizar la carga de un EV necesita de asistencia del personal de desarrollo del sistema para el correcto funcionamiento del ambiente en el que funciona el prototipo.

#### **2.6. Requisitos Futuros**

Los planes para el futuro de esta solución informática están relacionados con la puesta en funcionamiento en un ambiente real, con equipos de carga de EVs que sean físicos, y que tengan soporte para la lectura de tarjetas RFID. Otro requerimiento que tome relevancia cuando el sistema se encuentre en funcionamiento en un entorno real es la gestión de los saldos de los clientes, junto con la capacidad de poder gobernar el estado de la carga de un EV desde la comodidad del teléfono celular del usuario.

# **3. Requisitos Específicos**

Dentro de este capítulo se encuentran todos los requisitos del sistema, pero con mayor detalle en cuanto a las funcionalidades requeridas por los usuarios. En este punto es muy importante tratar sobre temas técnicos, así que el presente capítulo explica los requerimientos de las interfaces del sistema y de interacción con el usuario y los requisitos funcionales y no funcionales.

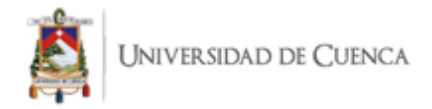

# **3.1. Interfaces Externas**

# **Interfaces de usuario**

La aplicación móvil que interactúa con los diferentes tipos de usuarios tiene unas interfaces gráficas de usuario entendibles para el receptor y amigables con el usuario en las funciones que cumple.

## **Interfaces de hardware**

El dispositivo móvil del usuario debe contar con acceso a internet al momento de requerir información al sistema. El entorno de simulación es un computador que realiza las funciones de un punto de carga junto con un sistema central que recolecta y envía información de los eventos que se generen a partir de esta interacción.

### **Interfaces de software**

Los teléfonos celulares de los usuarios inicialmente deben contar con un sistema operativo Android desde la versión 7. El entorno de simulación necesita de varios paquetes de software para su correcto funcionamiento, entre ellos están, Python y JavaScript.

### **Interfaces de comunicación**

El protocolo idóneo para la comunicación de los componentes del punto de carga y su sistema de gestión centralizado es el OCPP mediante la versión de Websockets con JSON. La comunicación entre componentes del sistema se realiza mediante la utilización de las librerías que implementan API REST.

# **3.2. Requisitos Funcionales**

# **3.2.1. Requisito Funcional 1: Registro de usuarios.**

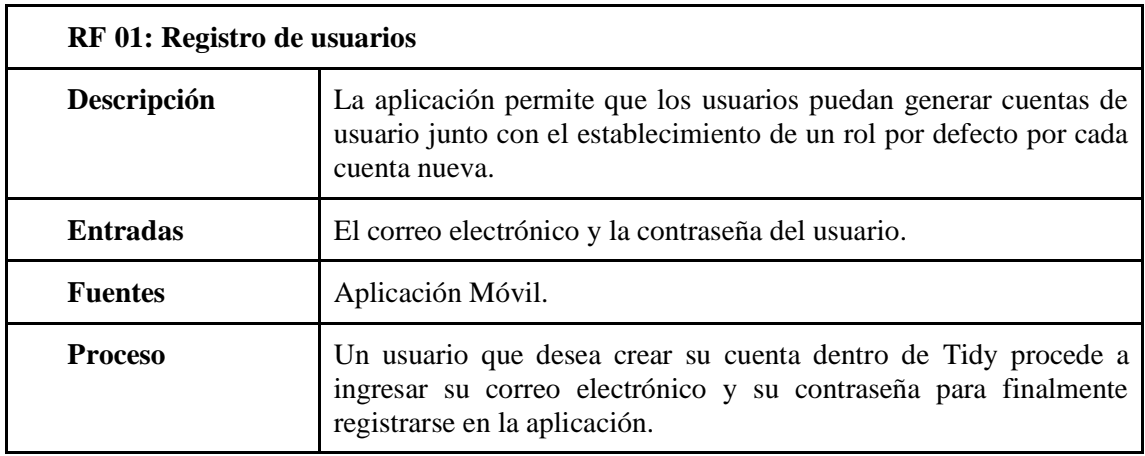

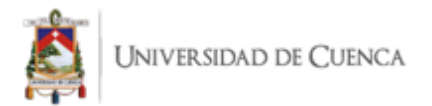

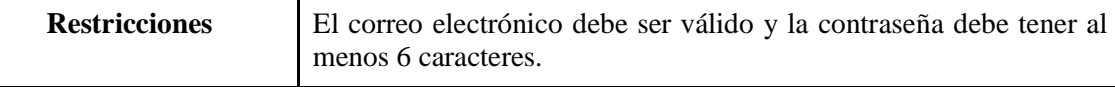

# **3.2.2. Requisito Funcional 2: Perfil de usuario.**

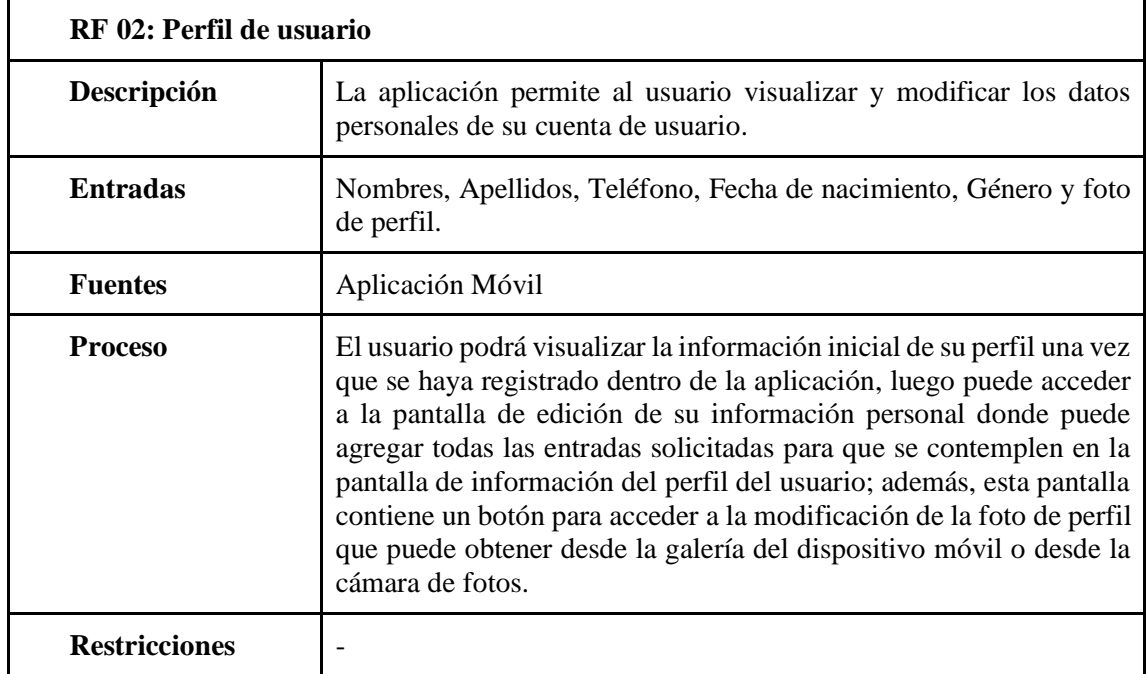

# **3.2.3. Requisito Funcional 3: Autenticación de usuarios.**

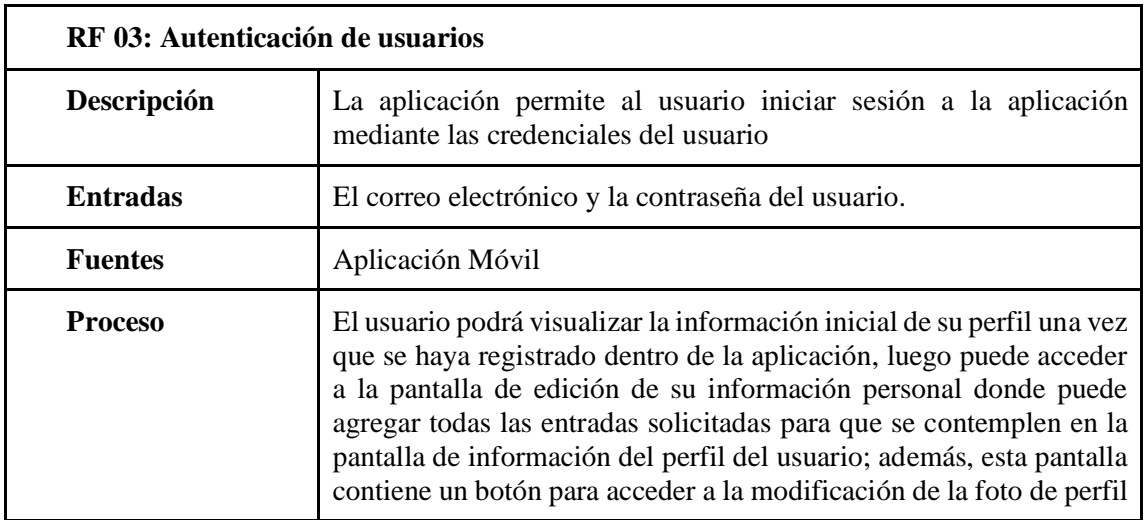

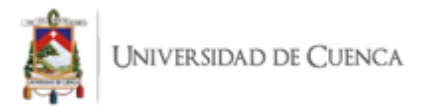

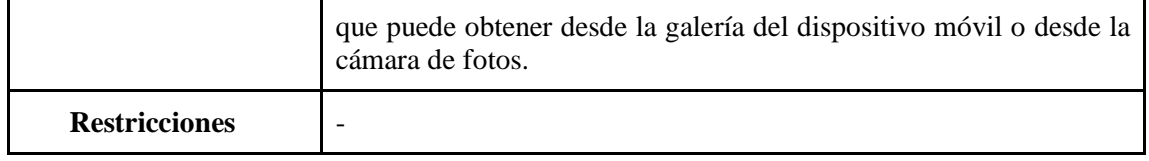

# **3.2.4. Requisito Funcional 4: Gestión de estaciones de carga.**

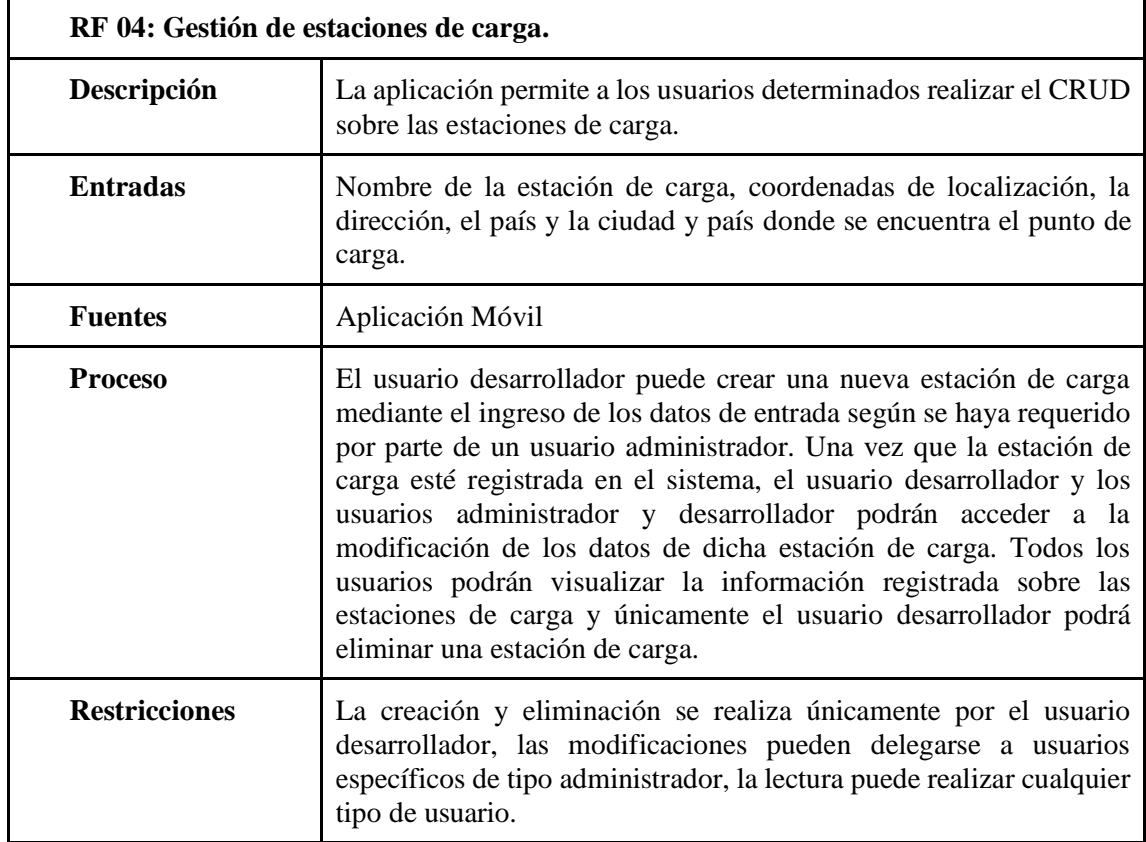

# **3.2.5. Requisito Funcional 5: Gestión de puntos de carga.**

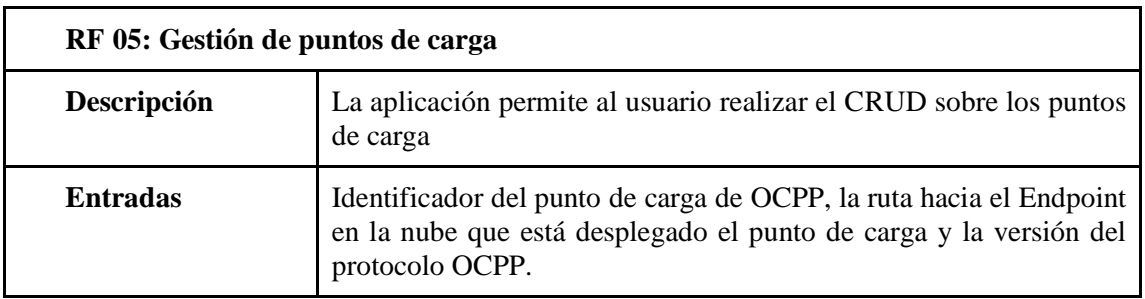

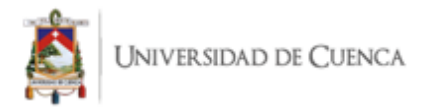

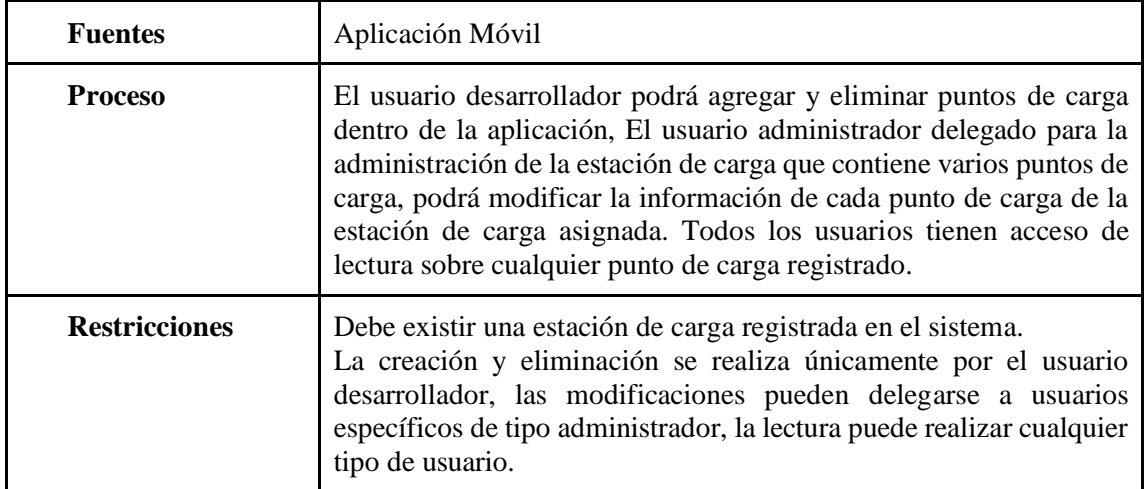

# **3.2.6. Requisito Funcional 6: Gestión de conectores.**

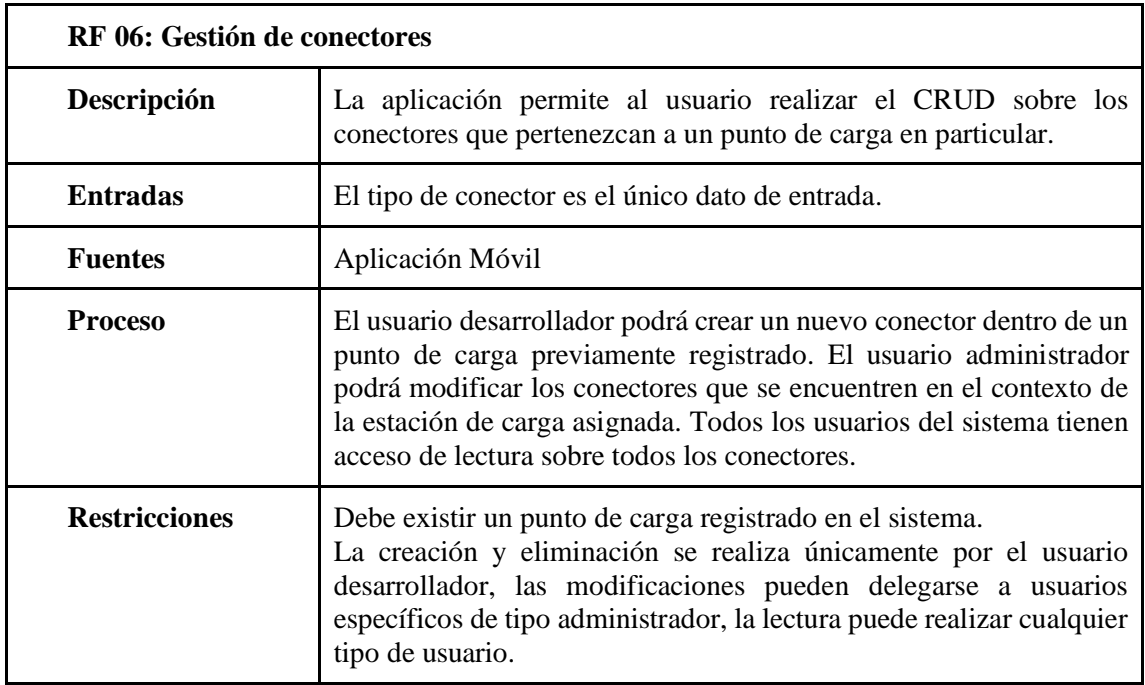

# **3.2.7. Requisito Funcional 7: Gestión de tipos de conectores.**

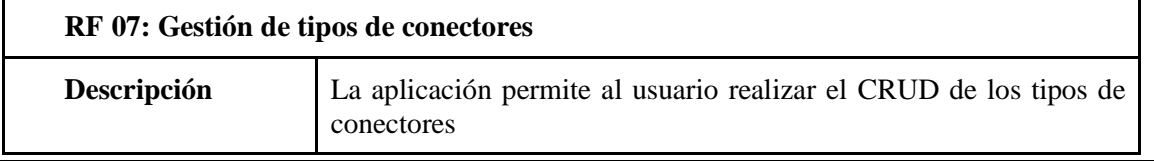

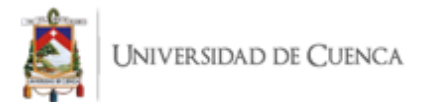

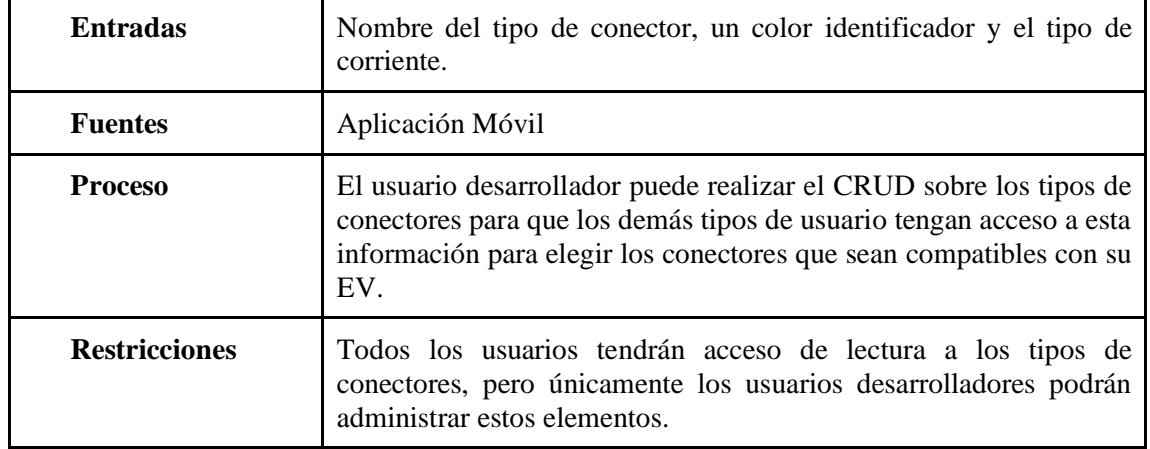

# **3.2.8. Requisito Funcional 8: Gestión de las transacciones.**

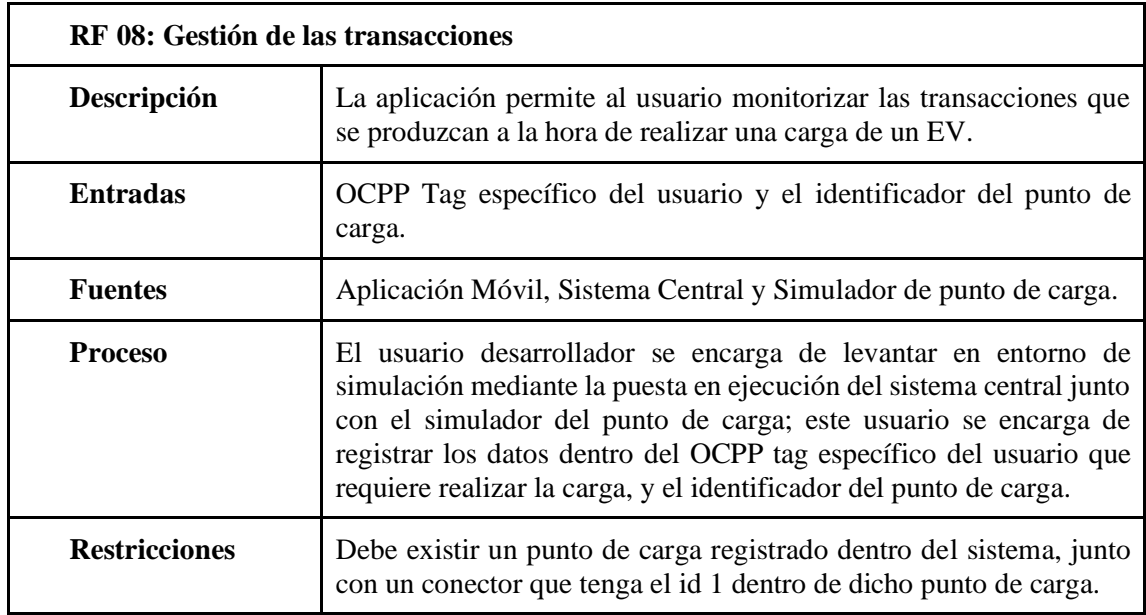

# **3.2.9. Requisito Funcional 9: Gestión de Reservas.**

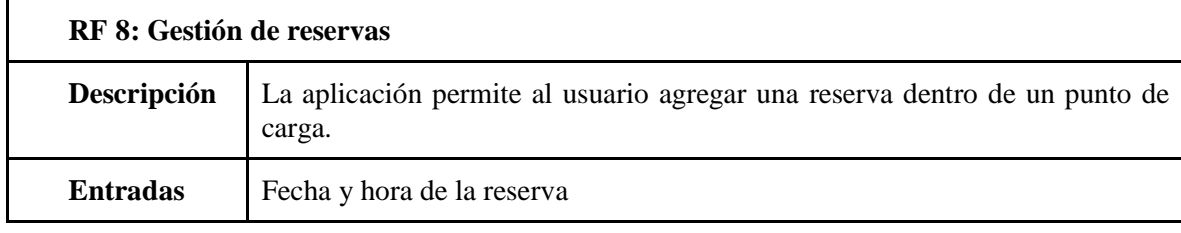

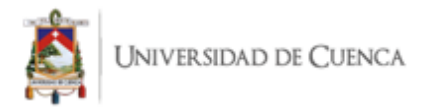

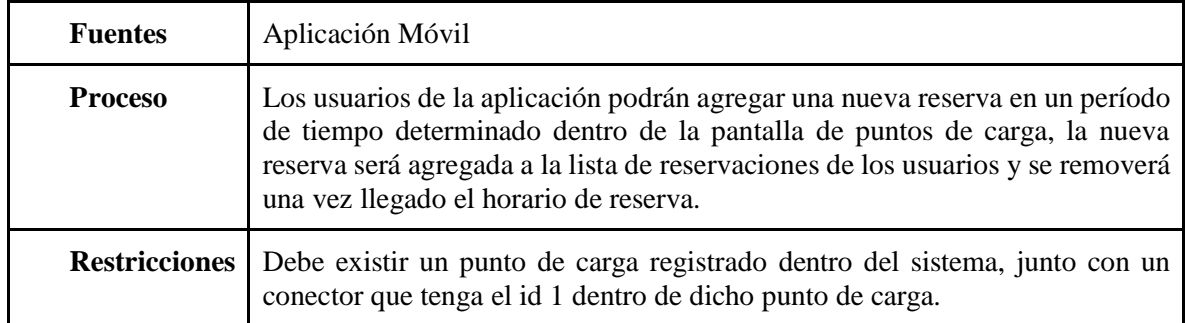

# **3.2.10. Requisito Funcional 10: Monitorización de transacciones.**

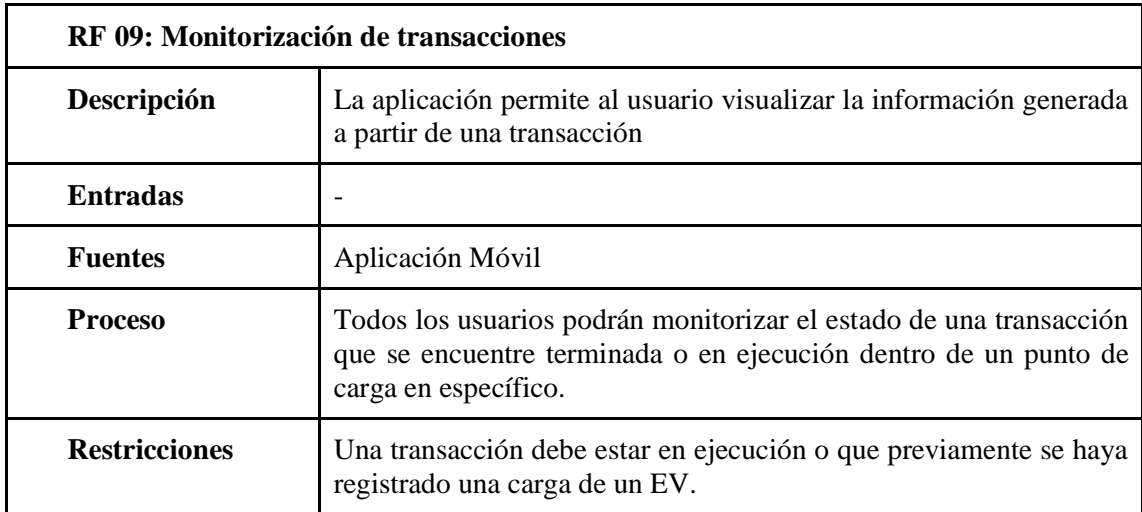

# **3.2.11. Requisito Funcional 11: Generación de entorno de simulación.**

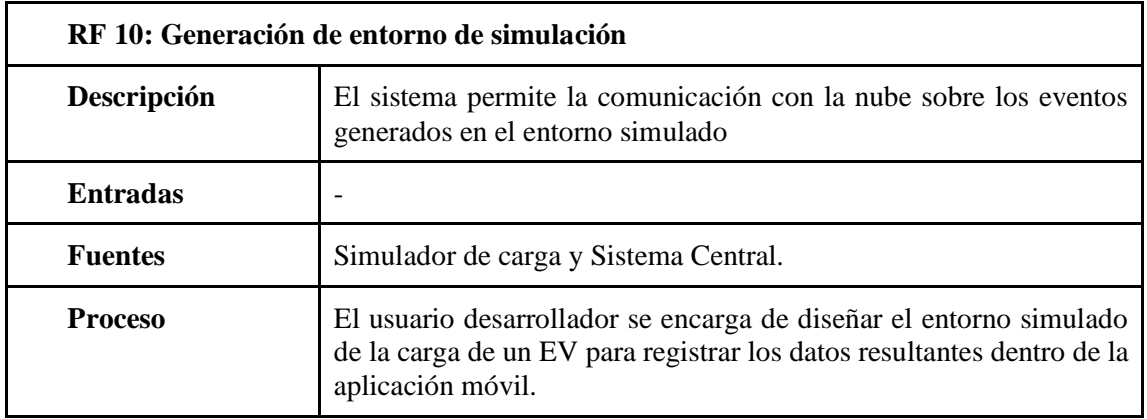

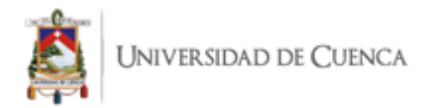

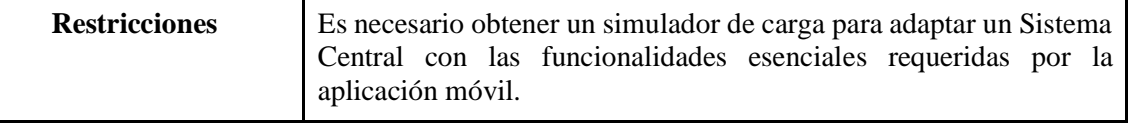

#### **3.3. Requisitos no funcionales**

### **3.3.1. Seguridad**

Los roles de cada usuario deben estar correctamente establecidos para evitar que los usuarios que tengan un menor nivel de privilegios alteren o modifiquen la información del sistema.

#### **3.3.2. Fiabilidad**

El sistema deberá responder sin inconvenientes o errores al momento de registrarse acciones inesperadas dentro de la aplicación. Por cada fallo que se presente, la aplicación debe explicar con detalle el porqué del problema suscitado.

#### **3.3.3. Disponibilidad**

Los servicios que están directamente relacionados con la aplicación deberán permanecer siempre activos y funcionales las 24 horas del día. El entorno de simulación para la carga del vehículo estará preparado para las diferentes demostraciones del funcionamiento.

# **3.3.4. Modularización**

El único usuario autorizado a realizar cambios en los datos del sistema es el desarrollador; además, el sistema se divide en diferentes componentes que facilitan su mantenimiento.

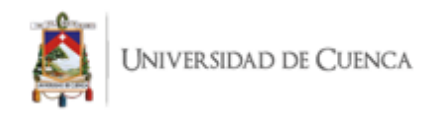

# **9.2. ANEXO 2: Manual Técnico**

# **Manual Técnico**

En el presente anexo se da a conocer las herramientas utilizadas en el levantamiento del entorno de desarrollo para la creación de todos los componentes y módulos que forman parte de la solución informática propuesta.

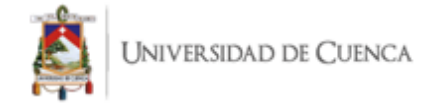

# **Herramientas de desarrollo**

La implementación del proyecto se realiza en un computador personal (PC) con Sistema Operativo Manjaro. Este sistema operativo cuenta con acceso al repositorio de paquetes de software de Arch Linux (AUR), en donde se encuentran todas las herramientas necesarias para el desarrollo de la solución informática propuesta como el framework de desarrollo Flutter, El lenguaje de programación Python y el editor de código Visual Studio Code con sus plugins para trabajar tanto en Flutter como en Python.

#### **Plugin de Flutter para Visual Studio Code**

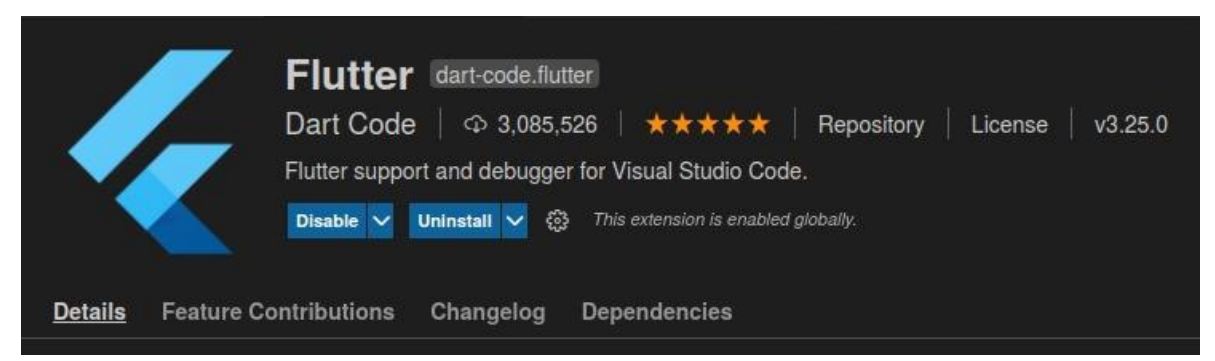

# **Plugin de Python para Visual Studio Code**

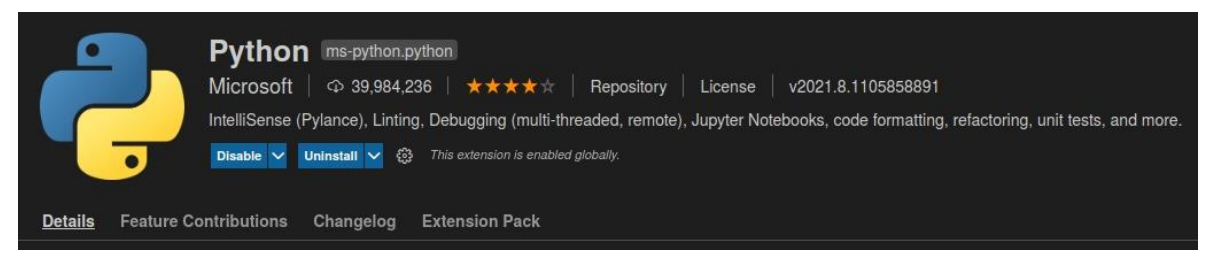

# **Instalación del framework de desarrollo Flutter**

Se utiliza OpenJDK y se recomienda utilizar versión 8, porque versiones posteriores generan conflictos de compatibilidad con Flutter.

Desde AUR se obtiene el paquete correspondiente a la versión estable del framerwork de desarrollo Flutter y el asistente de gestión de paquetes de software que se usa para la instalación de Flutter y de todas sus dependencias es yay.

#### yay -S flutter

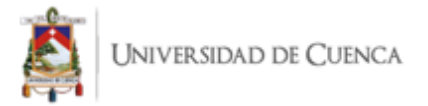

Se crea un nuevo grupo **flutterusers**, para posteriormente agregar el usuario predeterminado al grupo creado y luego cambiar los permisos en la carpeta **/opt/flutter.** Este proceso es fundamental para que el código fuente de la aplicación móvil del proyecto se compile y ejecute con normalidad.

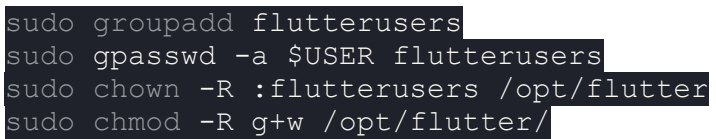

En caso de generar inconvenientes de permisos, se procede a cambiar el grupo y el propietario del directorio /opt/flutter con el usuario que ejecuta estos comandos y el grupo flutterusers respectivamente.

sudo chown -R \$USER: flutterusers / opt/flutter

#### **Instalación de herramientas de Android**

Para el correcto funcionamiento de Flutter es requerido la instalación del Kit de Herramientas de Desarrollo (SDK) de Android; para realizar la instalación de este conjunto de herramientas es necesario instalar todos los paquetes de software que consten como dependencias de Flutter.

```
yay -S android-sdk android-sdk-platform-tools android-sdk-
build-tools
```
También es necesario la instalación de una plataforma Android. Del mismo modo se utiliza yay como el gestor de paquete para acceder al AUR.

yay -S android-platform

#### **Reparación de permisos**

Desde AUR se instalan las herramientas de Android en /opt/android-sdk. El directorio tiene permisos de root, así que esto debe ser modificado.

> sudo groupadd android-sdk sudo gpasswd -a <user> android-sdk sudo setfacl -R -m g:android-sdk:rwx /opt/android-sdk sudo setfacl -d -m q:android-sdk:rwX /opt/android-sdk

#### **Variables de Entorno**

Es necesario configurar variables de entorno para ANDROID\_SDK\_ROOT y JAVA\_HOME. La versión de Java está debajo /usr/lib/jvm, en el caso de la versión 8, es esta:

export JAVA\_HOME='/usr/lib/jvm/java-10-openjdk'

La variable ANDROID\_SDK\_ROOT debe establecerse en /opt/android-sdk:

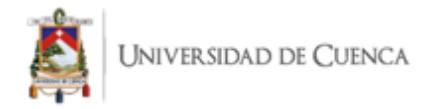

# export ANDROID SDK ROOT='/opt/android-sdk'

# **Procedimiento de simulación de Puntos de Carga**

Para simular los puntos de carga dentro de Python se procede a instalar la librería que contiene la funcionalidad del protocolo de comunicación que permitirá la transmisión de información con los puntos de carga simulados en HTML y Java Script. También es necesario instalar la librería de websockets que permite implementar la versión en formato JSON del protocolo OCPP. Para realizar todos los procesos de instalación de librerías de Python se usa el gestor de paquetes de software de Python denominado pip.

> \$ pip install ocpp \$ pip install websockets

El archivo **central\_system.py** contiene el código fuente del programa de simulación de una estación de carga. Este artefacto de software se conecta mediante la implementación de la librería websockets con los puntos de carga que están realizados en HTML y JavaScript.

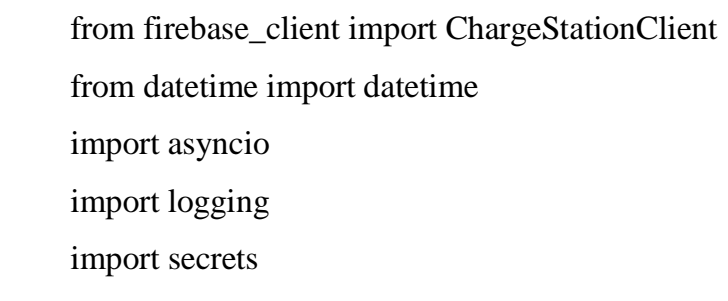

**firebase\_client** tiene encapsuladas las funciones que son necesarias para el funcionamiento del punto de carga abstrayendo los procesos de creación, lectura, modificación y eliminación (CRUD) de cada uno de los ítems dentro de la clase **ChargeStationClient**.

**ChargeStationClient** necesita como parámetro del id de una de las estaciones de carga registradas mediante la aplicación móvil. se escoge aleatoriamente una de ellas para la carga e inicializamos el cliente de la siguiente manera:

def  $\_init_{\text{self, id}: str}$  -> None: init\_firebase() self.  $\_\text{db}$  = firestore.client()

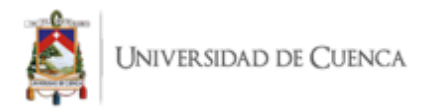

self.  $id = id$ 

self.\_\_charge\_station\_ref = self.\_\_charge\_station\_by\_id()

Dentro de la clase del cliente de Firebase, es necesario declarar todos los métodos de escritura y lectura sobre la base de datos y los modelos de datos de dominio que intervienen directamente en la carga de un vehículo eléctrico. A continuación, se lista todos los métodos que son ejecutados a la hora de conectar el sistema central con el simulador de carga y cuando se inicia y termina el proceso de transacción.

def charge station by  $id(self)$ : def \_\_transactions\_history\_collection(self): def counters collection(self): def \_\_increment\_counter(self, model\_name): def counter by model(self, model: str): def set\_charge\_station(self, charge\_station): def set\_charge\_point(self, charge\_point\_ref, charge\_point): def set\_connector(self, connector\_ref, connector): def set\_transaction(self, connector\_ref, transaction): def update\_transaction(self, connector\_ref, transaction): def add\_transaction\_history(self, connector\_ref, user\_ocpp\_tag\_ref, history): def populate transaction data(self, transaction history ref, transaction data): def update\_transaction\_history(self, transaction\_history\_ref, history): def set\_connector\_status(self, connector\_ref, status): def set\_meter\_values(self, connector\_ref, \*meter\_values): def charge point by  $id(self, id: str):$ def connector\_by\_id(self, charge\_point\_ref, id: str): def user\_by\_id\_tag(self, id\_tag: str): def transaction\_by\_id(self, id: str):

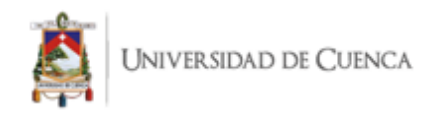

# **9.3. ANEXO 3: Manual de Usuario**

# **Manual de Usuario**

En el presente anexo se explica con un mayor nivel de detalle las principales funcionalidades de la solución informática propuesta. Las tareas que realizan los usuarios, descritas en la sección 4.3 evalúan el nivel de usabilidad del sistema acorde a las instrucciones que se presentan en este documento.

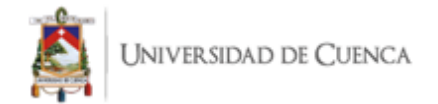

# **Objetivo**

El propósito de este documento está destinado a establecer los pasos específicos que los usuarios necesitan conocer para que, de esta manera cada usuario registrado en la aplicación pueda localizar, reservar y cargar su vehículo con los puntos de carga registrados dentro del sistema.

# **Creación de un usuario**

1. El usuario pulsa sobre el ícono de la aplicación.

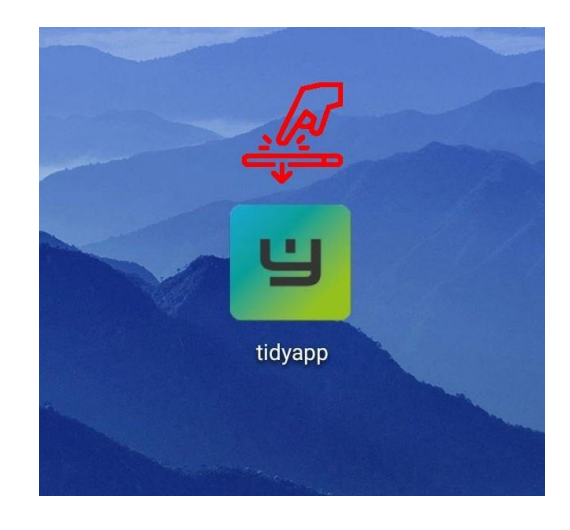

2. La aplicación muestra el formulario de inicio de sesión. El usuario debe pulsar en el botón textual que contiene la siguiente frase: "¿Necesita una cuenta? Registrarse".

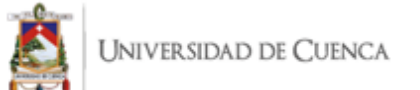

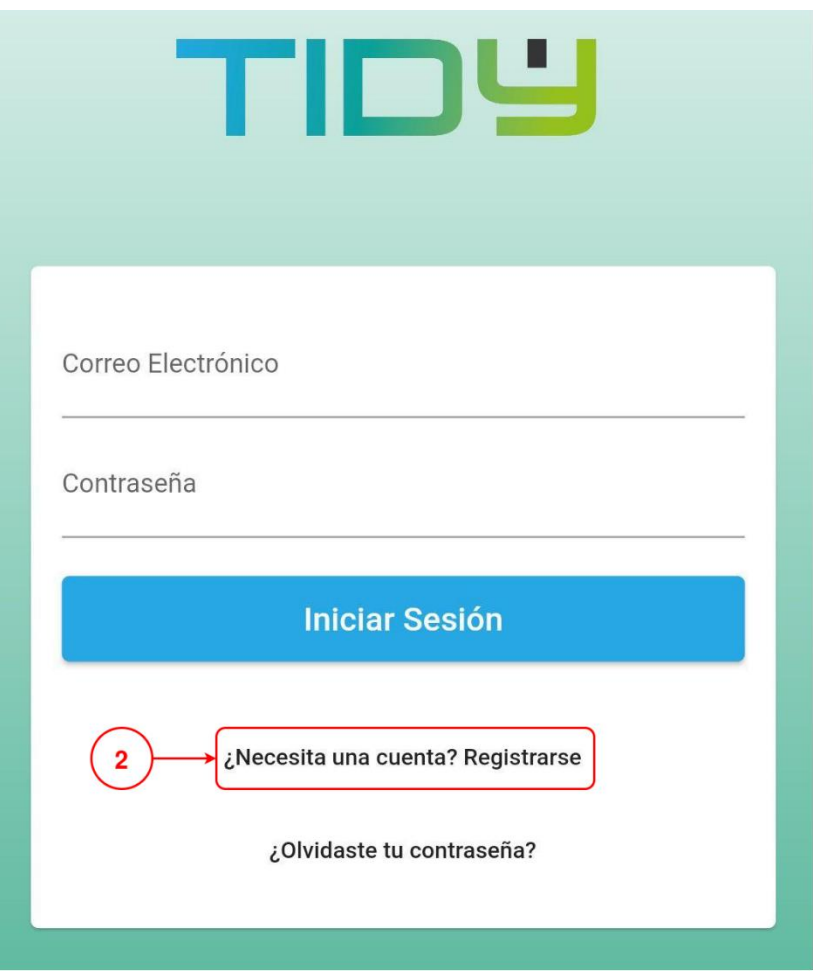

- 3. Pulsar el elemento para entrada de texto para ingresar el correo electrónico.
- 4. Luego realizar la misma acción para ingresar una contraseña segura, esta contraseña debe tener la longitud mínima de 6 caracteres.
- 5. Una vez ingresado los datos de autenticación del usuario, proceder a pulsar en el botón que contiene el texto "Crear una cuenta".

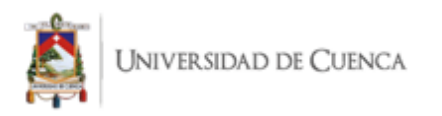

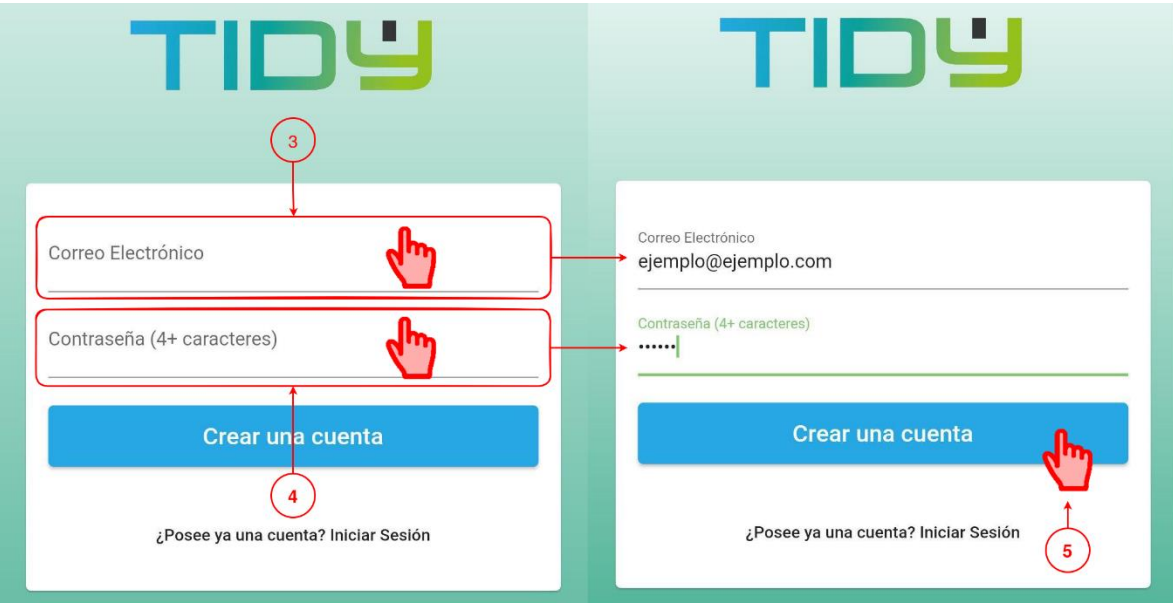

6. Finalmente, si los datos ingresados son válidos, entonces la siguiente pantalla que se muestra es la del perfil del usuario que se acaba de registrar. Aquí finalmente el usuario ha realizado satisfactoriamente la tarea de creación de una cuenta dentro de la aplicación.

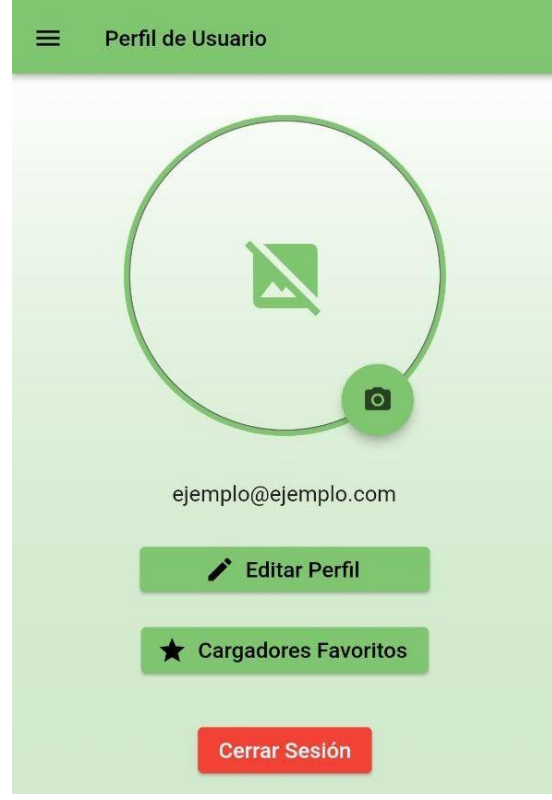

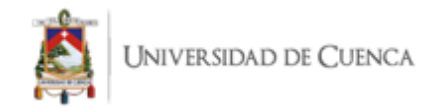

# **Encontrar un punto de carga**

- Perfil de Usuario O ejemplo@ejemplo.com Editar Perfil Cargadores Favoritos **Cerrar Sesión**
- 1. El usuario despliega el menú lateral de secciones de la aplicación.

2. Pulsar sobre la sección de las Estaciones de Carga

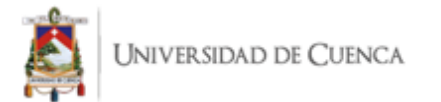

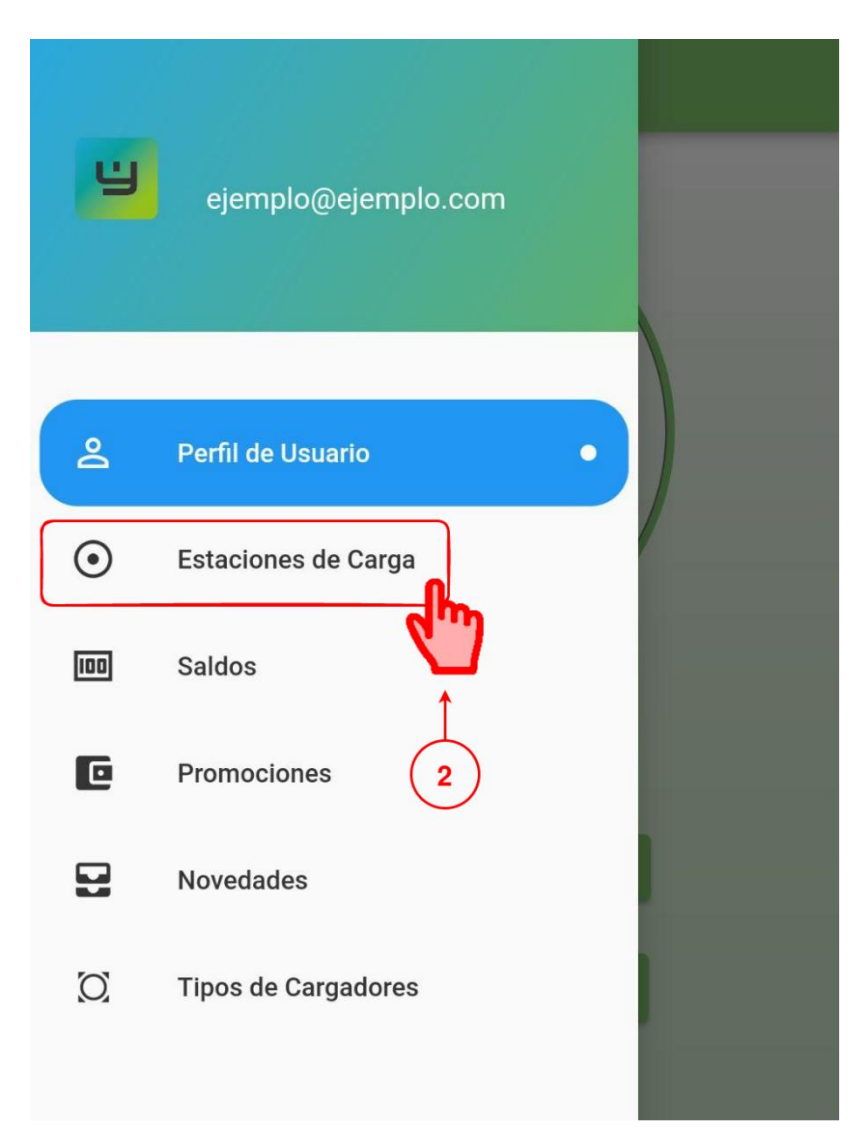

3. Dentro del mapa está la localización de la estación de carga de su preferencia (W1). Pulsar sobre el marcador para averiguar el nombre de la estación de carga (W2), para así proceder a filtrar por el nombre dicha estación en la barra de búsqueda, ubicada en la parte superior de la pantalla del mapa de las estaciones de carga (W3).

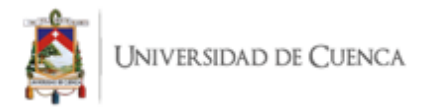

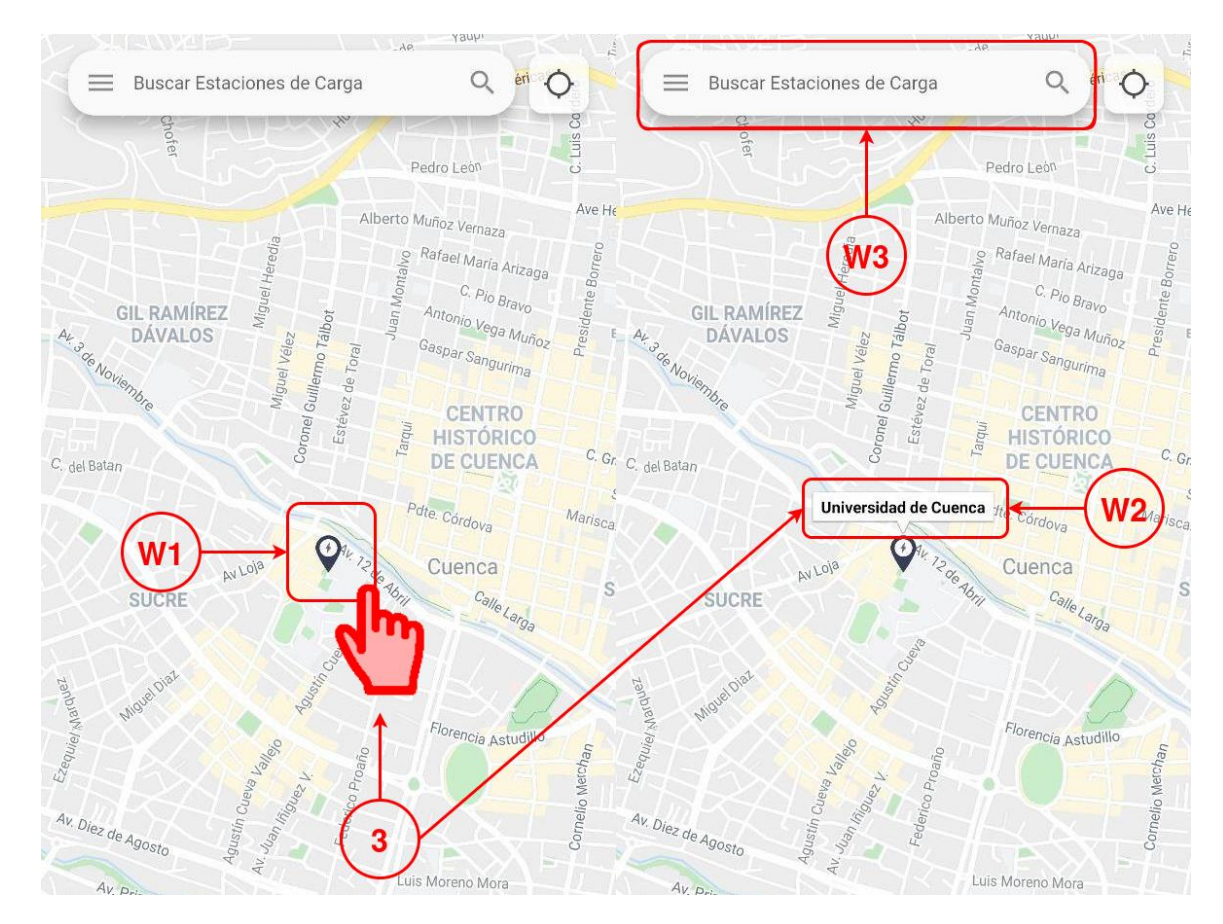

4. Pulsar en la barra de búsquedas (W3) y seleccionar o escribir el nombre de la Estación en donde se encuentra nuestro punto de carga; para el cuasi experimento escoger la Estación: "Universidad de Cuenca". Pulsar sobre el nombre de la estación de carga identificada.

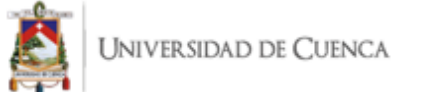

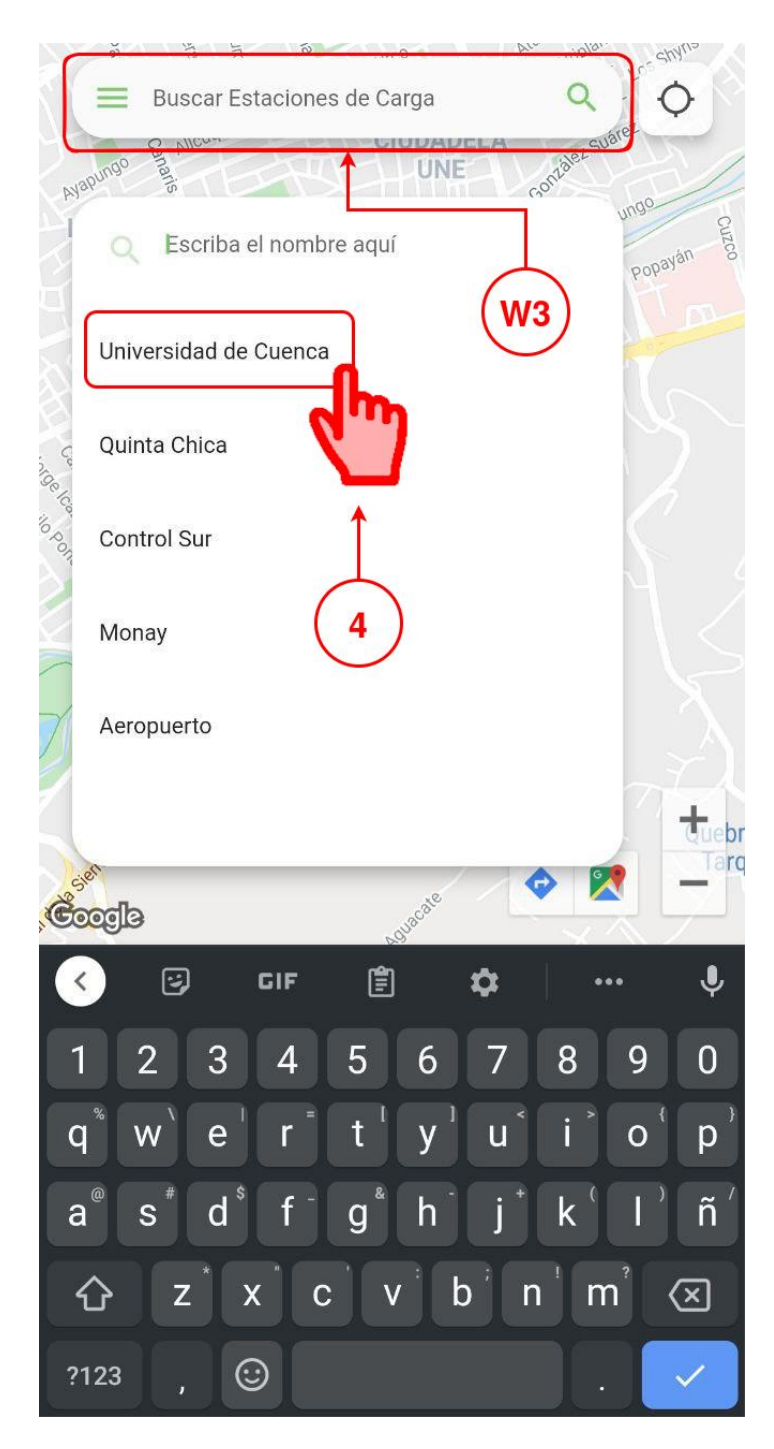

5. En la siguiente pantalla, escoger el punto de carga que sea conveniente para el usuario; en este ejemplo se elige al CP1 (W4)

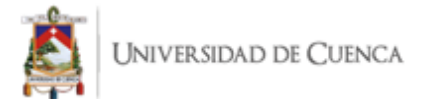

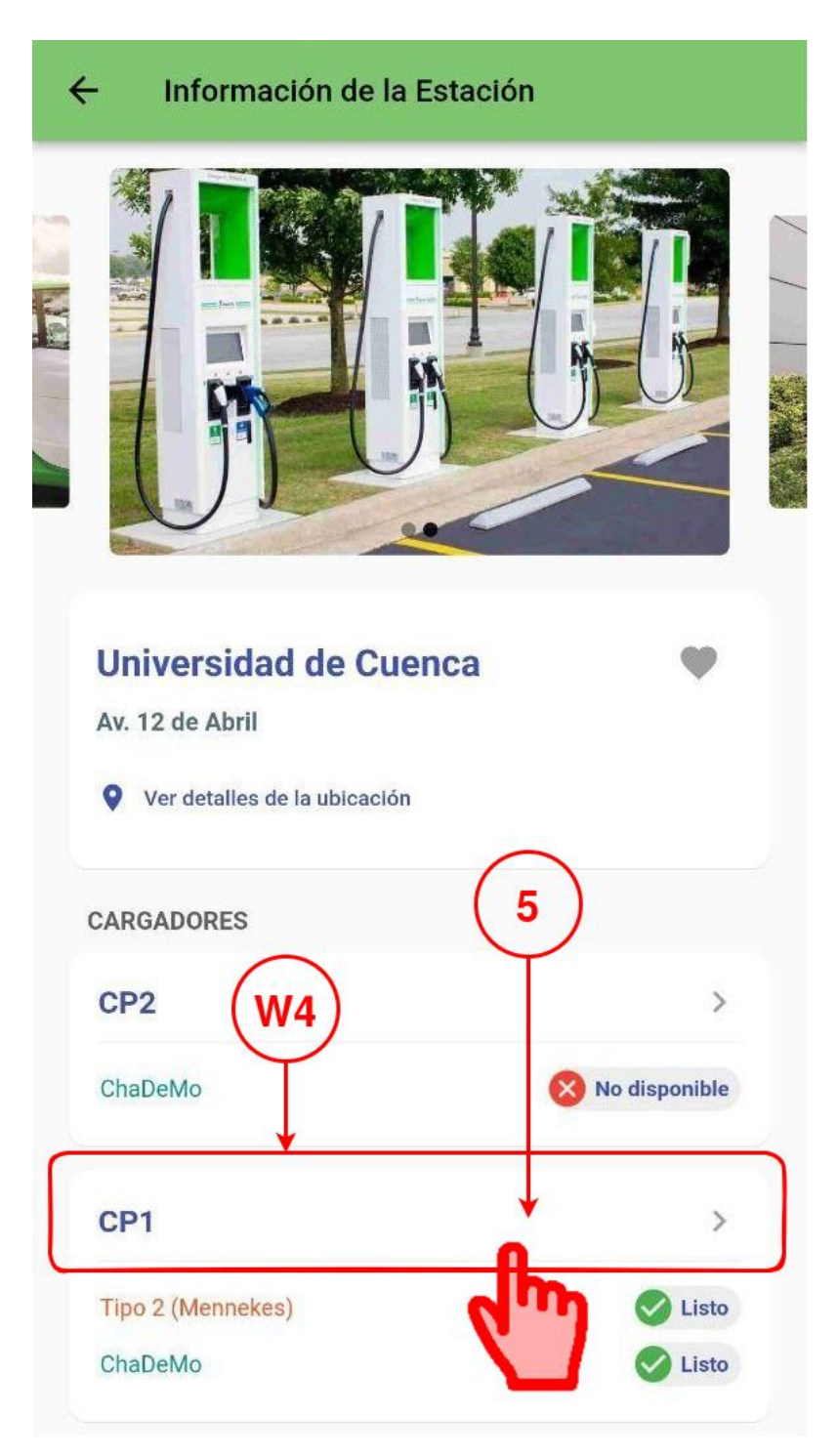

6. Una vez dentro de la vista del punto de carga se puede apreciar la información del punto de carga que necesite revisar el usuario.

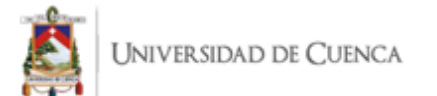

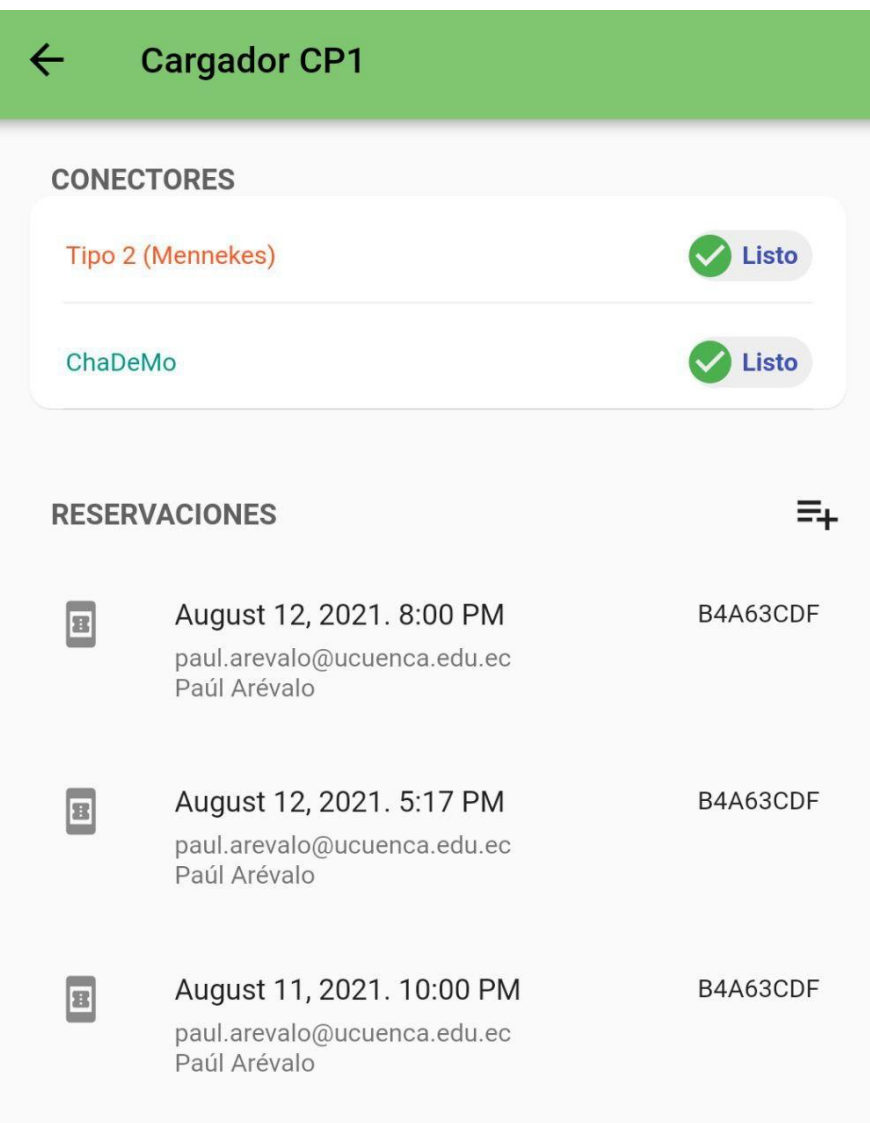

#### **Reservar un punto de carga**

1. El usuario completa el proceso para ingresar en un punto de carga específico y agrega una nueva reservación a la lista, pulsando el botón ubicado en la parte del título de las reservaciones.

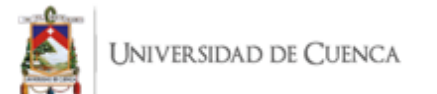

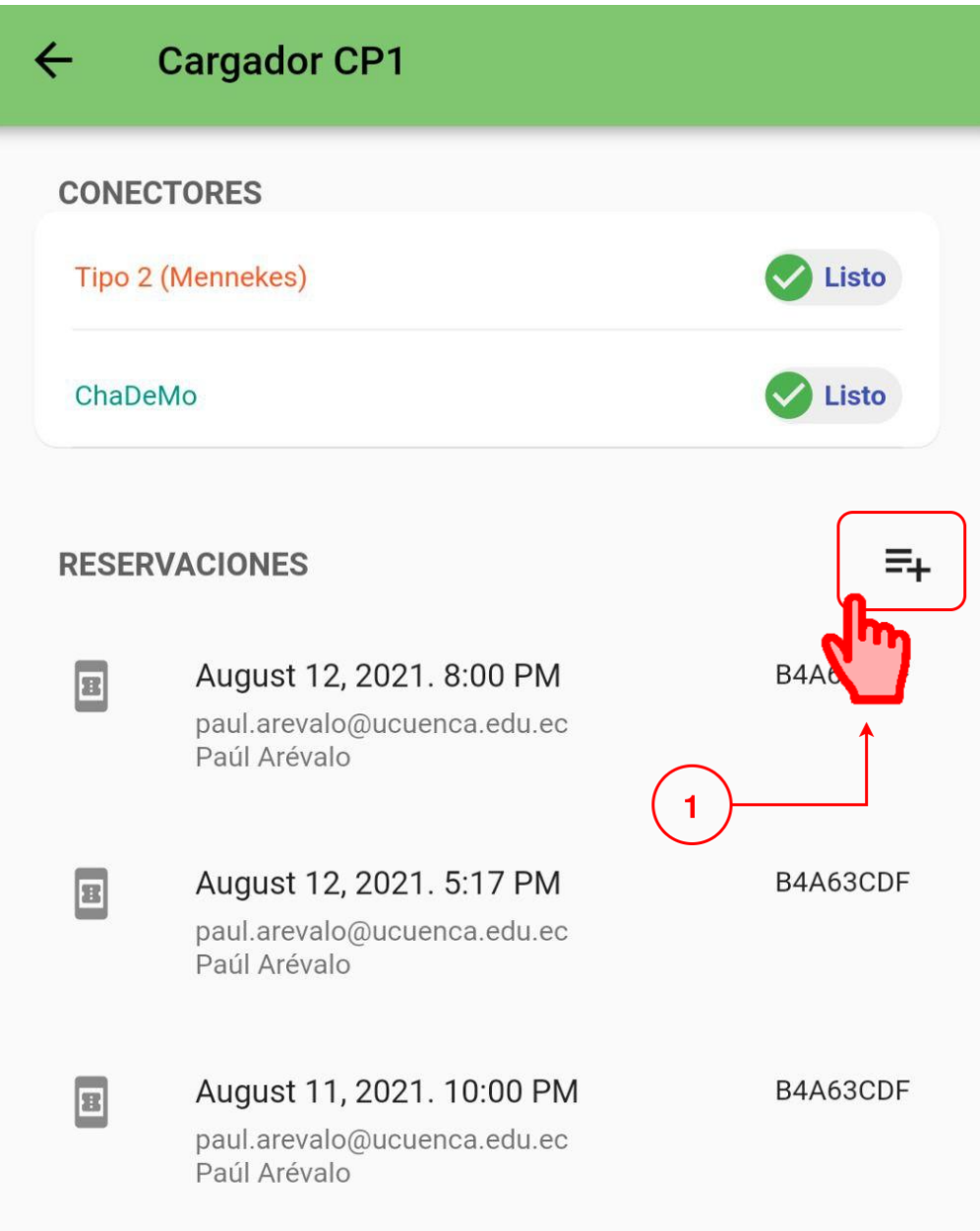

2. Dentro de la pantalla para el registro de la reserva del punto de carga, es necesario especificar la fecha (W1) y hora (W2) deseada por el usuario para realizar la reserva. Después de establecer los datos, pulsar el boton de guardado ubicado en la parte superior derecha. (W3)

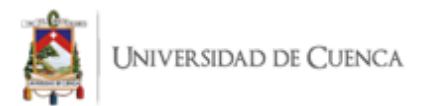

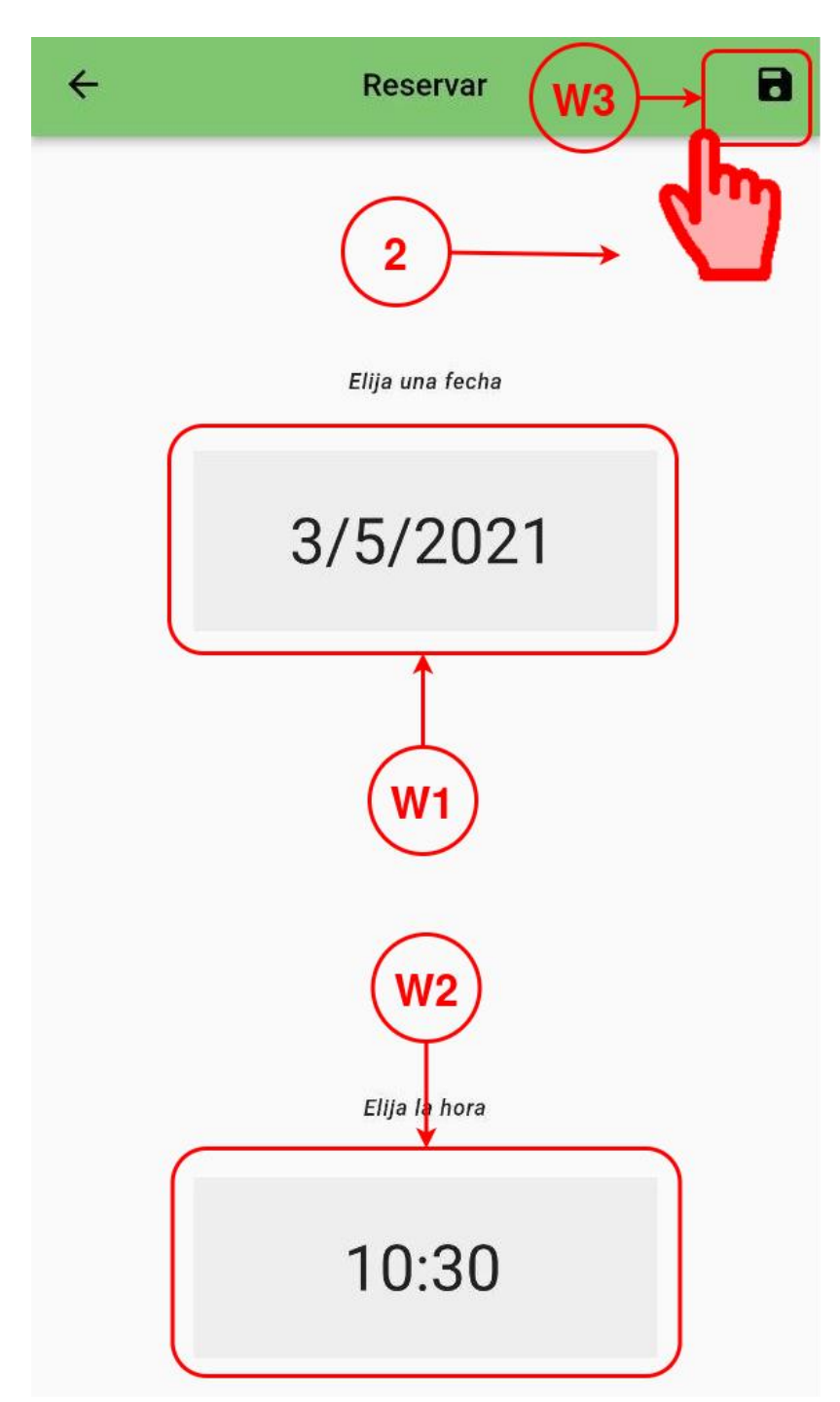

3. Luego de registrar la reservación, el usuario puede identificar un nuevo elemento a la lista de reservaciones que se ha agregado, con la respectiva información previamente definida durante el proceso completado.

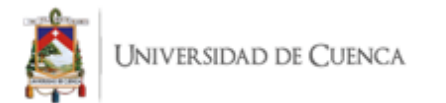

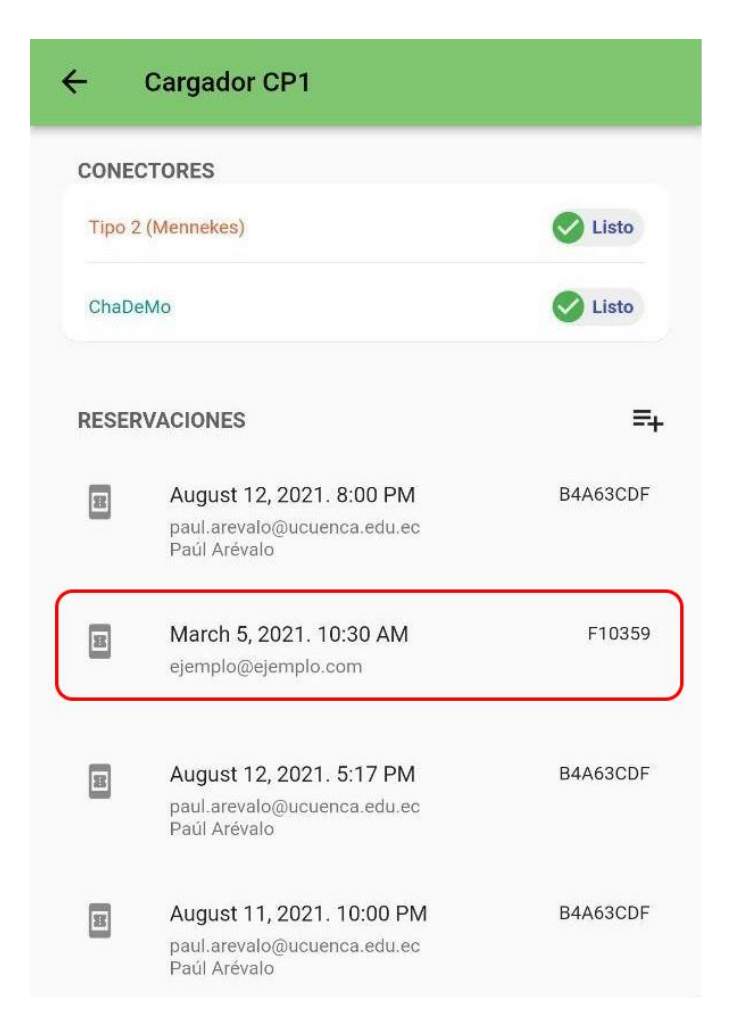

# **Cargar un vehículo**

Antes de que el usuario comience a interactuar con la aplicación móvil. Los desarrolladores preparan el entorno que simula la carga de un vehículo con un conector que pertenece a un punto de carga específico que está dentro de una estación específica y que están determinados por las personas que montan este entorno para la simulación de este proceso.

1. El usuario nuevamente realiza el proceso de encontrar el punto de carga definido por los desarrolladores para habilitar el proceso de carga. Pulsar en el conector que está habilitado para la carga del vehículo. En este ejemplo seleccionar "Tipo 2 (Mennekes)".

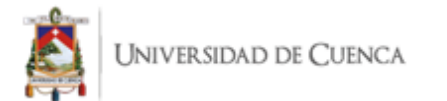

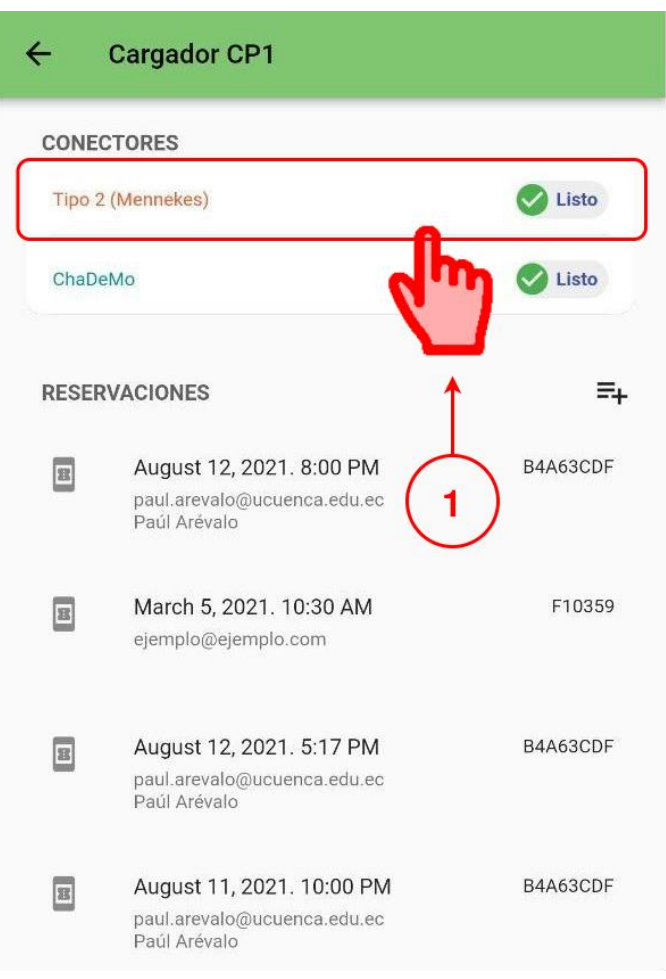

2. Dentro de la pantalla del conector se muestra: la descripción de su estado, la información de la transacción actual que se esté ejecutando mediante el proceso de la simulación de la carga del vehículo.

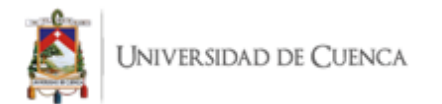

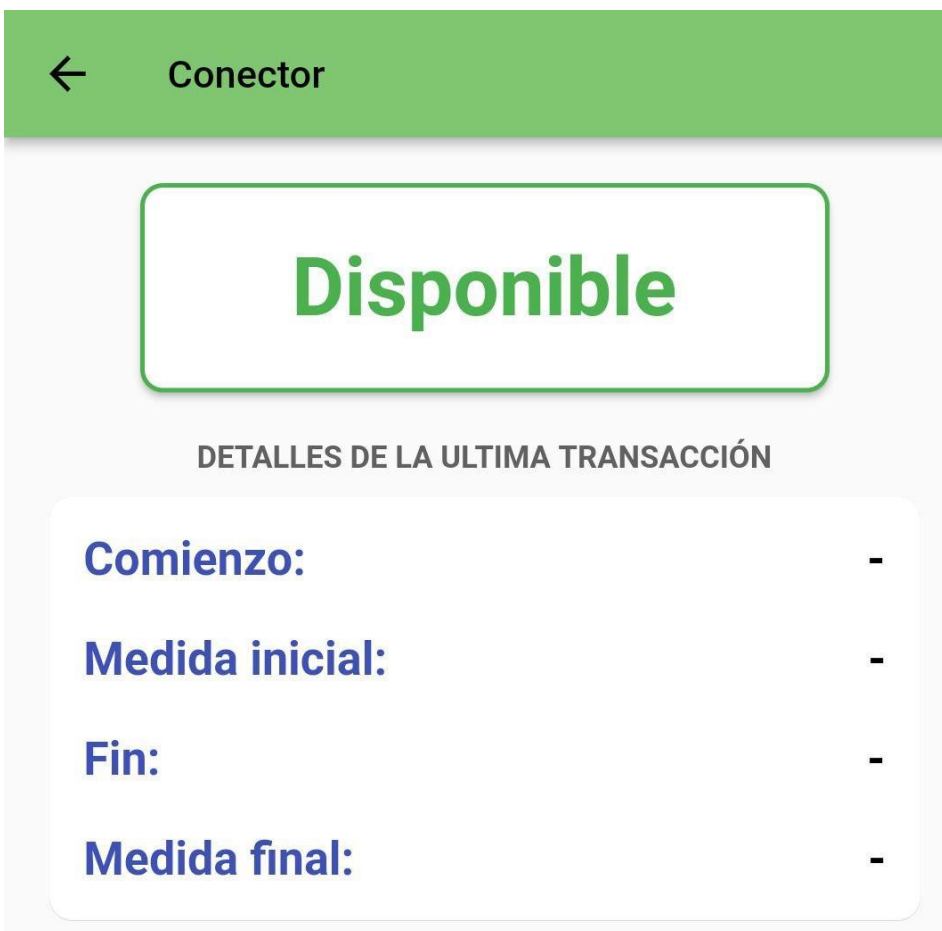

3. Finalmente, luego de realizar la carga del vehículo, la pantalla del conector muestra toda la información con respecto a la transacción realizada y, además, su costo final, dependiendo del tiempo que duró la carga, la potencia del punto de carga y la tarifa establecida previamente por los encargados de la simulación de la carga.

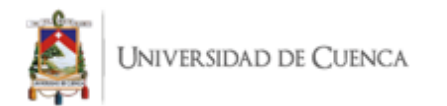

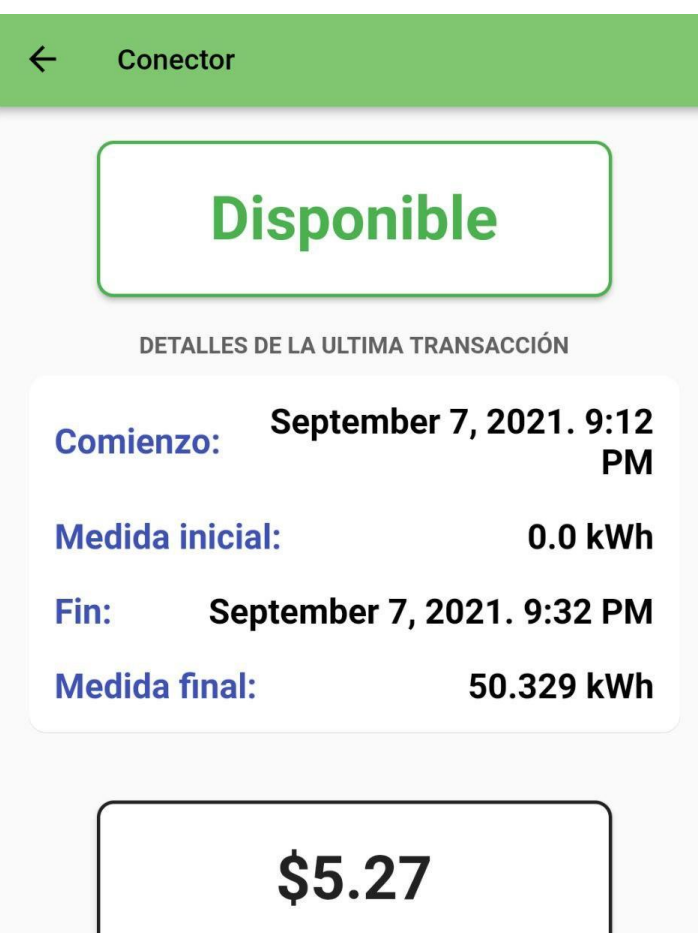

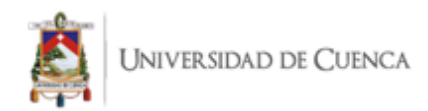

# **9.4. ANEXO 4: Encuesta Para la Evaluación en el Ámbito de Usabilidad**

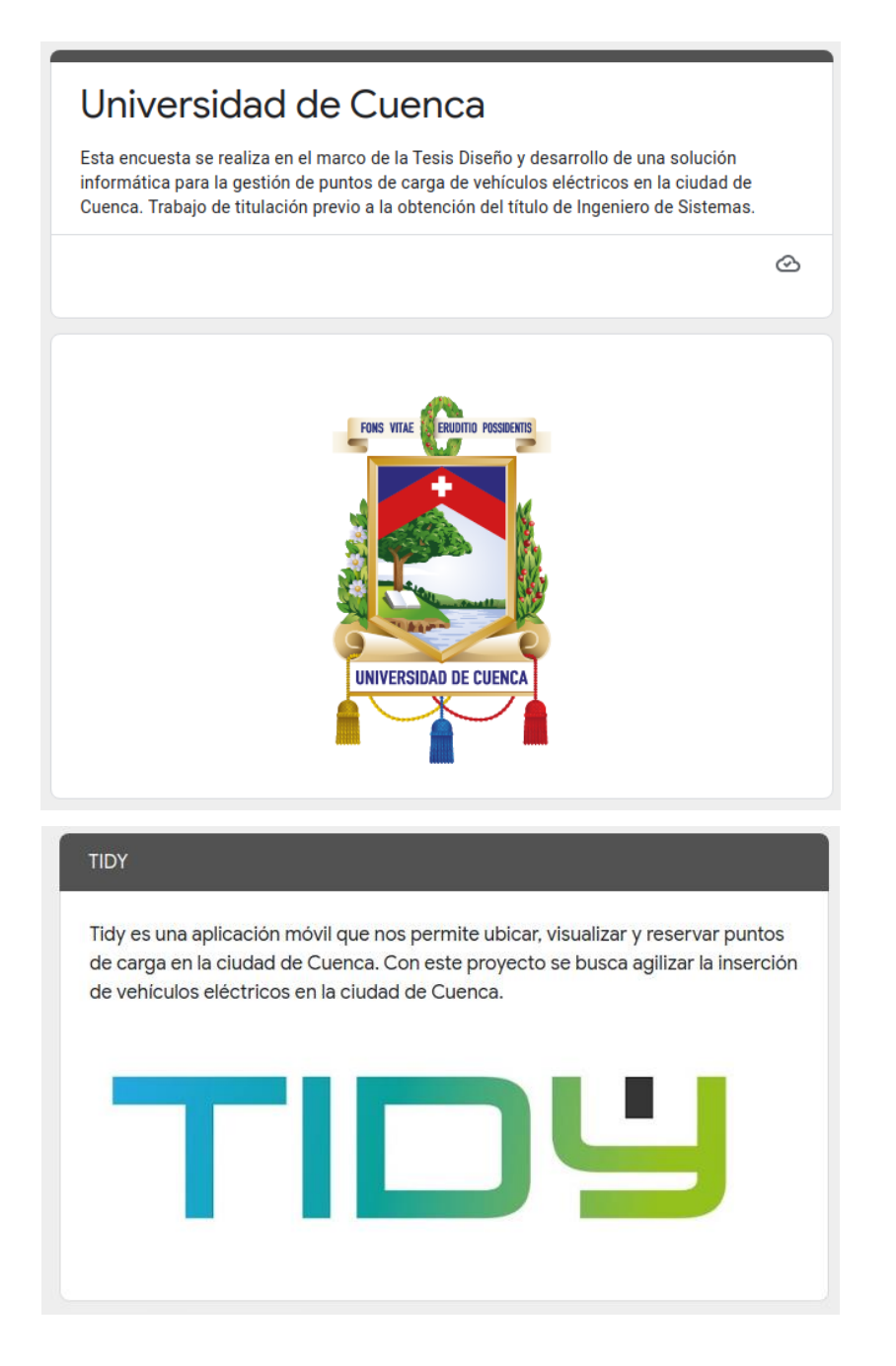

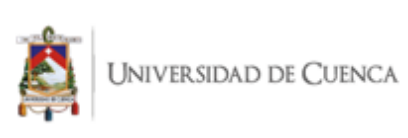

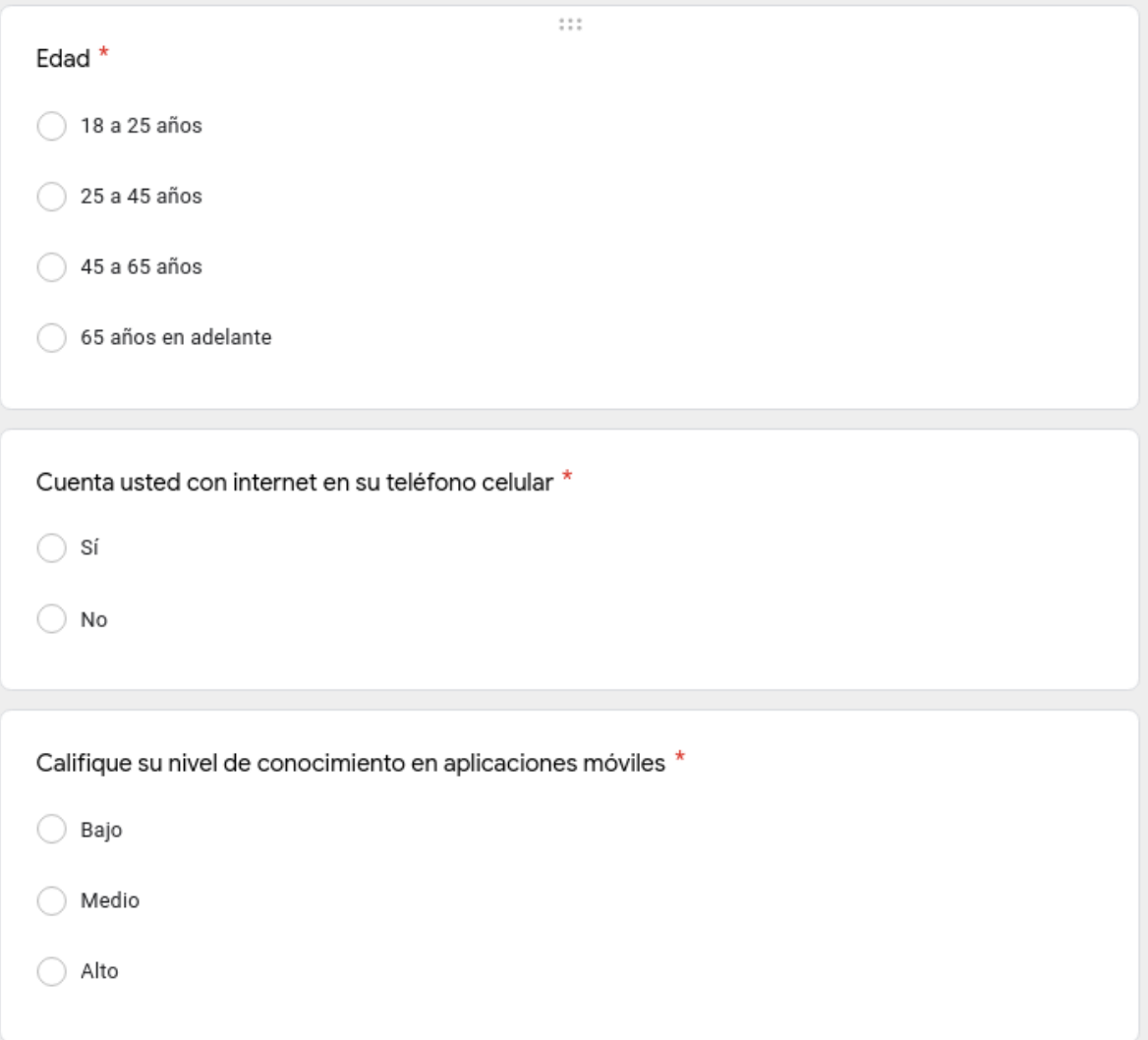
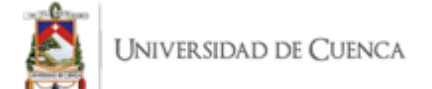

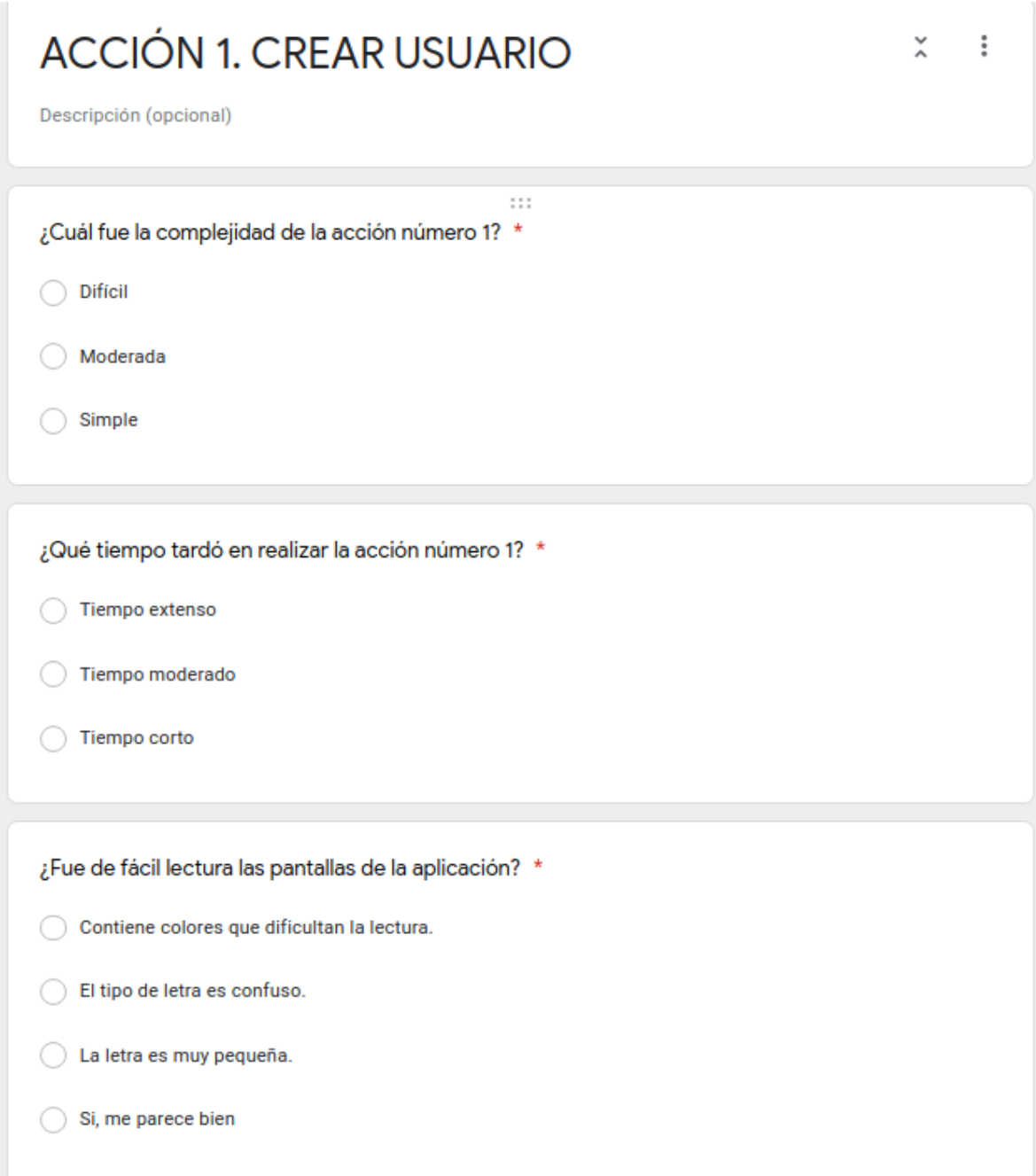

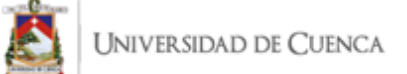

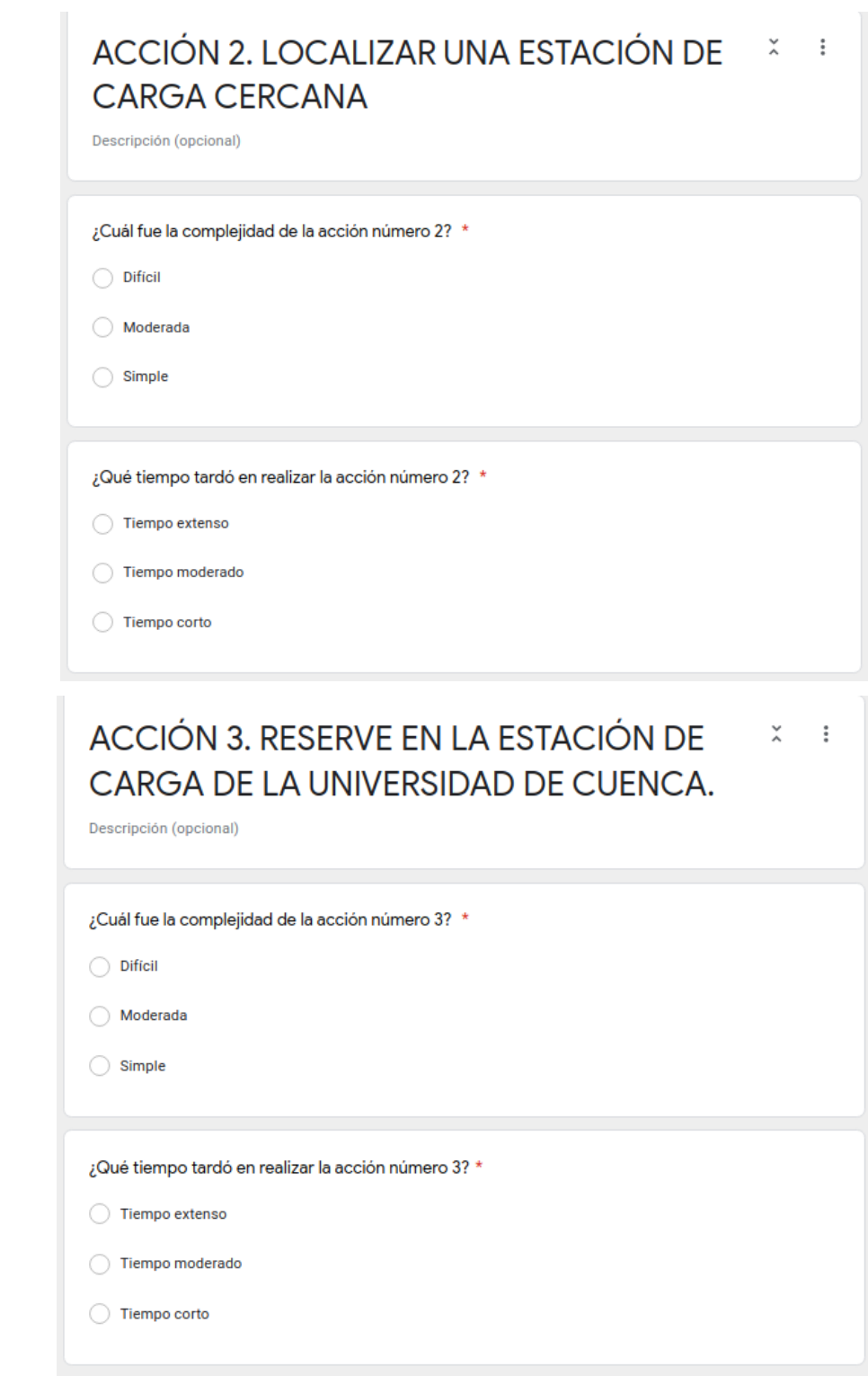

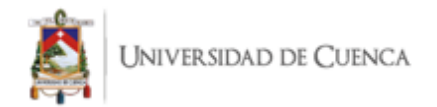

## $9.5.$ **ANEXO 5: Encuesta para SUS**

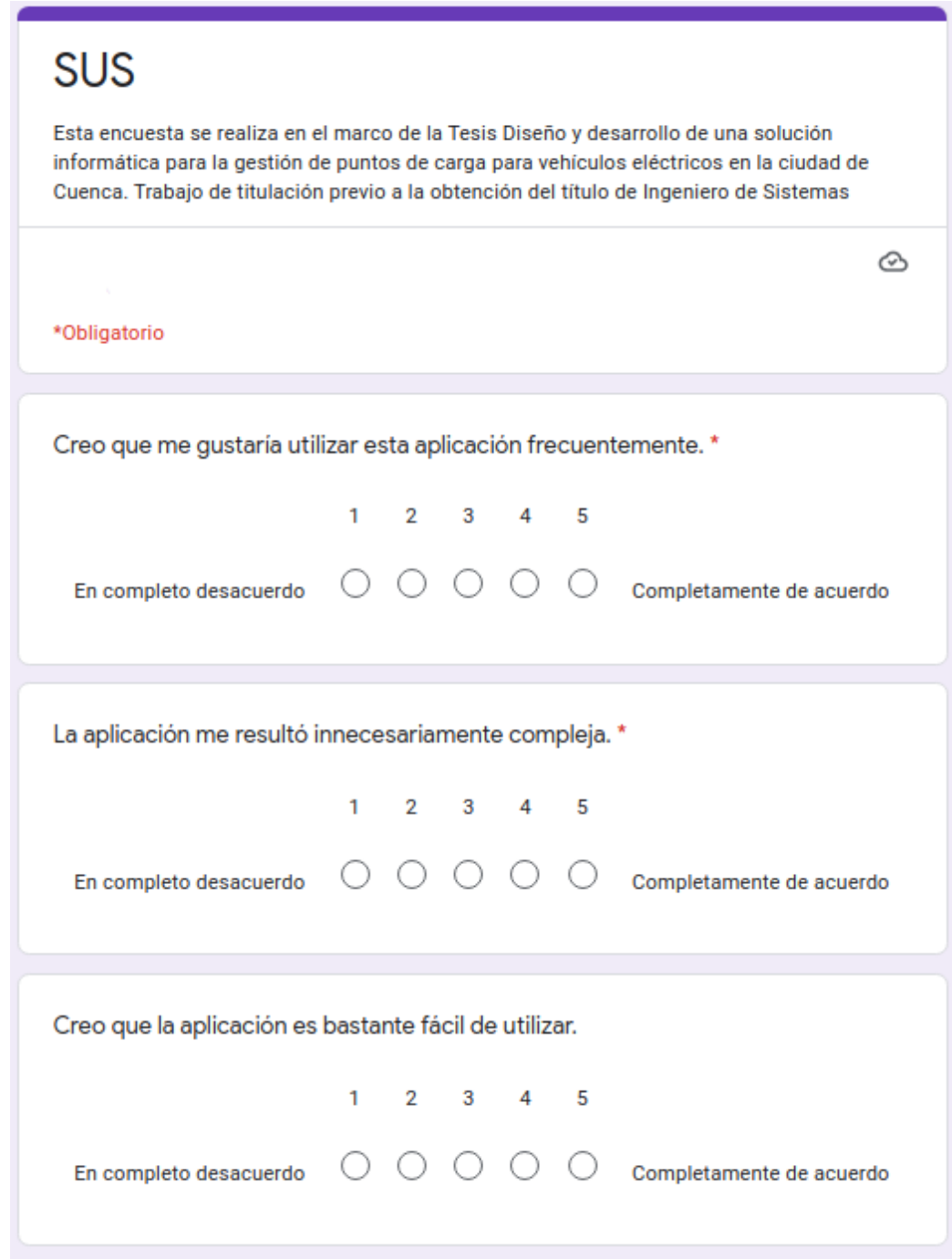

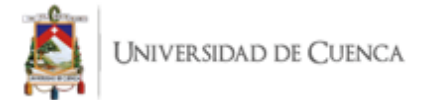

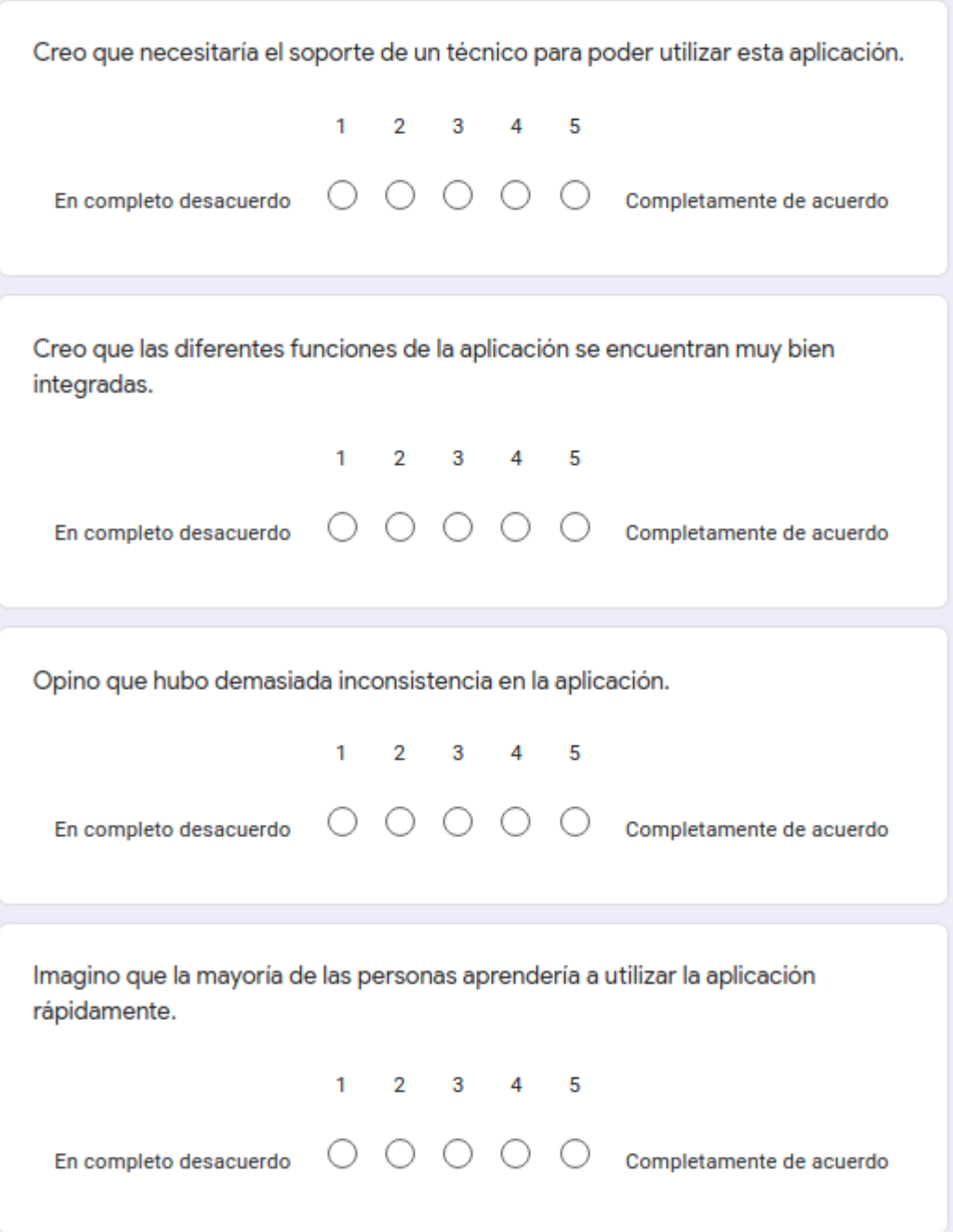

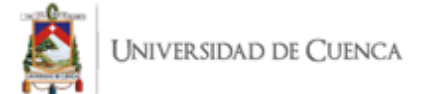

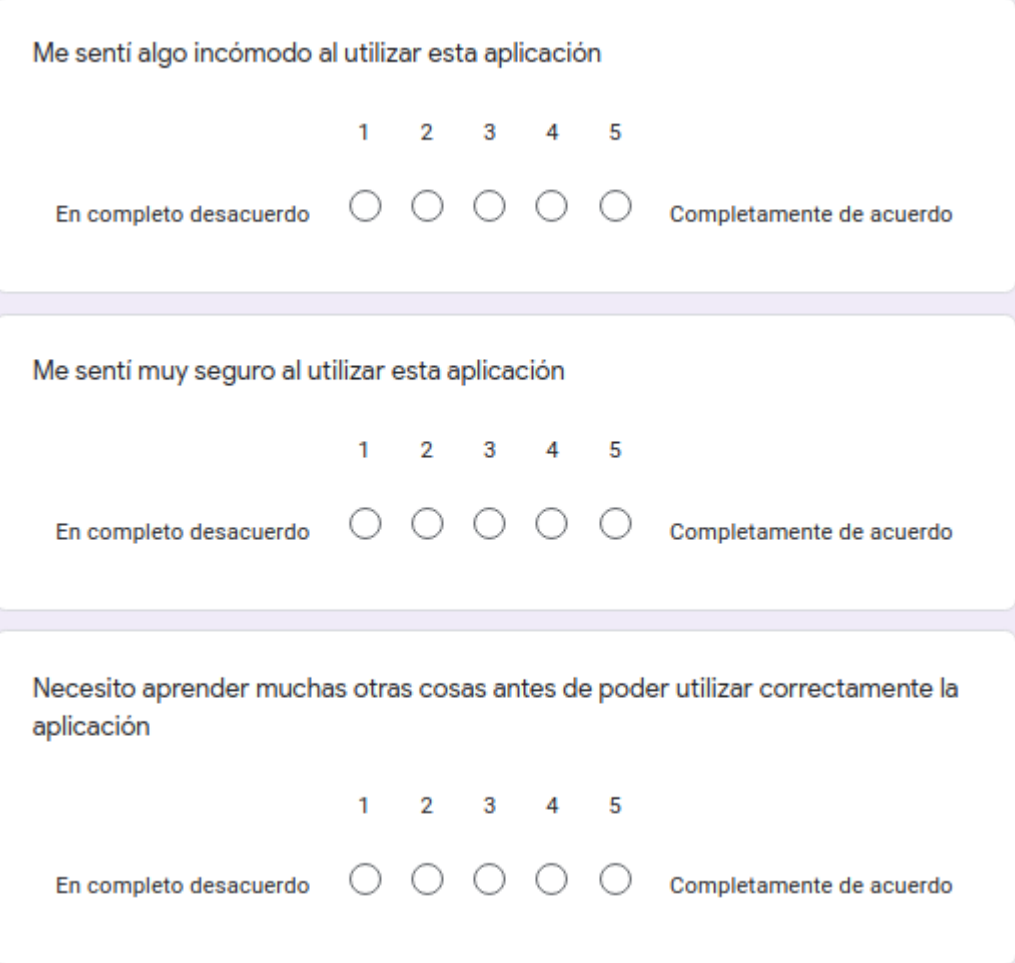